# **UNIVERSIDAD ESTATAL DE BOLÍVAR**

# **FACULTAD DE CIENCIAS ADMINISTRATIVAS, GESTIÓN EMPRESARIAL E INFORMÁTICA**

## **ESCUELA DE SISTEMAS**

**"DESARROLLO E IMPLEMENTACIÓN DE UN SISTEMA INFORMÁTICO PARA EL PROCESO DE MATRICULACIÓN Y GESTION DE CALIFICACIONES EN LA ESCUELA DE SECRETARIADO EJECUTIVO DE LA FACULTAD DE CIENCIAS ADMINISTRATIVAS GESTIÓN EMPRESARIAL E INFORMÁTICA DE LA UNIVERSIDAD ESTATAL DE BOLÍVAR, DESDE FEBRERO DEL 2008 A DICIEMBRE DEL 2009"**

# **TESIS PREVIA A LA OBTENCIÓN DEL TÍTULO DE INGENIERAS EN SISTEMAS**

## **AUTORES: AGUALONGO CHELA EUGENIA MÓNICA BORJA GUZMÁN ROSARIO ELIZABETH**

## **TUTOR: LCDO. JUAN MANUEL GALARZA SCHOENFELD**

**Guaranda, Febrero del 2010** 

### **DEDICATORIA**

 VIVIR, A MIS PADRES, A MI ESPOSO, A MIS HIJAS, EL TRABAJO, FUTURO DEL ESFUERZO Y SACRIFICIO LE DEDICO A DIOS POR DARME LA OPORTUNIDAD DE QUIENES EN TODO MOMENTO SUPIERON DARME SU APOYO PARA PODER LLEGAR A ESTA PARTE DEL CAMINO.

PARA TODOS Y CADA UNO DE LOS QUE DE ALGUNA MANERA CONTRIBUYERON A LA FORMACIÓN DE MI CARRERA

**Mónica**

# **DEDICATORIA**

CON MUCHO AMOR E INFINITA GRATITUD DEDICO EL PRESENTE TRABAJO PRIMERO A DIOS, SIN SU AYUDA NADA SERÍA POSIBLE; LUEGO A MI FAMILIA, QUIENES ME HAN APOYADO MORAL Y ESPIRITUALMENTE PARA CULMINAR CON AFÁN ESTE TRABAJO QUE ES TESTIMONIO DE DEDICACIÓN Y ESFUERZO.

**Rosario**

## **AGRADECIMIENTO**

AGRADECEMOS PRIMERAMENTE A DIOS POR REGALARNOS LA VIDA.

A NUESTROS PADRES Y FAMILIARES POR EL INCANSABLE APOYO MORAL Y ECONÓMICO DURANTE NUESTRA FORMACIÓN ACADÉMICA

A NUESTROS MAESTROS POR LAS SABIAS ENSEÑANZAS QUE CON ESFUERZO SUPIERON ALIMENTAR NUESTROS CONOCIMIENTOS

A NUESTRO DIRECTOR DE TESIS LCDO. JUAN MANUEL GALARZA SCHOENFELD QUE CON SU PROFESIONALISMO PUSO MUCHO DE SÍ, EN NUESTRO TRABAJO DE INVESTIGACIÓN.

 **Mónica y Rosario**

# **CERTIFICACIÓN DEL DIRECTOR**

Guaranda, Febrero del 2010

Yo, Lcdo. Juan Manuel Galarza Schoenfeld catedrático asesor del proyecto de tesis cuyo tema dice: "Desarrollo e implementación de un sistema informático para el proceso de matriculación y gestión de calificaciones en la Escuela de Secretariado Ejecutivo de la Facultad de Ciencias Administrativas Gestión Empresarial e Informática de la Universidad Estatal de Bolívar, desde febrero del 2008 a diciembre del 2009", manifiesto que la presente investigación ha sido desarrollada por: Agualongo Chela Eugenia Mónica y Borja Guzmán Rosario Elizabeth y sometida a revisión, por lo tanto autorizo la presentación para su defensa.

> \_\_\_\_\_\_\_\_\_\_\_\_\_\_\_\_\_\_\_\_\_\_\_\_\_\_ **Lcdo. Juan Manuel Galarza**

# **DECLARACIÓN DE AUTORÍA**

Ante las autoridades educativas de la Universidad Estatal de Bolívar y del pueblo ecuatoriano, declaro que los contenidos y las posturas manifestadas en la presente Tesis, previo la obtención del Título de Ingenieras en Sistemas, son de nuestra autoría y total responsabilidad, además no comprometen las políticas de esta Institución Educativa.

**Mónica Agualongo Ch. Rosario Borja G.**

# **TABLA DE CONTENIDOS**

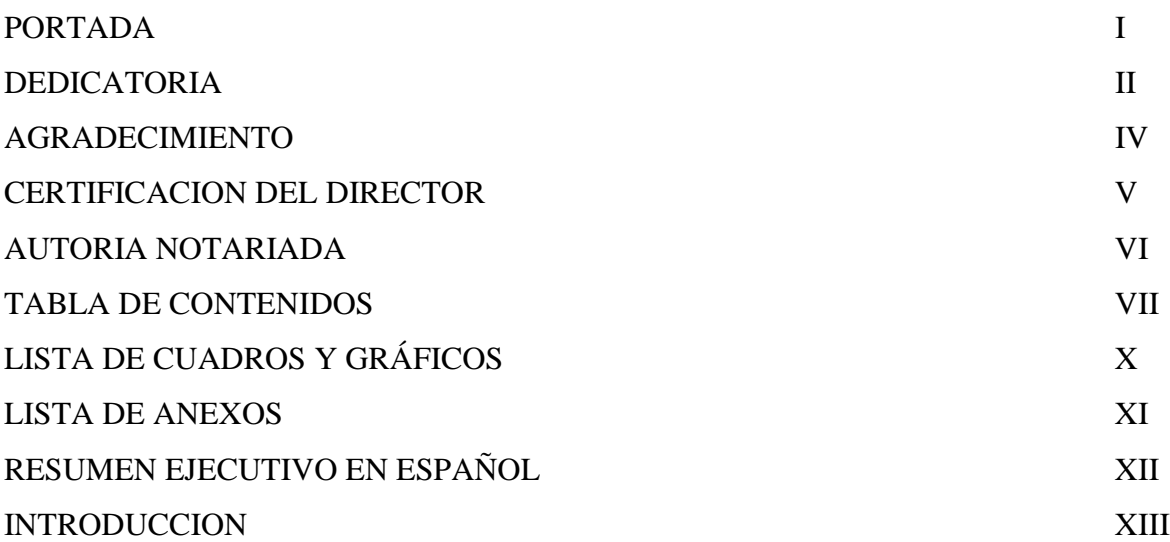

**CAPITULO I**

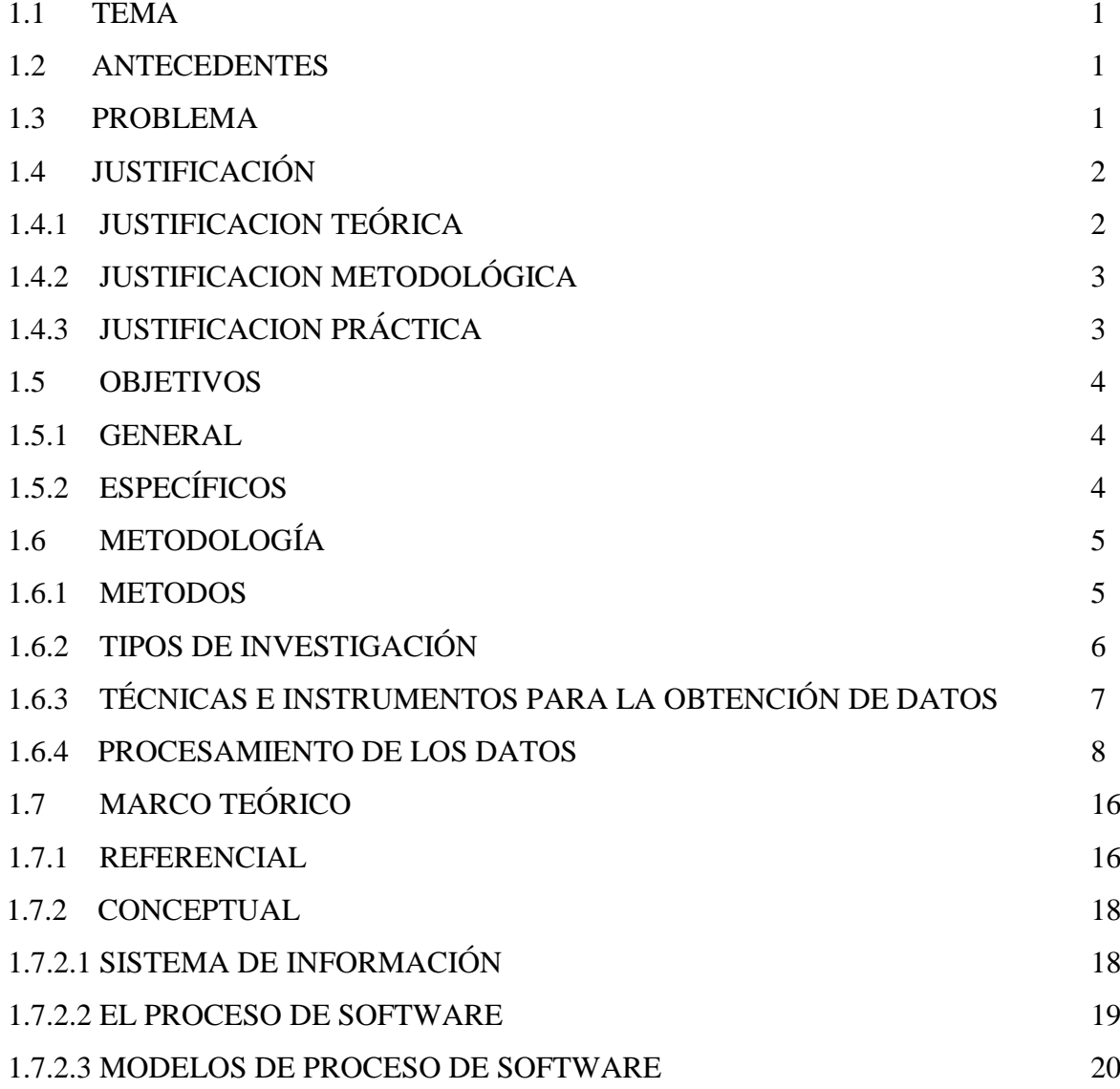

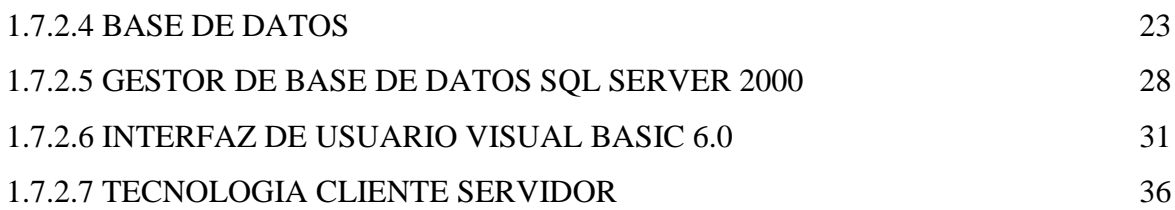

# **CAPITULO II**

# **DESARROLLO DEL SISTEMA**

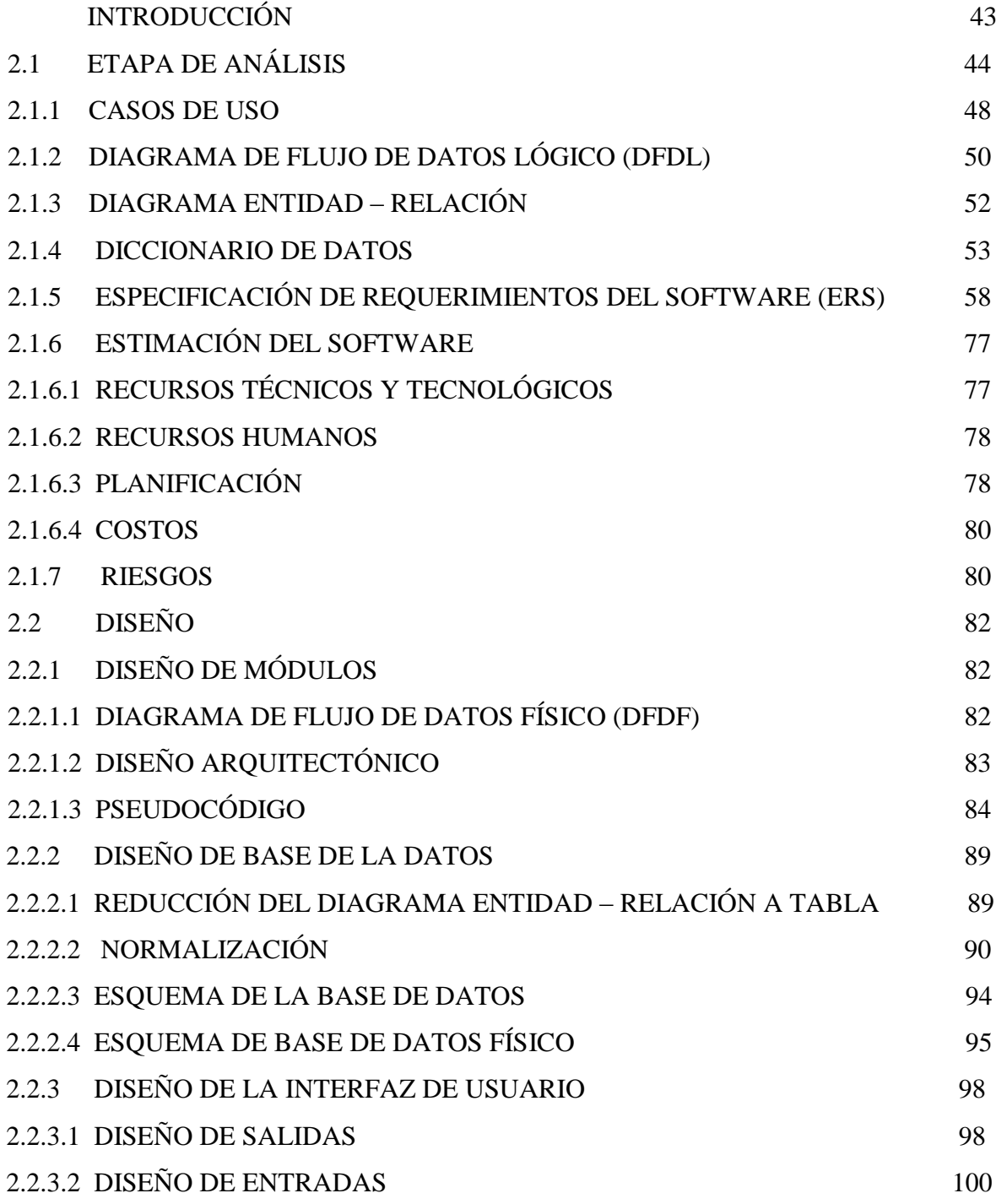

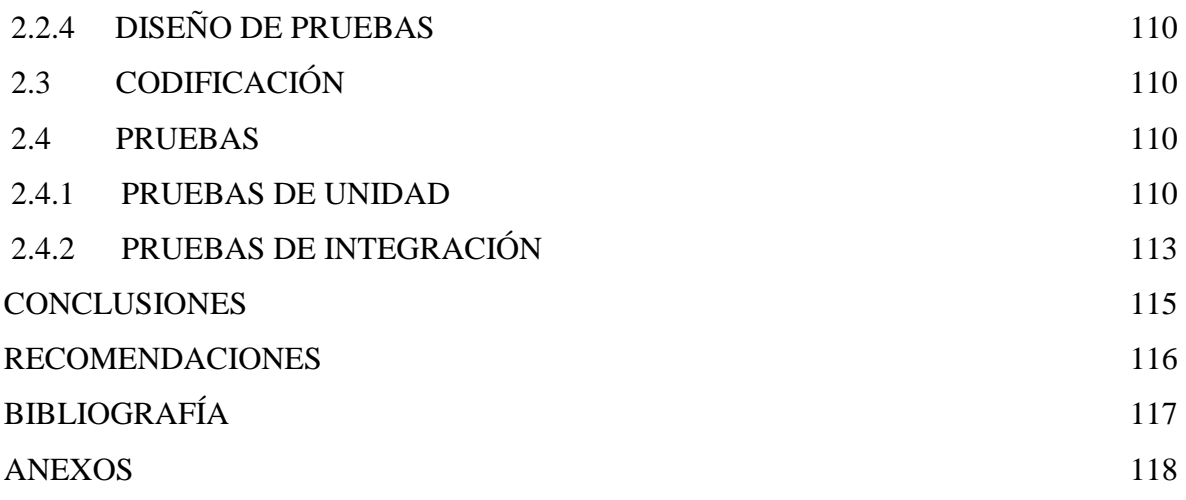

# **LISTA DE CUADROS Y GRAFICOS**

# **1. Cuadro y gráfico 1 8**

¿Cree usted que es necesario el desarrollo de un software para mejorar el proceso de matriculación y gestión de calificaciones?

# **2. Cuadro y gráfico 2 9**

¿Está usted de acuerdo que un sistema informático proporciona la confiabilidad necesaria para mantener la seguridad de sus datos?

# **3. Cuadro y gráfico 3 10**

¿Cree usted que por medio de un sistema informático tendrá acceso inmediato y oportuno a sus calificaciones?

# **4. Cuadro y gráfico 4 11**

¿Cree usted que un sistema informático proporciona la confiabilidad necesaria para mantener la seguridad de los datos?

# **5. Cuadro y gráfico 5 12**

¿Está usted de acuerdo en que la implementación de un sistema informático facilita la entrega y consulta de calificaciones?

# **LISTA DE ANEXOS**

- CD´s: Instalador y código fuente
- Manual técnico, del usuario, aplicaciones desarrolladas
- Ficha Estudiantil (Cuadro de calificaciones)
- Malla Curricular
- Solicitud de matrícula
- Autorización de matrícula
- Certificado de matrícula
- Encuestas
- Guía de entrevista

#### **RESUMEN EJECUTIVO EN ESPAÑOL**

El presente proyecto de investigación lo hemos llevado a cabo con el fin de dar solución a los diferentes problemas que se venían presentando en la secretaría de la Escuela de Secretariado Ejecutivo con respecto al control de matriculas y gestión de calificaciones. Dichos procesos requerían un análisis profundo y sistemático que nos permitan comprenderlos e interpretarlos para poder desarrollar e implementar de esta manera un sistema informático acorde con las necesidades requeridas.

La investigación de la información lo hemos realizado en la Secretaría de la Escuela de Secretariado Ejecutivo de la Facultad de Ciencias Administrativas Gestión Empresarial e Informática de la Universidad Estatal de Bolívar, ubicado en el km  $3^{1/2}$  Vía Ambato, Sector Alpachaca.

La recopilación y análisis de la información se ha obtenido a través de reuniones de trabajo con la secretaría de la Escuela, quién nos ha proporcionado los documentos necesarios que nos han permitido realizar un estudio profundo de cada uno de los procesos requeridos, también se ha aplicado a la secretaria la guía de entrevista; además hemos realizado encuestas dirigidas a los docentes y estudiantes de la antes mencionada Escuela. Estas técnicas e instrumentos de recolección de datos permitieron determinar los requerimientos necesarios para el correcto desarrollo de nuestro sistema.

Finalmente como resultado de nuestro proyecto de investigación hemos podido determinar que el sistema cumple con todos los requerimientos y procesos establecidos, lo que nos llena de gran satisfacción al haber dado solución a los problemas de dicha entidad.

### **INTRODUCCIÓN**

Desde la antigüedad el hombre busco la satisfacción de sus necesidades, lo consiguió directamente de la naturaleza, y para sacar provecho de lo que a su alrededor tenía desarrolló métodos y procedimientos que le facilitaban sus labores cotidianas.

El hombre necesitó construir modelos de organización, para los que se generó la búsqueda y selección de las mejores técnicas, a partir de ese momento trataría de gestionar información, empezando una nueva forma de vida, es decir, la búsqueda, selección, organización y proceso de información basada en la experiencia propia, permitiéndole simplificar operaciones, reduciendo su esfuerzo y minimizando el tiempo empleado en una determinada actividad.

Era necesario que la información construida en base a la experiencia pudiera llegar a las futuras generaciones o inclusive tener una manera de registrarla de forma organizada y comprensible para quién tuviera que interactuar con ella. Es común escuchar acerca de la importancia de la información, su manejo, organización y su adecuada gestión requiere de una serie de procesos que generen información de interés, que pueda ser reproducida y entendida bajo una lógica formal del pensamiento.

La última década el ser humano ha centrado su esfuerzo en el desarrollo de un modelo de gestión, generado en base a sus necesidades y con la ayuda de nuevos instrumentos que le permiten interpretar los fenómenos que en su entorno ocurren.

En la actualidad las instituciones, empresas, etc. se esfuerzan por mejorar la organización, planificación y la obtención oportuna de la información con el propósito de facilitar la toma de decisiones. Para lograr una gestión adecuada de la información esta tiene que ser concreta, precisa, coherente y adaptada a las necesidades que se requieren satisfacer.

La sociedad de nuestros tiempos tiene que hacer frente a sus propias necesidades de información, tratándola como un soporte de transmisión de conocimientos que se convierte en algo casi vital, cuyos principales intereses son las de satisfacer necesidades a futuro.

Finalmente, la información no se encuentra aislada, siempre está ligada a un entorno social y cultural en el que se origina.

#### **CAPITULO I**

#### 1.5 **TEMA**

"Desarrollo e implementación de un sistema informático para el proceso de matriculación y gestión de calificaciones en la Escuela de Secretariado Ejecutivo de la Facultad de Ciencias Administrativas Gestión Empresarial e Informática de la Universidad Estatal de Bolívar, período 2008 - 2009".

#### 1.6 **ANTECEDENTES**

En la investigación inicial realizada hemos podido verificar que existen en el mercado informático algunas aplicaciones orientadas al control de matrículas y gestión de calificaciones.

De las consultas hechas en las bibliotecas y el internet se ha podido verificar que hay algunas tesis relacionadas con este tipo de aplicaciones, pero ninguno de ellos ha sido desarrollado de acuerdo a los requerimientos específicos de la Escuela de Secretariado Ejecutivo de la Universidad Estatal de Bolívar.

Se señala también que en la Secretaría de la Escuela de Secretariado Ejecutivo actualmente los procesos se registran en libros y fichas los cuales se llevan manualmente.

#### 1.7 **PROBLEMA**

El proceso de matrículas y gestión de calificaciones de los alumnos y alumnas de la Escuela de Secretariado Ejecutivo de la Facultad de Ciencias Administrativas de la Universidad Estatal de Bolívar se realiza manualmente, suscitando una serie de problemas; citaremos los más significativos:

• Falta de informes oportunos de las calificaciones y matrículas obtenidas por los estudiantes.

- Dificultad para organizar la información relacionada al currículo, calificaciones y registros académicos de los estudiantes.
- Excesivo tiempo de respuesta al requerir información de los registros académicos.
- Insatisfacción de los estudiantes y docentes por la lenta gestión de la información académica de la Escuela.

En resumen, se sigue manteniendo sistemas manuales rutinarios y tradicionales en el proceso de matriculación y gestión de calificaciones originando un deficiente servicio de atención a los estamentos involucrados en el proceso de matriculación y gestión de calificaciones de los alumnos y alumnas de la Escuela de Secretariado Ejecutivo de nuestra Facultad.

Como alternativa viable y dentro del proceso de modernización y agilidad de la gestión de información, acorde con los requerimientos actuales, se hace imprescindible el uso y manejo de las nuevas tecnologías de información y comunicación para mejorar los procesos involucrados y mencionados anteriormente.

## 1.8 **JUSTIFICACIÓN**

## **1.4.1 JUSTIFICACION TEÓRICA**

La gestión de la información en todas las entidades educativas, es un elemento de capital importancia para el normal flujo de la información, así como para el exitoso desarrollo de las actividades educativas.

Pero, tanto por la misma naturaleza y complicación del esquema administrativo como por el empleo de medios de comunicación manuales como: las fichas estudiantiles, actas de calificaciones, solicitud de matrículas, etc. han contribuido a un proceso de matrículas y gestión de calificaciones de una forma lenta e ineficiente.

### **1.6.2 JUSTIFICACION METODOLÓGICA**

El entorno social en el que nos desenvolvemos hace que día a día se busquen nuevas y mejores formas de comunicación, por lo que nuestra propuesta es importante ya que busca satisfacer dichas demandas en el campo de la educación, proponiendo el desarrollo de un sistema de consultas que contribuya con el mejoramiento del servicio de atención a los estudiantes y docentes de la Escuela de Secretariado Ejecutivo de la Facultad de Ciencias Administrativas Gestión Empresarial e Informática de la Universidad Estatal de Bolívar.

## **1.6.3 JUSTIFICACION PRÁCTICA**

Desde el punto de vista técnico, las herramientas informáticas tales como: Visual Basic 6.0 y SQL Server 2000 son las tecnologías de información y comunicación disponibles que ofrecen un servicio de búsqueda e indexación de información de forma rápida y oportuna, además nos permite controlar el tipo de información que ponemos a disposición de los usuarios (secretaria, estudiantes y docentes).

La realización del presente trabajo de investigación es necesaria porque nos permite contribuir con el desarrollo y fortalecimiento de la Escuela de Secretariado Ejecutivo de la Facultad de Ciencias Administrativas Gestión Empresarial e Informática de la Universidad Estatal de Bolívar.

Esta investigación tiene una relevante importancia porque nos permite obtener información suficiente y veraz proporcionada por los estudiantes, docentes y autoridades de la Escuela de Secretariado Ejecutivo, mediante la utilización de técnicas e instrumentos para la recolección de datos, información que nos sirve como fundamento para encontrar y proponer alternativas de solución a la deficiencia que hemos identificado.

Es un trabajo novedoso que nos permite dejar el precedente de que mantenerse acorde con los avances de la tecnología y en permanente innovación es esencial para nuestra querida Universidad, que como ente de educación superior tiene el compromiso de formar profesionales con los conocimientos y la capacitación necesaria para que posteriormente puedan desenvolverse de manera eficaz y eficiente dentro del ámbito laboral, a demás

nuestro trabajo servirá como un documento de apoyo para aquellos estudiantes que así lo requieran.

Es pertinente cumplir con esta tarea ya que la carrera de Ingeniería en Sistemas Computacionales en la que vamos a obtener nuestro título tiene una profunda relación con el trabajo de investigación que estamos planteando.

Finalmente, es un trabajo de investigación que tiene originalidad, debido a que como proponentes lo estamos desarrollando en base a los conocimientos que hemos obtenido durante nuestros años de estudio y también mediante la investigación bibliográfica que se requiere, tomando fuentes de información serias y que reflejan el verdadero estado de la Escuela.

## **1.7 OBJETIVOS**

## **1.5.1 GENERAL**

Desarrollar un sistema informático que mejore la eficiencia del proceso de matriculación y gestión de calificaciones en la Escuela de Secretariado Ejecutivo de la Facultad de Ciencias Administrativas Gestión Empresarial e Informática de la Universidad Estatal de Bolívar.

## **1.7.2 ESPECÍFICOS**

- Diagnosticar y analizar la situación actual del proceso manual del registro académico y calificaciones en la Escuela de Secretariado Ejecutivo.
- Establecer científicamente la propuesta de Desarrollo del Sistema Informático para el proceso de Matriculación y Gestión de Calificaciones.
- Diseñar un sistema informático que permita optimizar la gestión y organización de las calificaciones y registro académico, facilitando la búsqueda, el acceso inmediato y

preciso de la información de los alumnos y alumnas en la Escuela de Secretariado Ejecutivo.

# **1.8 METODOLOGÍA**

### **1.6.5 METODOS**

En el desarrollo del presente trabajo de investigación hemos empleado los siguientes métodos:

#### **a) Método Inductivo**

El método inductivo es el estudio y análisis de casos, procesos, hechos y fenómenos particulares que finalmente se constatan y agrupan para establecer y aplicar un principio general para dichos casos.

#### **b) Método Deductivo**

El método deductivo nos permite aplicar conceptos, principios, definiciones y leyes generales a casos, procesos y hechos particulares, permitiéndonos establecer una conclusión.

#### **c) Método Analítico**

El método analítico consiste en descomponer algo complejo en sus partes o elementos para estudiarlos de forma individual.

### **d) Método Sintético**

El método sintético permite unir partes individuales y formar una estructura compleja.

#### **e) Método Descriptivo**

Permite realizar la descripción de hechos y casos, además recoge y tabula los datos para analizarlos e interpretarlos de una manera imparcial.

## **1.6.6 TIPOS DE INVESTIGACIÓN**

Los tipos de investigación que se realizaron en este proyecto son:

#### **a) Por el nivel de conocimientos**

**Descriptiva y Explicativa.**- En base a la información recolectada mediante la investigación bibliográfica se describe y explica los contenidos del presente trabajo de tesis.

**Bibliográfica.-** Se recolecta información de libros, revistas e internet.

#### **b) Por el Lugar**

**Campo.-** Mediante la aplicación de los instrumentos de recolección de datos, los mismos que dan soporte a la investigación.

#### **c) Por el tiempo**

**Transversal.**- La recolección de datos para describir las variables y analizar su incidencia e interrelación se lleva a cabo en un periodo de tiempo determinado.

#### **d) Por la participación de los sujetos**

**Cualitativa.-** Se emplea para realizar el análisis de la información obtenida con la investigación de campo y para formular las respectivas conclusiones.

**Cuantitativa.-** Por que los estudiantes, docentes y personal administrativo son quienes nos proporcionan información a través de técnicas e instrumentos aplicados para la recolección de datos.

## **1.6.7 TÉCNICAS E INSTRUMENTOS PARA LA OBTENCIÓN DE DATOS**

Las técnicas utilizadas para la obtención de datos son las siguientes: La encuesta y la entrevista con sus respectivos instrumentos, el cuestionario y la guía de entrevista.

#### **Universo de la investigación**

El conjunto poblacional del presente estudio estuvo conformado por los siguientes estratos claramente definidos: Autoridades, docentes, secretaria y estudiantes de la Escuela de Secretariado Ejecutivo de la Facultad de Ciencias Administrativas Gestión Empresarial e Informática de la Universidad Estatal de Bolívar. (Ver tabla 1)

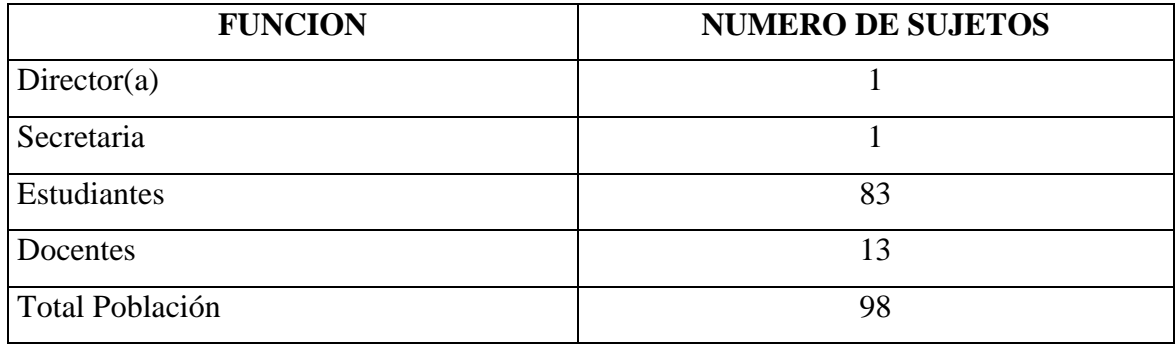

Tabla 1. Distribución de la población

Fuente: Secretaría de la Escuela de Secretariado Ejecutivo.

#### **Muestra de la investigación**

Para la obtención de la información a través de los instrumentos de recolección de datos, se trabajará con todo el universo de la población debido a que es un universo pequeño por tanto se realiza el análisis de todos los datos obtenidos.

### **1.6.8 PROCESAMIENTO DE LOS DATOS**

# **ENCUESTA DIRIGIDA A LOS Y LAS ESTUDIANTES DE LA ESCUELA DE SECRETARIADO EJECUTIVO. (Ver anexo 1)**

**1. ¿Cree usted que es necesario el desarrollo de un software para mejorar el proceso de matriculación y gestión de calificaciones?**

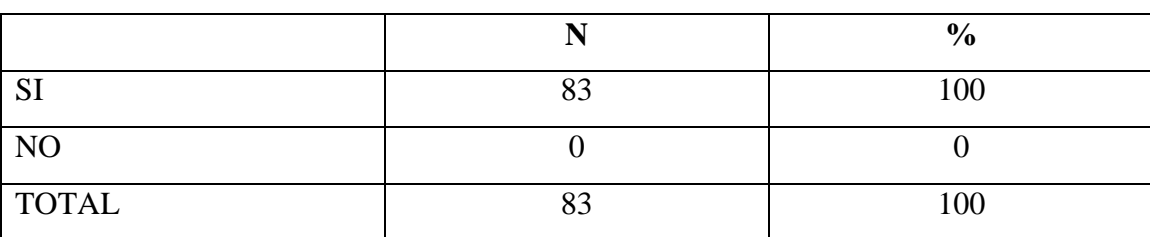

#### **CUADRO 1**

FUENTE: Encuestas realizadas a los estudiantes de la Escuela de Secretariado Ejecutivo de la Universidad Estatal de Bolívar. ELABORADO POR: Egresadas de la Escuela de Ingeniería en Sistemas.

#### **GRAFICO Nº 1**

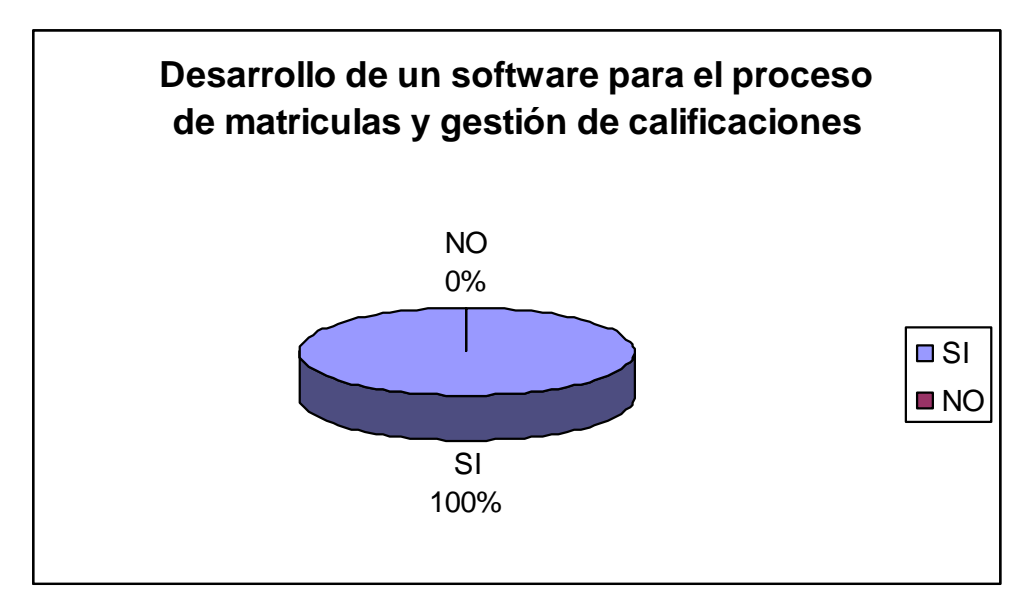

**Análisis:** Mediante las encuestas realizadas hemos analizado que el 100% de los estudiantes de la Escuela de Secretariado Ejecutivo están de acuerdo que es necesario el desarrollo de un software para mejorar el proceso de matriculación y gestión de calificaciones.

**2. ¿Está usted de acuerdo que un sistema informático proporciona la confiabilidad necesaria para mantener la seguridad de sus datos?**

### **CUADRO 2**

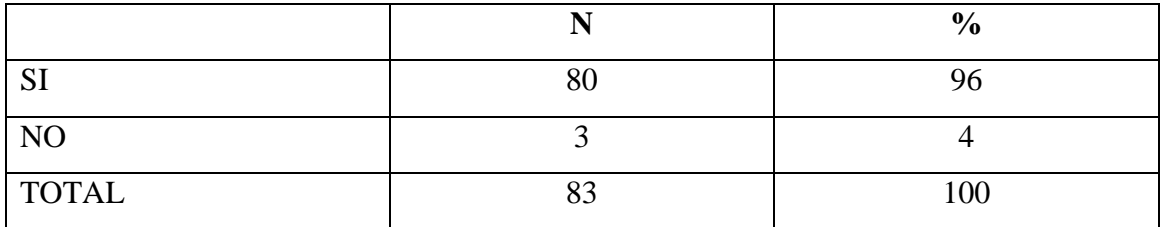

FUENTE: Encuestas realizadas a los estudiantes de la Escuela de Secretariado Ejecutivo de la Universidad Estatal de Bolívar.

ELABORADO POR: Egresadas de la Escuela de Ingeniería en Sistemas.

## **GRAFICO Nº 2**

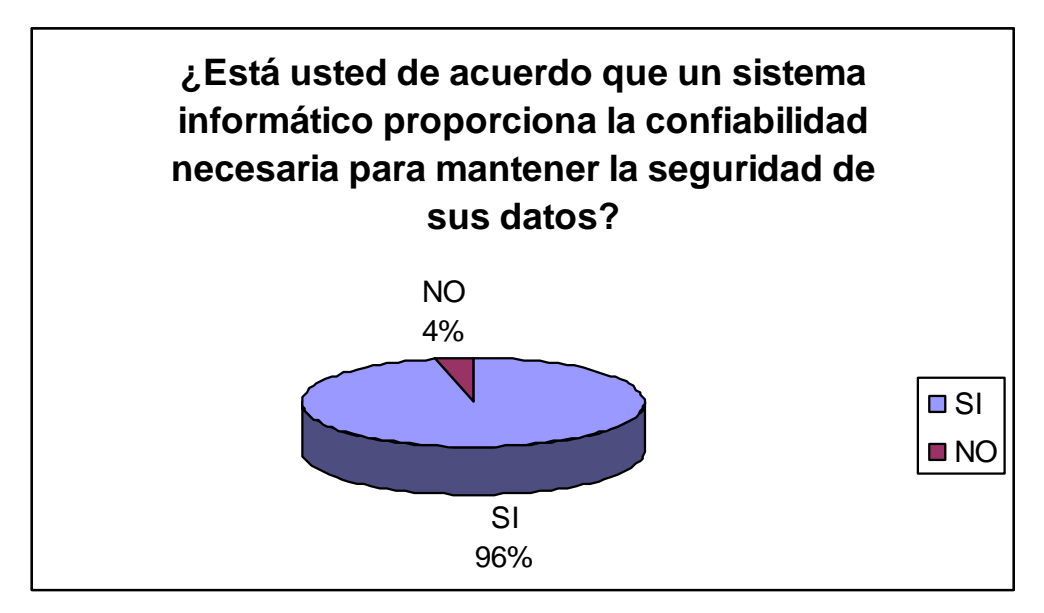

**Análisis:** Con las encuestas realizadas a los estudiantes hemos podido observar que el 96% están de acuerdo en que un sistema informático proporciona la confiabilidad necesaria para mantener la seguridad de sus datos.

**3. ¿Cree usted que por medio de un sistema informático tendrá acceso inmediato y oportuno a sus calificaciones?** 

#### **CUADRO 3**

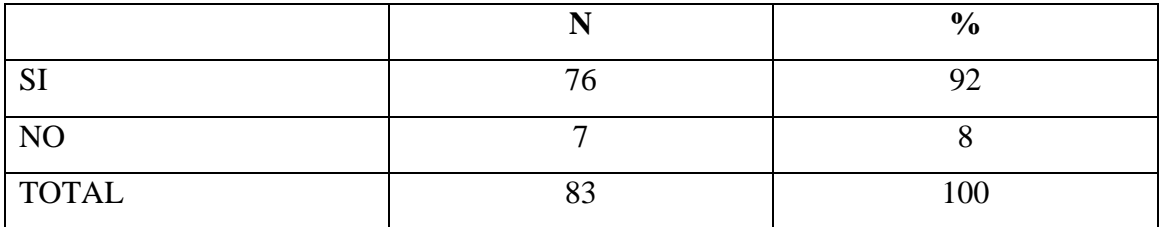

FUENTE: Encuestas realizadas a los estudiantes de la Escuela de Secretariado Ejecutivo de la Universidad Estatal de Bolívar.

ELABORADO POR: Egresadas de la Escuela de Ingeniería en Sistemas.

### **GRAFICO Nº 3**

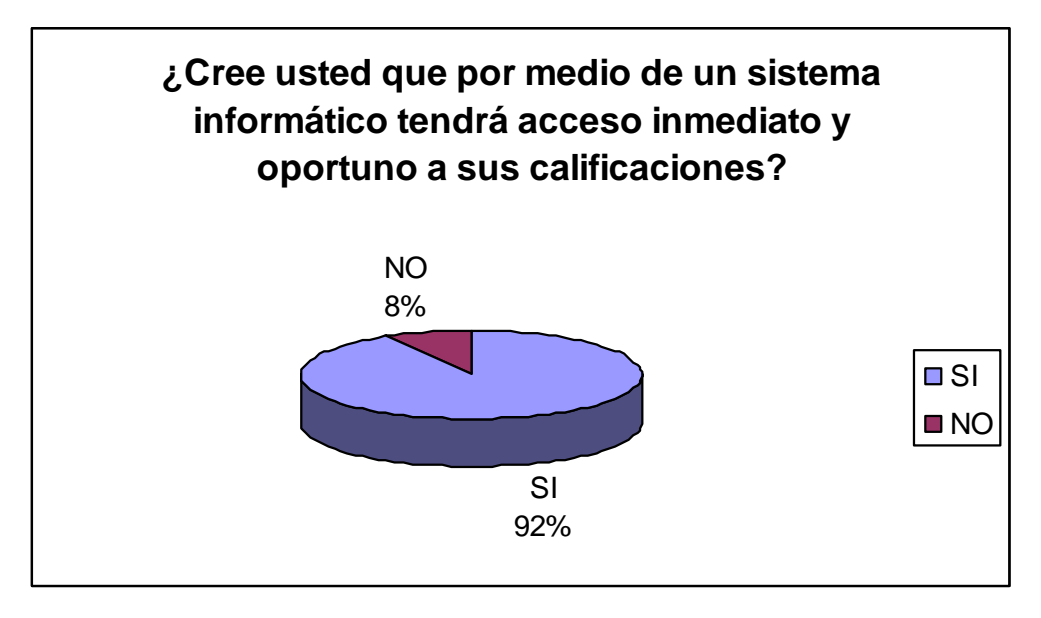

**Análisis:** Al analizar los datos recolectados hemos observado que el 92% de encuestados creen que por medio de un sistema informático tendrán acceso inmediato y oportuno a sus calificaciones.

# **ENCUESTA DIRIGIDA A LOS Y LAS DOCENTES DE LA ESCUELA DE SECRETARIADO EJECUTIVO. (Ver anexo 2)**

**1. ¿Cree usted que un sistema informático proporciona la confiabilidad necesaria para mantener la seguridad de los datos?**

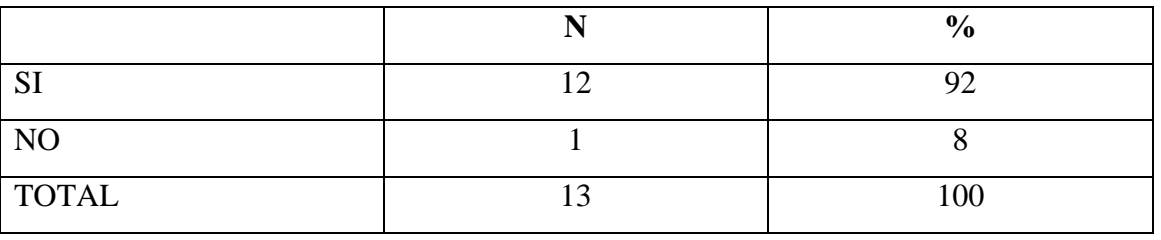

#### **CUADRO Nº 4**

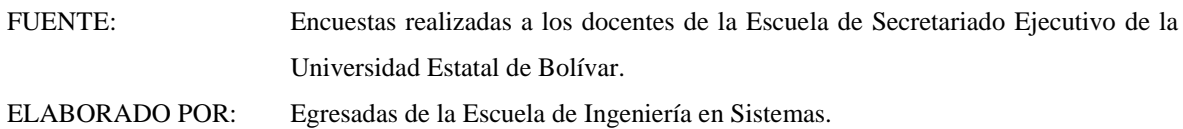

# **GRAFICO Nº 4**

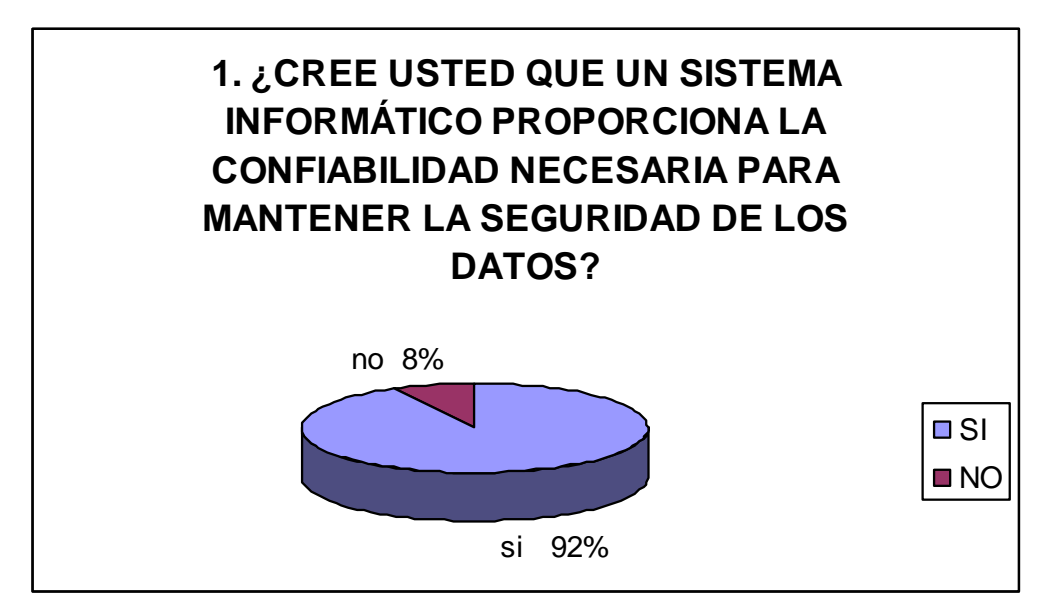

**Análisis:** Al analizar el gráfico podemos observar que el 92% está de acuerdo que el sistema informático proporciona la confiabilidad necesaria para mantener la seguridad de los datos.

**2. ¿Está usted de acuerdo en que la implementación de un sistema informático facilita la entrega y consulta de calificaciones?**

### **CUADRO Nº 5**

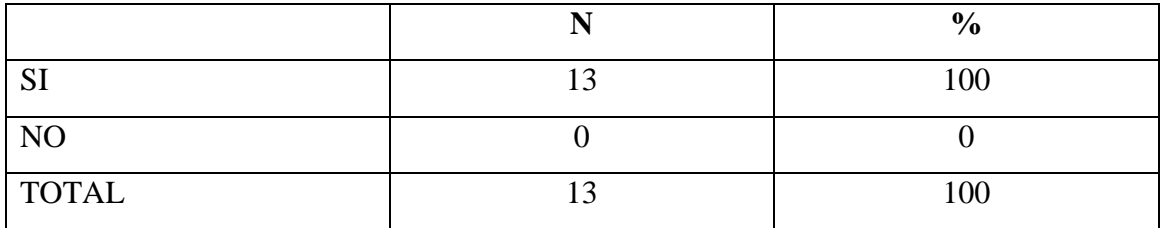

FUENTE: Encuestas realizadas a los docentes de la Escuela de Secretariado Ejecutivo de la Universidad Estatal de Bolívar.

ELABORADO POR: Egresadas de la Escuela de Ingeniería en Sistemas.

## **GRAFICO Nº 5**

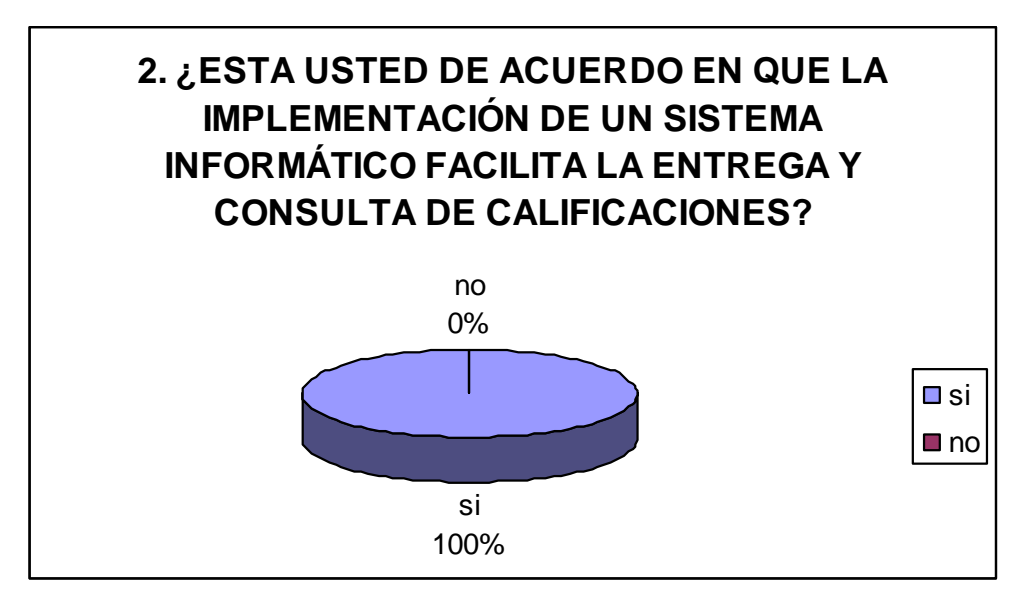

**Análisis:** Al analizar los datos recolectados hemos observado que el 100% de encuestados creen que por medio de la implementación de un sistema informático se facilitará la entrega y consulta de calificaciones.

### **ENTREVISTA**

ENTREVISTA DIRIGIDA A LA SECRETARIA DE LA ESCUELA DE SECRETARIADO EJECUTIVO DE LA UNIVERSIDAD ESTATAL DE BOLÍVAR. (Ver anexo 3)

**Objetivo.-** Obtener información sobre los procesos de matriculación y gestión de calificaciones.

**Instrucciones.-** La presente guía de entrevista es de carácter confidencial, razón por la cual solicitamos comedidamente se digne responder con sinceridad a las siguientes preguntas.

#### **1. ¿Cuál es el título que otorga la carrera de Secretariado Ejecutivo?**

El título que otorga la carrera de Secretariado Ejecutivo es la Licenciatura.

#### **2. ¿Qué requisitos se requieren para poder matricularse?**

- Solicitud al Sr. Decano (Especie V).
- Copia del acta de grado de bachiller.
- 4 Fotos tamaño carnet actualizadas.
- Copia Xerox, de la cédula de identidad y certificado de votación.
- Copia de libreta militar (Varones).
- Comprobante del pago de matrícula.

## **3. ¿Cómo está organizada la carrera y cuál es su duración?**

La carrera está organizada por años y tiene una duración de cuatro (4) años más el pre universitario.

#### **4. ¿Qué duración tiene el pre universitario y es necesario aprobarlo?**

El Pre universitario tiene una duración de tres (3) meses y sí es necesario aprobar para poder matricularse en primer año. La calificación mínima que debe obtener es de 7 puntos y no hay supletorios.

#### **5. ¿En qué documento se lleva las matrículas de los estudiantes?**

Las matrículas de los estudiantes se llevan en el libro de matrículas, en donde se tiene información acerca de nombres, apellidos, número de matrícula, número de folio, número de cédula, colegio del que proviene, etc.

## **6. ¿Cuántas veces puede un alumno matricularse en mismo año?**

Un estudiante puede matricularse hasta tres veces en un mismo año, caso contrario se le negará la matrícula.

## **7. ¿Cómo está organizado el periodo de matrículas?**

El período de matrículas se divide en:

- Matrícula ordinaria.
- Matrícula extraordinaria.
- Matrícula especial.

## **8. ¿Qué sucede si un estudiante de otra universidad solicita matrícula?**

Se realiza un análisis de las asignaturas aprobadas por el estudiante y de acuerdo a eso se le otorga la matrícula para el año que el Consejo Académico decida.

## **9. ¿En qué documentos se llevan las calificaciones de los estudiantes?**

Las calificaciones se llevan en la ficha estudiantil o libro de calificaciones.

#### **10. ¿Cuál es la escala de calificaciones?**

La escala de calificaciones es de 1 a 10 puntos en cada parcial y para que un estudiante apruebe debe sumar 14 puntos como mínimo; para quedarse al supletorio debe tener entre 11 y 13 puntos y sí tiene 10 puntos o menos pierde el año.

En el caso de quedarse al supletorio debe tomarse en cuenta que: sí se queda con 11 puntos en el supletorio debe obtener 10, con 12 puntos debe obtener 9 y con 13 puntos debe obtener 8, para aprobar la asignatura.

# **11. ¿Qué sucede sí en un año lectivo un estudiante pierde en una asignatura sin secuencia?**

Sí el estudiante reprueba en una asignatura sin secuencia puede matricularse en todas las asignaturas del año superior, pero con arrastre de la materia que reprobó.

# **12. ¿Qué sucede sí en un año lectivo un estudiante pierde en una asignatura con secuencia?**

Sí el estudiante reprueba en una asignatura con secuencia puede matricularse con arrastre (materia reprobada) en el año superior pero no recibe la materia de secuencia.

# **13. ¿Qué sucede sí en un año lectivo un estudiante pierde en dos asignaturas con o sin secuencia?**

Sí pierde en dos asignaturas el alumno reprueba el año.

La aplicación de la guía de entrevista nos permitió recolectar información sobre el proceso de matrículas y el proceso de calificaciones; información que se detalla específicamente en la etapa de análisis del desarrollo del software en el Capítulo II.

## 1.8 **MARCO TEÓRICO**

#### **1.8.1 REFERENCIAL**

La Universidad Estatal de Bolívar se inicia el 22 de octubre de 1977, gracias al auspicio económico del Consejo Provincial. Inicialmente funcionó como Extensión de la Universidad de Guayaquil, adscrita a la Facultad de Ciencias Administrativas, Escuela de Administración de Empresas Agroindustriales, como la primera en crearse, cumpliendo así con una de las más caras aspiraciones de la sociedad bolivarense: contar con un centro de educación superior que atienda las demandas del desarrollo regional.

Finalmente el desarrollo académico alcanzado por la Extensión Universitaria de Guaranda fue reconocido por el CONUEP quien aprobó la creación de la Universidad Estatal de Bolívar (UEB) el 20 de junio de 1989, mediante decreto No 32 del H. Congreso Nacional. El Presidente Constitucional de la República del Ecuador en ese entonces Dr. Rodrigo Borja Cevallos, firma el ejecútese el 29 de junio del mismo año y se publica en el Registro Oficial No 225 el 4 de julio de 1989, "La creación de la Universidad Estatal de Bolívar (UEB); localizada en el kilometro 3<sup> $\frac{1}{2}$ </sup>, vía Ambato, Sector Alpachaca; actuando como primer rector el Ing. Gabriel Galarza López.

Una vez que la Universidad Estatal de Bolívar adquirió la personería jurídica, inició la etapa de organización interna y la estructuración de propuestas para la formación de profesionales. Se crean varias carreras, entre ellas Secretariado Ejecutivo. La idea surgió del Ing. Diómedez Núñez en ese entonces decano de la Facultad de Ciencias Administrativas, quién logra que se apruebe este proyecto en el H. Consejo Universitario, según resolución de fecha 10 de junio de 1991. Para iniciar las primeras actividades la Universidad contrata a egresadas de la Universidad Laica Eloy Alfaro de Manabí.

El perfeccionamiento constante ha sido la meta principal en esta carrera, puesto que las responsabilidades que deben asumir las profesionales en formación son decisivas en el desarrollo de las organizaciones.

La gran acogida que ha tenido la carrera dentro y fuera de la provincia, ha obligado a nuestra institución a incrementar un selecto grupo de docentes, así como el equipamiento de los diferentes laboratorios; lo que nos facilita la guía para el desarrollo de las cátedras.

Por otro lado, para realizar la presente investigación ha sido necesario revisar estudios anteriores relacionados o vinculados con el tema, a fin de buscar algún aporte al mismo, a continuación se mencionan los más relevantes:

- **Implementación del Sistema de Matrículas por Internet en la Universidad Técnica Equinoccial.-** Se realizó la implementación del Sistema de Matrículas en Santo Domingo cumpliéndose con éxito, dando servicio a todos los estudiantes para que ahorren tiempo en el proceso de matrículas ya que se lo podía realizar desde la Web.
- **Matrículas en línea y Sistema de Calificaciones Académicas de la Universidad Técnica Particular de Loja.-** La página Web de la Universidad permite acceder desde el entorno Virtual de Aprendizaje (EVA) con su clave y usuario, los estudiantes pueden ver sus calificaciones en la WEB, y por este mismo medio pueden ponerse en contacto con sus profesores.
- **El Centro de Servicios Informáticos (CSI) de la Escuela Superior Politécnica del**  $\bullet$ **Litoral.-** Ha desarrollado el "Sistema de Administración Académica - SAAC". Este sistema permite el control académico de cada estudiante mediante el registro periódico de sus evaluaciones. Cada profesor puede ingresar al sistema de evaluación en línea a través del Internet en el sitio Web. Otras de las facilidades que el sistema brinda para la administración consisten en permitir el ingreso de calificaciones de manera centralizada en la SECRETARÍA TÉCNICA ACADÉMICA, o individualmente por el profesor de cada materia, bajo un cuidadoso sistema de seguridad de datos y acceso al sistema.
- **Víctor Eduardo Núñez Morales.-**Realizó la elaboración de varios sistemas integrados para instituciones de nivel medio, control de calificaciones, matrículas y estadísticas administradas en bases de datos, para el "Instituto Técnico Superior Bolívar".

### **1.7.3 CONCEPTUAL**

## **1.7.2.1 SISTEMA DE INFORMACIÓN**

A un sistema de información se lo puede definir como: "Un conjunto de componentes interrelacionados que permiten capturar, procesar, almacenar y distribuir la información para apoyar la toma de decisiones y el control en una institución." <sup>1</sup>

Hoy en día, los sistemas de gestión de la información son el principal apoyo para la toma de decisiones, la coordinación y el control de las instituciones. Los sistemas de información en una institución ayudan a los administradores y al personal a analizar problemas y lograr alternativas de solución, visualizar cuestiones complejas difíciles de identificar y crear nuevos productos de interés. Además, agrupa un conjunto de elementos que interactúan entre sí con el fin de apoyar las actividades de la empresa o negocio, es decir, puede contener información acerca de personas, lugares y cosas importantes dentro de su entorno y del ámbito en que funciona.

La información que una institución requiere para la toma oportuna de decisiones, se la obtiene a través de las cuatro actividades básicas que realiza un sistema de información: entrada, almacenamiento, procesamiento y salida de información (Ver fig.1)

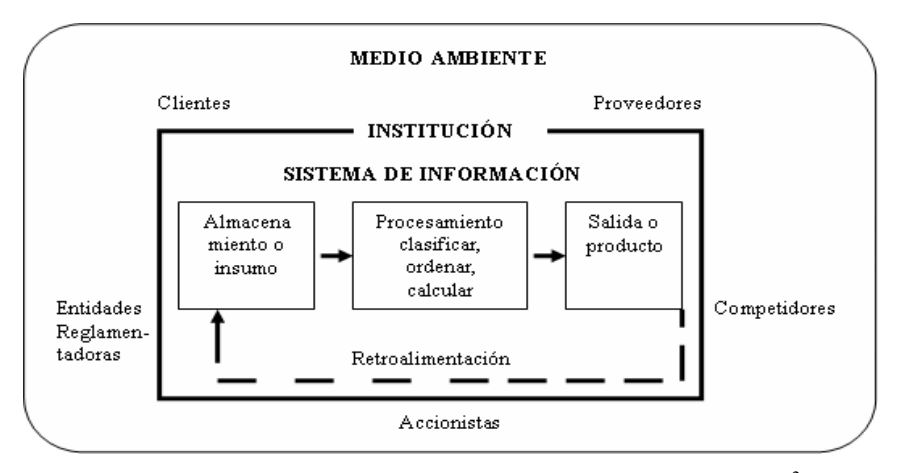

Fig. 1 Actividades realizadas por un sistema de información.<sup>2</sup>

1

<sup>&</sup>lt;sup>1</sup> Kenneth C. Laudon, Jane P. Laudon, Administración de los Sistemas de Información Organización y Tecnología, Pág. 8

 $<sup>2</sup>$  Ibid. Pág. 9</sup>

**Entrada de Información:** Es el [proceso](http://www.monografias.com/trabajos14/administ-procesos/administ-procesos.shtml#PROCE) mediante el cual el Sistema de Información toma los datos que requiere para procesarla. Las entradas pueden ser manuales o automáticas. Las manuales proporcionadas en forma directa por el usuario, las automáticas son [datos](http://www.monografias.com/trabajos11/basda/basda.shtml) o información que provienen o son tomados de otros [sistemas](http://www.monografias.com/trabajos11/teosis/teosis.shtml) o módulos.

**Almacenamiento o insumo de información:** El [almacenamiento](http://www.monografias.com/trabajos12/dispalm/dispalm.shtml) es una de las actividades o capacidades más importantes, a través de esta [propiedad](http://www.monografias.com/trabajos16/romano-limitaciones/romano-limitaciones.shtml) el sistema puede recordar la información guardada en la sección o proceso anterior. La información suele ser almacenada en [estructuras](http://www.monografias.com/trabajos15/todorov/todorov.shtml#INTRO) denominadas [archivos.](http://www.monografias.com/trabajos7/arch/arch.shtml)

**Procesamiento de Información:** Es la capacidad del Sistema de Información para efectuar cálculos de acuerdo con una secuencia de [operaciones](http://www.monografias.com/trabajos6/diop/diop.shtml) preestablecidas. Estos cálculos pueden efectuarse con datos introducidos recientemente en el sistema o bien con datos que están almacenados.

**Producto o Salida de Información:** La salida es la capacidad de un sistema de información para distribuirla al exterior. La salida de un sistema de información puede constituir la entrada a otro sistema. Una vez que hemos obtenido el producto final surge la retroalimentación.

**La retroalimentación.-** "Es el producto regresado a los miembros adecuados de la institución para ayudarlos a evaluar que el insumo sea el correcto".<sup>3</sup>

## **1.7.2.2 EL PROCESO DE SOFTWARE**

Un proceso de software se caracteriza por seguir un marco común en el cual se define un pequeño número de actividades del marco de trabajo que son aplicables a todos los proyectos del software, con independencia de su tamaño o complejidad, adaptándose a las características y a los requisitos del proyecto.

1

<sup>&</sup>lt;sup>3</sup> Ibíd. Pág. 9

#### **1.7.2.3 MODELOS DE PROCESO DE SOFTWARE**

Son estrategias de desarrollo que acompañan al proceso, métodos y capas de herramientas, ésta a menudo se llama modelo de proceso o paradigma de ingeniería de software. Se selecciona un modelo de proceso para la ingeniería de software según la naturaleza del proyecto y de la aplicación, los métodos y las herramientas a utilizarse, y los controles y las entregas que se requiere.

Existen diferentes modelos de procesos para la ingeniería del software, cada uno representa un intento de ordenar una actividad inherentemente caótica. Cada modelo se caracteriza de forma que ayude al control y a la coordinación de un proyecto de software real. <sup>4</sup>

#### **a) Modelo en Cascada**

El modelo en cascada o llamado algunas veces ciclo de vida básico o modelo lineal secuencial, sugiere un enfoque secuencial del desarrollo del software que comienza en un nivel de sistemas y progresa con el análisis, diseño, codificación, pruebas y mantenimiento. (Ver figura 2)

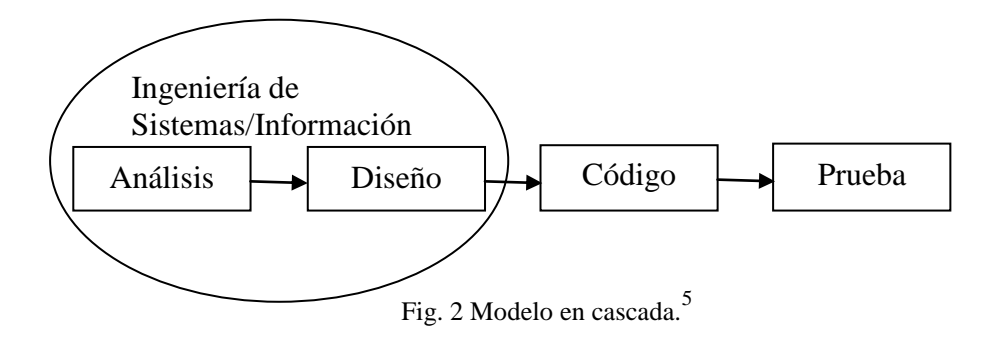

#### **Ingeniería y modelado de Sistemas de Información.**

Como el software siempre forma parte de un sistema más grande, el trabajo comienza estableciendo requisitos de todos los elementos del sistema y asignando al software algún subgrupo de estos requisitos.

1

<sup>4</sup> Roger S. Pressman, Ingeniería de Software un enfoque práctico, Pág. 22.

<sup>5</sup> Ibíd. pag. 22

La ingeniería y el análisis de sistemas acompañan a los requisitos que se recogen en el nivel del sistema con una pequeña parte de análisis y de diseño. La ingeniería de información acompaña a los requisitos que se recogen en el nivel estratégico de la empresa y en el nivel del área de negocios.

#### **1. Análisis de los requisitos del Software**

El proceso de reunión de requisitos se intensifica y se centra especialmente en el software. Para comprender la naturaleza de él (los) programa (s) a construirse, el ingeniero del software debe comprender el dominio de información así como la función requerida, comportamiento, rendimiento e interconexión.

#### **2. Diseño**

El diseño del software es realmente un proceso de muchos pasos que se centra en cuatro atributos distintos de un programa: Estructura de datos, arquitectura del software, representaciones de interfaz y detalle procedimental (algoritmo). El proceso de diseño traduce requisitos en una representación del software que se pueda evaluar por calidad antes que comience la generación del código. Al igual que los requisitos, el diseño se documenta y se hace parte de la configuración del software.

#### **3. Generación de código**

El diseño se debe traducir en una forma legible por la máquina. El paso de generación de código lleva a cabo esta tarea. Si se lleva a cabo el diseño de una forma detallada la generación de código se realiza mecánicamente.

#### **4. Prueba**

Una vez que se ha generado un código, comienzan las pruebas del programa. El proceso de pruebas se centra en los procesos lógicos internos del software, asegurando que todas las sentencias se han comprobado, y en los procesos externos funcionales, es decir, la

realización de las pruebas para la detección de errores y el sentirse seguro de que la entrada definida produzca resultados reales de acuerdo con los resultados requeridos.

#### **Mantenimiento**

El software indudablemente sufrirá cambios después de ser entregado al cliente. Se producirán cambios porque se han encontrado errores, porque el software debe adaptarse para acoplarse a los cambios externos, o porque el cliente requiere mejoras funcionales o de rendimiento. El mantenimiento vuelve a aplicar cada una de las fases precedentes a un programa ya existente y no a uno nuevo.<sup>6</sup>

#### **b) Modelo en Espiral**

1

El modelo de desarrollo en espiral (ver fig. 3) es actualmente uno de los más conocidos y fue propuesto por Boehm. El ciclo de desarrollo se representa como una espiral, en lugar de una serie de actividades sucesivas con retrospectiva de una actividad a otra.

Cada ciclo de desarrollo se divide en cuatro fases:

- **1. Definición de objetivos:** En los objetivos se definen las restricciones del proceso y del producto. Se realiza un diseño detallado del plan administrativo. Se identifican los riesgos y se elaboran estrategias alternativas dependiendo de estos.
- **2. Evaluación y reducción de riesgos**: Se realiza un análisis detallado de cada riesgo identificado. Pueden desarrollarse prototipos para disminuir el riesgo de requisitos dudosos. Se llevan a cabo los pasos para reducir los riesgos.
- **3. Desarrollo y validación:** Se escoge el modelo de desarrollo después de la evaluación del riesgo. El modelo que se utilizará (cascada, sistemas formales, evolutivo, etc.) depende del riesgo identificado para esa fase.

<sup>6</sup> Roger S. Pressman, Ingeniería de Software un enfoque práctico, Pág. 23.
**4. Planificación:** Se determina si continuar con otro ciclo. Se planea la siguiente fase del proyecto.

Este modelo a diferencia de los otros toma en consideración explícitamente el riesgo, esta es una actividad importante en la administración del proyecto.

El ciclo de vida inicia con la definición de los objetivos. De acuerdo a las restricciones se determinan distintas alternativas. Se identifican los riesgos al sopesar los objetivos contra las alternativas. Se evalúan los riesgos con actividades como análisis detallado, simulación, prototipos, etc. Se desarrolla un poco el sistema. Se planifica la siguiente fase.

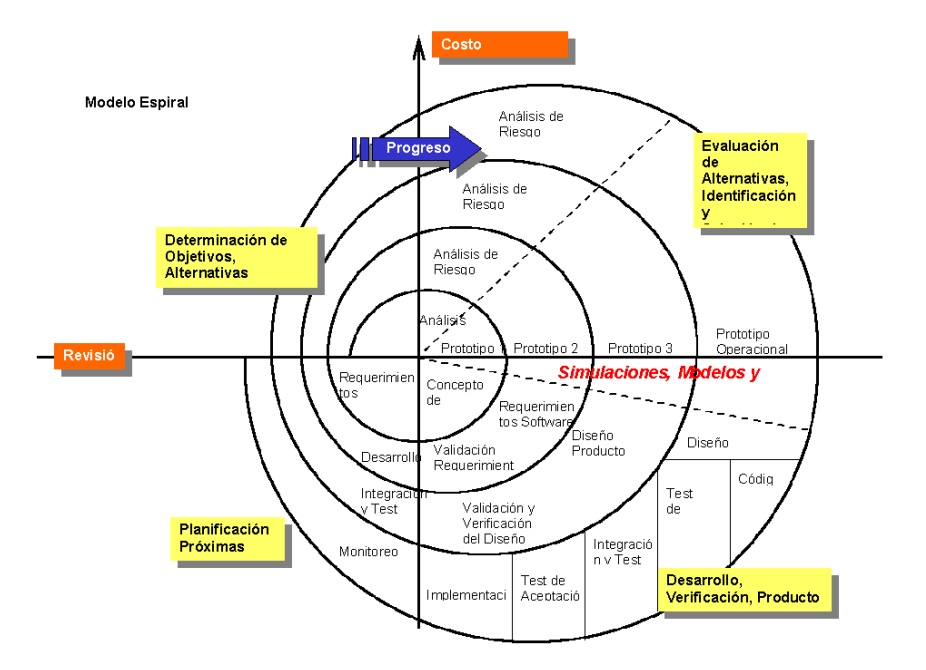

Figura 3: Modelo de desarrollo en Espiral<sup>7</sup>

## **1.7.2.4 BASE DE DATOS**

Es un conjunto de datos estructurados y almacenados en algún soporte de almacenamiento. La información que guarda está relacionada entre sí, y se puede tener acceso desde uno o varios programas.

<sup>—&</sup>lt;br>7 [http://html.rincondelvago.com/modelos-de-procesos-de-software.html.](http://html.rincondelvago.com/modelos-de-procesos-de-software.html) Departamento de Sistemas Informáticos y Computación Universidad Politécnica de Valencia, acceso 16 de marzo del 2010.

#### **Modelo Entidad - Relación**

El modelo entidad - relación se basa en la percepción de un mundo real que consiste en un conjunto de objetos básico llamados entidades y relaciones entre estos objetos.

## **Elementos básicos de la Base de Datos en el modelo E-R**

- **a) Entidad**.- Es un objeto concreto o abstracto que presenta interés para el sistema y sobre el que se recoge información la cual va a ser representada en un sistema de base de datos.
- **b) Atributo**.- Es una unidad básica e indivisible de información acerca de una entidad o una relación y sirve para identificar y describir a las mismas.
- **c) Campos**.- Es cada uno de los atributos o entidades en que se ha definido la estructura de la base de datos.
- **d) Registro**.- Es cada elemento simple, individual y único, cuya unión forma el conjunto de cada fichero de datos.
- **e) Clave candidata**.- Atributo o atributos que pueden distinguir de forma unívoca un registro dentro de una tabla.
- **f) Clave principal.** Aquella de las claves candidatas que es designada para identificar de forma unívoca un registro.
- **g) Clave ajena**.- Se trata de un atributo que es clave principal en otra tabla.
- **h) Tipos de datos o dominio**.- Es el conjunto de valores que puede tomar cada uno de los atributos.

#### **Modelo relacional**

"Es una base de datos que se ajusta a un diagrama entidad relación, puede representarse por medio de una colección de tablas. Para cada conjunto de entidades, y para cada conjunto de relaciones en la base de datos, existe una tabla única a la que se le asigna el nombre del conjunto de entidades o del conjunto de relaciones correspondientes. Cada tabla tiene un número de columnas que a su vez tiene nombres únicos".<sup>8</sup>

**Relaciones.-** Una relación es una asociación entre entidades, que pude ser uno a uno, uno a muchos, muchos a uno o muchos a muchos.

• **Uno a uno.-** Un atributo de una entidad en A le corresponde únicamente un atributo de la entidad B. (Ver fig. 4)

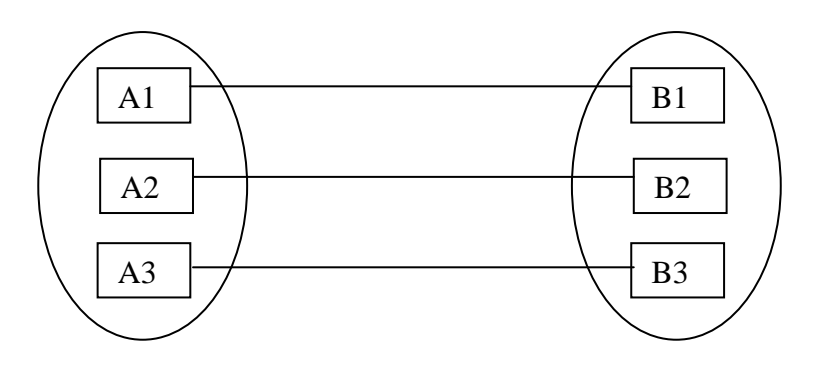

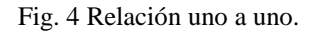

• **Uno a muchos.-** Un atributo de una entidad A corresponde a muchos atributos de otra entidad B. (Ver fig. 5)

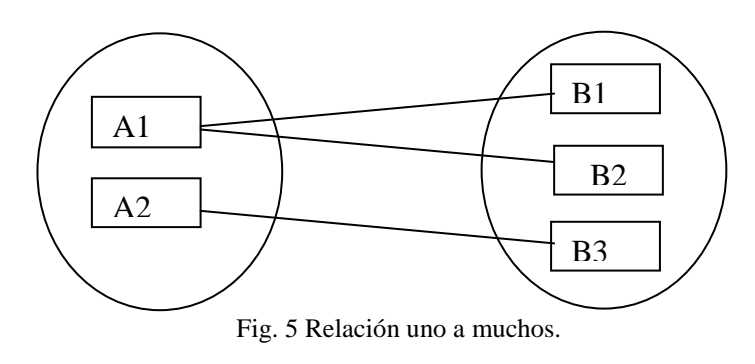

<sup>8</sup> Henry F. Korth, Abraham Silberschatz, Fundamentos de Base de Datos pág. 40

1

• **Muchos a uno.-** Muchos atributos de una entidad A corresponde a un atributo de otra entidad B. (Ver fig. 6)

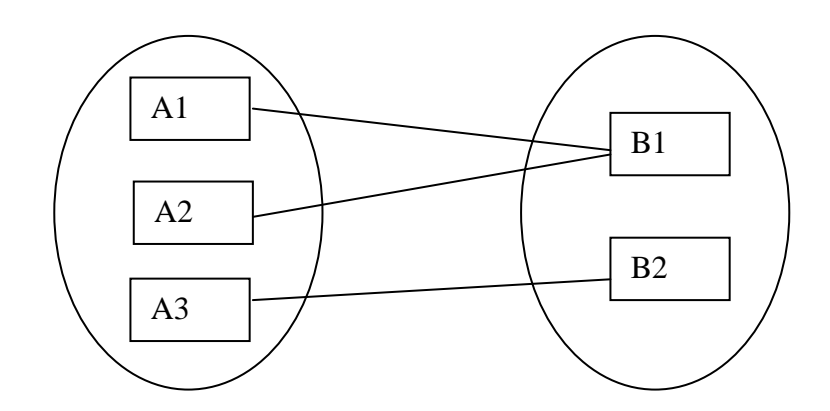

Fig. 6 Relación muchos a uno.

• **Muchos a muchos.-** "Una entidad en A está asociada a un número cualquiera de entidades en B y una entidad en B está asociada con un número cualquiera de entidades en A."**<sup>9</sup>** (Ver fig. 7)

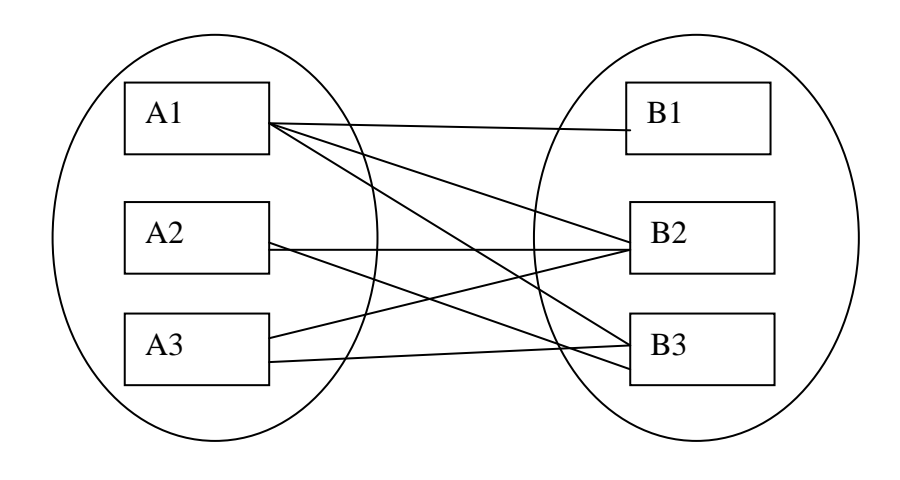

Fig. 7 Relación muchos a muchos.

## **Diagrama Entidad - Relación**

1

La estructura lógica global de una base de datos puede presentarse gráficamente por medio de un diagrama E-R. Este diagrama tiene los siguientes componentes: (Ver fig. 8)

<sup>9</sup> Henry F. Korth, Abraham Silberschatz, Fundamentos de Base de Datos pág. 31

- **Rectángulos.-** Representan los conjuntos de entidades.
- **Elipses.-** Representan los atributos.
- **Rombos.-** Representan conjuntos de relaciones.
- **Líneas.-** Enlazan atributos a conjuntos de entidades y conjuntos de entidades a conjuntos de relaciones.

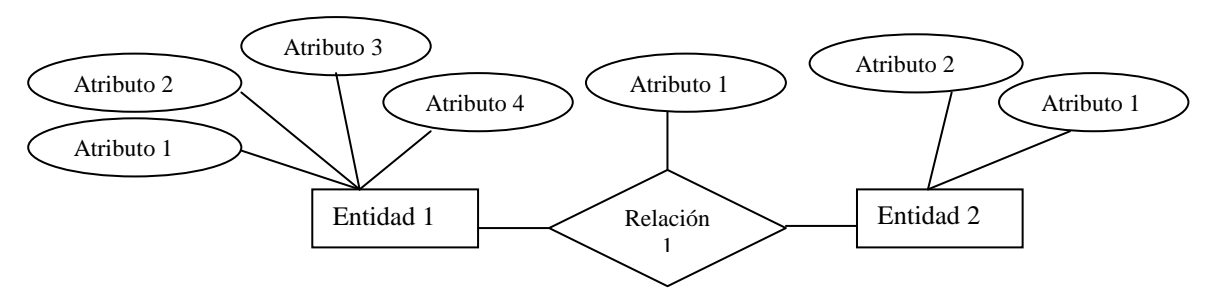

Fig. 8 Componentes del Diagrama E-R.

## **Reducción de los Diagramas E-R a Tablas**

Una base de datos que se ajusta a un diagrama E-R puede representarse por medio de una colección de tablas. Para cada conjunto de entidades y para cada conjunto de relaciones en la base de datos, existe una tabla única a la que se le asigna el nombre del conjunto de entidades o del conjunto de relaciones correspondiente. Cada tabla tiene un número de columnas que a su vez tienen nombres únicos.

**Agregación.- "**Es una abstracción a través de la cual las relaciones se tratan como entidades de nivel más alto."<sup>10</sup>

**Normalización.-** Evita la duplicación innecesaria de la información, dentro de las estructuras habrá mínima redundancia. Entre las cuales podemos describir:

**a) Primera forma normal (1FN***)*.- Se dice que una tabla está en primera forma normal si todos los valores que componen a sus registros son atómicos.

1

<sup>&</sup>lt;sup>10</sup> Henry F. Korth, Abraham Silberschatz, Fundamentos de Base de Datos. Pág. 47

- **b) Segunda forma normal (2FN)**.- Si esta en 1FN y todo atributo secundario tiene una dependencia funcional total de la clave principal.
- **c) Tercera forma normal (3FN).** Está en 3FN cuando existe una dependencia funcional entre los atributos secundarios.

**Dependencia Funcional.-** Nos permite expresar restricciones que no se pueden expresar por medio de sub claves. Es decir, existe dependencia funcional cuando un atributo no solo depende de la entidad en sí sino también de otro atributo.

## **1.7.2.5 GESTOR DE BASE DE DATOS SQL SERVER 2000**

SQL Server 2000 es un potente motor de bases de datos de alto rendimiento capaz de soportar millones de registros por tabla con una interfaz intuitiva y con herramientas de desarrollo integradas como Visual Studio 6.0 o .NET, además incorpora un modelo de objetos totalmente programable con el que podemos desarrollar cualquier aplicación que manipule componentes de SQL Server para crear bases de datos, tablas, etc.

La base de trabajo y donde se organiza toda la información en SQL Server es la base de datos, ésta es una agrupación de tablas, vistas, procedimientos almacenados, funciones, etc.

Los entornos Cliente/Servidor, están implementados de tal forma que la información se guarde de manera centralizada en un computador **(servidor),** siendo el servidor responsable del mantenimiento de la relación entre los datos, mantener el correcto almacenamiento de la información, establecer restricciones que controlen la integridad de los mismos, etc. (Ver fig. 9)

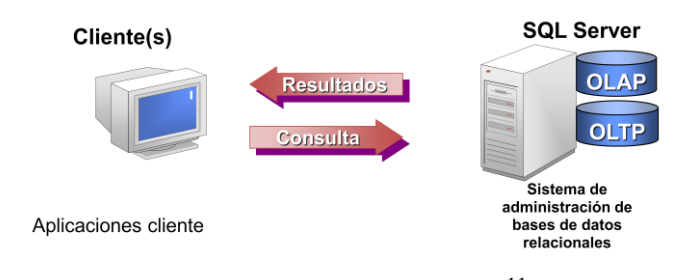

Fig. 9 Entorno Cliente/ Servidor<sup>11</sup>.

1

<sup>11</sup> [http://www.gestorsql\\_entornoclienteservid35.shtml.](http://www.gestorsql_entornoclienteservid35.shtml/) Acceso junio Del 2008

Del lado cliente, se ejecuta típicamente en distintas computadoras las cuales acceden al servidor a través de una aplicación, para realizar la solicitud de datos los clientes emplean el **Structured Query Language (SQL)**, este lenguaje tiene un conjunto de comandos que permiten especificar la información que se desea recuperar o modificar.

Existen muchas formas de organizar la información, una de las más efectivas está representada por las **bases de datos relacionales.** En una base de datos relacional, los datos están organizados en tablas (llamadas relaciones en la teoría relacional).

Las bases de datos del sistema son:

- **master.-** La base de datos **master** se compone de las tablas del sistema que realizan el seguimiento de la instalación del servidor y de todas las bases de datos que se creen posteriormente. También controla las asignaciones de archivos, los parámetros de configuración que afectan al sistema, las cuentas de inicio de sesión.
- **tempdb.-** Es una base de datos temporal, fundamentalmente un espacio de trabajo, es diferente a las demás bases de datos, puesto que se regenera cada vez que arranca SQL Server. Se emplea para las tablas temporales creadas explícitamente por los usuarios, para las tablas de trabajo intermedias de SQL Server durante el procesamiento y la ordenación de las consultas.
- **model.-** Se utiliza como plantilla para todas las bases de datos creadas en un sistema. Cuando se emite una instrucción CREATE DATABASE, la primera parte de la base de datos se crea copiando el contenido de la base de datos **model**, el resto de la nueva base de datos se llena con páginas vacías.
- **msdb.-** Es empleada por el servicio SQL Server Agent para guardar información con respecto a tareas de automatización como por ejemplo copias de seguridad, tareas de duplicación y solución a problemas.

La información contenida en las tablas que contiene esta base de datos es fácilmente accedida desde el Administrador, así que se debe tener cuidado de modificar esta información directamente a menos que se conozca muy bien lo que se está haciendo.

**Distribution.-** Almacena toda la información referente a la distribución de datos basada en un proceso de replicación.

#### **Objetos de una Base de Datos**

Las **Tablas** son objetos de la base de datos que contienen la información de los usuarios, estos datos están organizados en filas y columnas, similar al de una hoja de cálculo. Cada columna representa un dato aislado y en bruto que por sí solo no brinda información, por lo tanto estas columnas se deben agrupar y formar una fila para obtener conocimiento acerca del objeto tratado en la tabla.

Una **Vista** es un objeto definido por una consulta es similar a una tabla, la vista muestra un conjunto de columnas y filas de datos con un nombre, sin embargo, en la vista no existen datos, estos son obtenidos desde las tablas subyacentes a la consulta. De esta forma si la información cambia en las tablas, estos cambios también serán observados desde la vista. Fundamentalmente se emplean para mostrar la información relevante para el usuario y ocultar la complejidad de las consultas.

Los **tipos de datos** especifican que tipo de valores son permitidos en cada una de las columnas que conforman la estructura de la fila. SQL Server nos ofrece un conjunto de tipos de datos predefinidos, pero también existe la posibilidad de definir tipos de datos de usuario.

Un **Procedimiento Almacenado** es una serie de instrucciones SQL pre compiladas las cuales organizadas lógicamente permiten llevar a cabo una operación transaccional o de control desde la máquina del servidor y no en la máquina del cliente.

Un **Desencadenador** es un procedimiento almacenado especial el cual se invoca automáticamente ante una operación de Insert, Update o Delete sobre una tabla.

Los **Valores Predeterminados** especifican el valor que SQL Server insertará en una columna cuando el usuario no ingresa un dato específico.

Las **Reglas** son objetos que especifican los valores aceptables que pueden ser ingresados dentro de una columna particular, están asociadas a una columna o a un tipo de dato definido por el usuario.

Las **Restricciones** son restricciones que se asignan a las columnas de una tabla y son controladas automáticamente por SQL Server. Esto nos provee las siguientes ventajas:

- Se puede asociar múltiples constraints a una columna, y también se puede asociar un constraints a múltiples columnas.
- Se pueden crear las restricciones al momento de crear la tabla CREATE TABLE.
- Se puede usar un constraints para forzar la integridad referencial, el cual es el proceso de mantener relaciones definidas entre tablas cuando se ingresa o elimina registros en aquellas tablas.

Los **índices** de una tabla nos permitirán buscar información rápidamente sin necesidad de recorrer registro por registro por toda la tabla. Un índice contiene valores y punteros a las filas donde estos valores se encuentran.

## **1.7.2.6 INTERFAZ DE USUARIO VISUAL BASIC 6.0**

"Es un lenguaje de programación de aplicaciones ofimáticas, consultas a bases de datos y creación de páginas de Internet dinámicas. El lenguaje BASIC se suele enseñar a los programadores principiantes porque es fácil de utilizar y de comprender además en sus versiones más recientes contiene muchos de los conceptos fundamentales de otros lenguajes considerados más complejos y técnicamente más potentes, como Pascal, C, C++  $0$  JAVA<sup> $"$ 12</sup>

1

<sup>&</sup>lt;sup>12</sup> Biblioteca de Consulta Microsoft ® Encarta

#### **Características de Visual Basic 6.0**

Entre las características de Visual Basic podemos describir:

- **Diseñador de entorno de [datos.](http://www.monografias.com/trabajos11/basda/basda.shtml)-** Es posible generar de manera automática la conectividad entre controles y datos mediante la acción de arrastrar y colocar sobre [formularios](http://www.monografias.com/trabajos10/disfo/disfo.shtml) o [informes.](http://www.monografias.com/trabajos14/informeauditoria/informeauditoria.shtml)
- **Asistente para formularios.-** Sirve para generar de manera automática formularios que administran [registros](http://www.monografias.com/trabajos7/regi/regi.shtml) de tablas o consultas pertenecientes a una [base de datos,](http://www.monografias.com/trabajos11/basda/basda.shtml) hoja de cálculo u objeto (ADO-ACTIVE DATA OBJECT).
- **Asistente para barras de [herramientas.](http://www.monografias.com/trabajos11/contrest/contrest.shtml)-** Es factible incluir barras de herramientas personalizadas donde el usuario selecciona los botones que desea visualizar durante la ejecución.
- **En las aplicaciones [HTML.](http://www.monografias.com/trabajos7/html/html.shtml)-** Se combinan instrucciones de Visual Basic con [código](http://www.monografias.com/trabajos12/eticaplic/eticaplic.shtml) HTML para controlar los [eventos](http://www.monografias.com/trabajos13/gaita/gaita.shtml) que se realizan con frecuencia en una página [Web.](http://www.monografias.com/trabajos5/laweb/laweb.shtml)
- **La Ventana de Vista de Datos.-** Proporciona acceso a la [estructura](http://www.monografias.com/trabajos15/todorov/todorov.shtml#INTRO) de una base de datos al diseñador de consultas y diseñador de Base de datos para administrar los registros. $^{13}$

## **Elementos del Entorno Integrado de Desarrollo**

<u>.</u>

El entorno integrado de desarrollo de Visual Basic (IDE) consta de los siguientes elementos:

• **Barra de título.-** [Muestra](http://www.monografias.com/trabajos11/tebas/tebas.shtml) el nombre del [proyecto](http://www.monografias.com/trabajos12/pmbok/pmbok.shtml) y del formulario que se está diseñando actualmente.

<sup>&</sup>lt;sup>13</sup> [http://www.monografias.com/trabajos10/visual/visual.shtml,](http://www.monografias.com/trabajos10/visual/visual.shtml) acceso Junio del 2008.

- **Barra de menús.-** Agrupa los menús desplegables que contienen todas las [operaciones](http://www.monografias.com/trabajos6/diop/diop.shtml) que pueden llevarse a cabo con Visual Basic 6.0.
- **Barra de herramientas estándar.-** Contienen los botones que se utilizan con mayor frecuencia cuando se trabaja con un proyecto. Simplifica la elección de opciones de los menús [Archivo,](http://www.monografias.com/trabajos7/arch/arch.shtml) Edición, Ver y Ejecutar; presenta la ubicación y el tamaño del objeto seleccionado.
- **La Ventana de formulario**.- Es el área donde se diseña la interfaz gráfica, es decir, es donde se inserta efectos [gráficos,](http://www.monografias.com/trabajos11/estadi/estadi.shtml#METODOS) como botones, [imágenes,](http://www.monografias.com/trabajos3/color/color.shtml) casilla de verificación, cuadros de listas, etc.
- **Cuadro de herramientas.-** Presenta todos los controles necesarios para diseñar una aplicación como: cuadros de [texto,](http://www.monografias.com/trabajos13/libapren/libapren.shtml) etiquetas, cuadros de listas, botones de [comandos,](http://www.monografias.com/trabajos7/coman/coman.shtml) etc.
- **La Ventana propiedades.-** Muestra todas las propiedades del [control](http://www.monografias.com/trabajos14/control/control.shtml) actualmente seleccionado.
- **La Ventana de proyecto.-** Muestra los elementos involucrados en el proyecto como: formularios, módulos, controles, etc. Cada elemento puede seleccionarse en forma independiente para su edición.
- **La Ventana de posición del formulario.-** Muestra la ubicación que tendrá el formulario en la pantalla, cuando ejecute la aplicación. Esta ubicación puede cambiarse si se hace clic con el botón izquierdo del [mouse.](http://www.monografias.com/trabajos5/losperif/losperif.shtml#mouse)

## **Formularios**

Los formularios y controles son los elementos de desarrollo básicos que se usan para crear la interfaz. Los formularios son objetos que exponen las propiedades que definen su apariencia, los métodos definen su comportamiento y los eventos definen la forma en que interactúan con el usuario.

## **Propiedades**

Las propiedades se pueden considerar como los atributos de un objeto. El primer paso para diseñar un formulario consiste en establecer sus propiedades como por ejemplo: en tiempo de diseño o en tiempo de ejecución. Muchas propiedades de un formulario afectan a su apariencia física:

- **Caption.-** Determina el texto que muestra la barra de título del formulario.
- **Icon.-** Establece el ícono que aparece cuando se minimiza un formulario.
- **MaxButton y MinButton.-** Determina sí el formulario se puede minimizar o maximizar.
- **BorderStyle.-** Controla el comportamiento de cambio del formulario.
- **Height y Width.-** Determina el tamaño inicial de un formulario.
- **Left y Top.-** Determina la ubicación del formulario en la pantalla.
- **WindowState.-** Establece si el formulario se inicia en estado maximizado, minimizado o normal.
- **Name.-** Establece el nombre con el que hará referencia al formulario en el código.

## **Eventos y métodos de un formulario**

#### **Eventos**

Es una acción que el usuario debe realizar para que un objeto ejecute una acción determinada como hacer clic, doble clic, presionar una tecla, mover el puntero del mouse, etc. Los eventos pueden visualizarse en la ventana de código.

- **El evento Resize.-** Se desencadena siempre que se cambia el tamaño de un formulario ya sea por una acción del usuario o a través del código.
- **El evento Active.-** Inicia o finaliza acciones del formulario.
- **El evento Desactive.-** Puede guardar los cambios efectuados en un archivo o en una base de datos.

## **Métodos**

Son procedimientos definidos en Visual Basic 6.0 para realizar operaciones específicas sobre los objetos (controles o formularios).

Los métodos se pueden considerar como las acciones de los objetos y los eventos como sus respuestas. Como objetos que son los formularios pueden ejecutar métodos y responder a eventos.

- **Show.-** Para hacer visible a un formulario.
- **Print, Line, Circle y Refresh. -** Son útiles para imprimir o dibujar directamente en la superficie de un formulario.

## **Estilos de Interfaz**

La interfaz de usuario es quizás la parte más importante de una aplicación. El diseño de una implica muchas decisiones relacionadas con la interfaz, para la cual es indispensable identificar el propósito de la misma. Hay dos estilos principales de interfaz de usuario: la interfaz de documento único (SDI) y la interfaz de documentos múltiples (MDI).

**Interfaz de Documento Único (SDI). -** Son aplicaciones en las cuales sólo se puede abrir un documento y se debe cerrar un documento para abrir otro.

**Interfaz de Documentos Múltiples (MDI). -** Permite crear una aplicación que mantenga varios formularios dentro de un único formulario contenedor. Las aplicaciones MDI se pueden reconocer por la inclusión de un menú ventana con submenús para cambiar entre las distintas ventanas o documentos.

## **1.7.2.7 TECNOLOGIA CLIENTE SERVIDOR**

El principal motivo detrás de esta evolución es la necesidad que tienen las [organizaciones](http://www.monografias.com/trabajos6/napro/napro.shtml) [\(empresas](http://www.monografias.com/trabajos11/empre/empre.shtml) o [instituciones](http://www.monografias.com/trabajos13/trainsti/trainsti.shtml) públicas o privadas), de realizar sus [operaciones](http://www.monografias.com/trabajos6/diop/diop.shtml) más ágil y eficientemente, debido a la creciente [presión](http://www.monografias.com/trabajos11/presi/presi.shtml) competitiva a la que están sometidas, lo cual se traduce en la necesidad de que su personal sea más productivo, que se reduzcan los [costos](http://www.monografias.com/trabajos4/costos/costos.shtml) y [gastos](http://www.monografias.com/trabajos10/rega/rega.shtml#ga) de operación, al mismo [tiempo](http://www.monografias.com/trabajos901/evolucion-historica-concepciones-tiempo/evolucion-historica-concepciones-tiempo.shtml) que se generan [productos](http://www.monografias.com/trabajos12/elproduc/elproduc.shtml) y servicios más rápidamente y con mejor [calidad.](http://www.monografias.com/trabajos11/conge/conge.shtml)

En este contexto, es necesario establecer una infraestructura de procesamiento de información, que cuente con los elementos requeridos para proveer información adecuada, exacta y oportuna en la toma de decisiones y para proporcionar un mejor servicio a los clientes.

## **Definición**

Sistema donde el cliente es una máquina que solicita un determinado [servicio](http://www.monografias.com/trabajos14/verific-servicios/verific-servicios.shtml) y se denomina servidor a la máquina que lo proporciona. Los servicios pueden ser:

- $\bullet$ Ejecución de un determinado [programa.](http://www.monografias.com/Computacion/Programacion/)
- Acceso a un determinado [banco](http://www.monografias.com/trabajos11/bancs/bancs.shtml) de información.
- Acceso a un dispositivo de hardware.

## **Cliente**

Es el que inicia un requerimiento de servicio. El requerimiento inicial puede convertirse en múltiples requerimientos de trabajo a través de [redes LAN](http://www.monografias.com/trabajos15/redes-clasif/redes-clasif.shtml) o WAN. La ubicación de los datos o de las aplicaciones es totalmente transparente para el cliente.

#### **Servidor**

Es cualquier recurso de cómputo dedicado a responder a los requerimientos del cliente. Los servidores pueden estar conectados a los clientes a través de redes LAN o WAN, para proveer de múltiples servicios a los clientes tales como impresión, acceso a bases de datos, [fax,](http://www.monografias.com/trabajos/modemyfax/modemyfax.shtml) procesamiento de [imágenes,](http://www.monografias.com/trabajos3/color/color.shtml) etc.

**Categorías de Servidores.-** A continuación se presenta una lista de los servidores más comunes:

- **Servidores de archivos.-** Proporciona archivos para clientes. Si los archivos no fueran tan grandes y los usuarios que comparten esos archivos no fueran muchos, esto sería una gran opción de [almacenamiento](http://www.monografias.com/trabajos12/dispalm/dispalm.shtml) y procesamiento de archivos. El cliente solicita los archivos y el servidor los ubica y se los envía.
- **Servidores de Base de Datos.-** Son los que almacenan gran cantidad de datos  $\bullet$ estructurados, se diferencian de los de archivos pues la información que se envía está ya resumida en la [base de datos.](http://www.monografias.com/trabajos34/base-de-datos/base-de-datos.shtml) Ejemplo: El Cliente hace una consulta, el servidor recibe esa consulta [\(SQL\)](http://www.monografias.com/trabajos14/sqlserver/sqlserver.shtml) y extrae solo la información pertinente y envía esa respuesta al cliente.
- **Servidores de Software de Grupo.-** El software de grupo es aquel, que permite organizar el trabajo de un grupo. El servidor gestiona los datos que dan soporte a estas tareas. Por ejemplo: almacenar las listas de correo electrónico. El Cliente puede indicarle, que se ha terminado una tarea y el servidor se lo envía al resto del grupo.
- **Servidores [WEB.](http://www.monografias.com/trabajos5/laweb/laweb.shtml)** Son los que guardan y proporcionan Páginas [HTML.](http://www.monografias.com/trabajos7/html/html.shtml) El cliente desde un browser o link hace un llamado de la página y el servidor recibe el mensaje y envía la página correspondiente.
- **Servidores de Correo.-** Gestiona el envío y recepción de correo de un grupo de  $\bullet$ usuarios (el servidor no necesita ser muy potente). El servidor solo debe utilizar un protocolo de correo.
- **Servidor de Objetos.-** Permite almacenar objetos que pueden ser activados a distancia. Los clientes pueden ser capaces de activar los objetos que se encuentran en el servidor.
- **Servidores de Impresión.-** Gestionan las solicitudes de impresión de los clientes. El  $\bullet$ cliente envía la solicitud de impresión, el servidor recibe la solicitud y la ubica en la cola de impresión, ordena a la [impresora](http://www.monografias.com/trabajos5/resudeimp/resudeimp.shtml) que lleve a cabo las [operaciones](http://www.monografias.com/trabajos6/diop/diop.shtml) y luego avisa a la computadora cliente que ya acabo su respectiva impresión.
- **Servidores de aplicación.-** Se dedica a una única aplicación. Es básicamente una aplicación a la que pueden acceder los clientes.

**Componentes de Software.**- Se distinguen tres componentes básicos de software:

- **Presentación.** Tiene que ver con la presentación al usuario de un conjunto de objetos visuales y llevar a cabo el procesamiento de los datos producidos por el mismo y los devueltos por el servidor.
- **Lógica de aplicación.-** Esta capa es la responsable del procesamiento de la información que tiene lugar en la aplicación.
- **Base de datos.-** Esta compuesta de los archivos que contienen los datos de la aplicación.

**Arquitecturas Cliente / Servidor.-** Una arquitectura es un entramado de componentes funcionales que aprovechando diferentes estándares, convenciones, reglas y procesos, permite integrar una amplia gama de productos y servicios informáticos, de manera que pueden ser utilizados eficazmente dentro de [la organización.](http://www.monografias.com/trabajos6/napro/napro.shtml)

Debemos señalar que para seleccionar el modelo de una arquitectura, hay que partir del contexto tecnológico y organizativo del momento y que la arquitectura Cliente/Servidor requiere una determinada especialización de cada uno de los diferentes componentes que la integran.

A continuación mostramos las arquitecturas (Cliente/Servidor) más populares:

- **a. Arquitectura Cliente/Servidor de Dos Capas.-** Consiste en una capa de presentación y [lógica](http://www.monografias.com/trabajos15/logica-metodologia/logica-metodologia.shtml) de la aplicación; y la otra de la base de datos. Normalmente esta arquitectura se utiliza en las siguientes situaciones:
	- Cuando se requiera poco [procesamiento de datos](http://www.monografias.com/trabajos14/datos/datos.shtml#pro) en [la organización.](http://www.monografias.com/trabajos6/napro/napro.shtml)
	- Cuando se tiene una base de datos centralizada en un solo servidor.
	- Cuando la base de datos es relativamente [estática.](http://www.monografias.com/trabajos5/estat/estat.shtml)
	- Cuando se requiere un [mantenimiento](http://www.monografias.com/trabajos15/mantenimiento-industrial/mantenimiento-industrial.shtml) mínimo.
- **b. Arquitectura Cliente/Servidor de Tres Capas.** Consiste en una capa de la presentación, otra capa de la lógica de la aplicación y otra capa de la base de datos. Ésta arquitectura se utiliza en las siguientes situaciones:
	- Cuando se requiera mucho procesamiento de datos en la aplicación.
	- En aplicaciones donde la funcionalidad este en constante [cambio.](http://www.monografias.com/trabajos2/mercambiario/mercambiario.shtml)
	- Cuando los [procesos](http://www.monografias.com/trabajos14/administ-procesos/administ-procesos.shtml#PROCE) no están relativamente muy relacionados con los datos.
	- Cuando se requiera aislar la [tecnología](http://www.monografias.com/Tecnologia/index.shtml) de la base de datos para que sea fácil de cambiar.
	- Cuando se requiera separar el [código](http://www.monografias.com/trabajos12/eticaplic/eticaplic.shtml) del cliente para que se facilite el mantenimiento. <sup>14</sup>

## **Tecnología de Redes**

<u>.</u>

**a. Red de Área Local (LAN).-** Un **red de área local** es la interconexión de varios ordenadores y periféricos. Su extensión está limitada físicamente a un departamento, edificio o a un entorno de 200 metros o con repetidores podríamos llegar a la distancia de un campo de 1 kilómetro. Su aplicación más extendida es la interconexión de ordenadores personales y estaciones de trabajo en oficinas, fábricas, etc., para

<sup>&</sup>lt;sup>14</sup> [http://www.monografias.com/trabajos24/arquitectura-cliente-servidor/arquitectura-cliente-servidor.shtml,](http://www.monografias.com/trabajos24/arquitectura-cliente-servidor/arquitectura-cliente-servidor.shtml) José Guillermo Valle, acceso 16 de Marzo del 2010.

compartir recursos e intercambiar datos y aplicaciones. En definitiva, permite que dos o más máquinas se comuniquen.

El término red local incluye tanto el hardware como el software necesario para la interconexión de los distintos dispositivos y el tratamiento de la información.

**b. Red de Área Extendida (WAN) .-** Una WAN se extiende sobre un área geográfica amplia, a veces un país o un continente; contiene una colección de máquinas dedicadas a ejecutar programas de usuario ( aplicaciones ), estas maquinas se llaman Hosts. Los hosts están conectados por una subred de comunicación. El trabajo de una subred es conducir mensajes de un host a otro. La separación entre los aspectos exclusivamente de comunicación de la red (la subred) y los aspectos de aplicación (hosts), simplifica enormemente el diseño total de la red.

En muchas redes de área amplia, la subred tiene dos componentes distintos: las líneas de transmisión y los elementos de conmutación.

- Las **líneas de transmisión** (también llamadas circuitos o canales) mueven los bits de una máquina a otra.
- Los **elementos de conmutación** son computadoras especializadas que conectan dos o más líneas de transmisión. Cuando los datos llegan por una línea de entrada, el elemento de conmutación debe escoger una línea de salida para enviarlos. Como término genérico para las computadoras de conmutación, les llamaremos enrutadores.<sup>15</sup>

## **Topología de la red**

-

La topología de red define la estructura de una red. Una parte de la definición topológica es la topología física, que es la disposición real de los cables o medios. La otra parte es la

<sup>15</sup> <http://www.monografias.com/trabajos5/redwan/redwan.shtml>**, Omar Guenul. Acceso 16 de marzo del 2010**

topología lógica, que define la forma en que los [hosts](http://es.wikipedia.org/wiki/Host) acceden a los medios para enviar datos. Las topologías más comúnmente usadas son las siguientes:

## **a. Topologías físicas**

- Una **topología de bus circular** usa un solo cable [backbone](http://es.wikipedia.org/wiki/Backbone) que debe terminarse en ambos extremos. Todos los [hosts](http://es.wikipedia.org/wiki/Host) se conectan directamente a este [backbone.](http://es.wikipedia.org/wiki/Backbone)
- La **topología de anillo** conecta un host con el siguiente y al último [host](http://es.wikipedia.org/wiki/Host) con el primero. Esto crea un anillo físico de cable.
- La **topología en estrella** conecta todos los cables con un punto central de concentración.
- Una **topología en estrella extendida** conecta estrellas individuales entre sí mediante la conexión de [hubs](http://es.wikipedia.org/wiki/Hub) o [switches.](http://es.wikipedia.org/wiki/Switch) Esta topología puede extender el alcance y la cobertura de la red.
- Una **topología jerárquica** es similar a una estrella extendida. Pero en lugar de conectar los HUBs o [switches](http://es.wikipedia.org/wiki/Switch) entre sí, el sistema se conecta con un computador que controla el tráfico de la topología.

## **b. Topologías lógicas**

La topología lógica de una red es la forma en que los [hosts](http://es.wikipedia.org/wiki/Host) se comunican a través del medio. Los dos tipos más comunes de topologías lógicas son [broadcast](http://es.wikipedia.org/wiki/Broadcast) y transmisión de tokens.

La **topología broadcast** simplemente significa que cada host envía sus datos hacia  $\bullet$ todos los demás hosts del medio de red. No existe una orden que las estaciones deban seguir para utilizar la red. Es por orden de llegada, es como funciona [Ethernet.](http://es.wikipedia.org/wiki/Ethernet)

La **topología transmisión de tokens** controla el acceso a la red mediante la  $\bullet$ transmisión de un token electrónico a cada [host](http://es.wikipedia.org/wiki/Host) de forma secuencial. Cuando un [host](http://es.wikipedia.org/wiki/Host) recibe el token, ese [host](http://es.wikipedia.org/wiki/Host) puede enviar datos a través de la red. Si el [host](http://es.wikipedia.org/wiki/Host) no tiene ningún dato para enviar, transmite el token al siguiente host y el proceso se vuelve a repetir.

**Protocolo.-** Es un conjunto bien conocido de reglas y formatos que se utilizan para [la](http://www.monografias.com/trabajos/lacomunica/lacomunica.shtml)  [comunicación](http://www.monografias.com/trabajos/lacomunica/lacomunica.shtml) entre procesos que realizan una determinada tarea. Se requieren dos partes:

- Especificación de la secuencia de mensajes que se han de intercambiar.
- Especificación del formato de los datos en los mensajes.

Un protocolo permite que componentes heterogéneos de sistemas distribuidos puedan desarrollarse independientemente, y por medio de módulos de software que componen el protocolo, haya una comunicación transparente entre ambos componentes. Es conveniente mencionar que estos componentes del protocolo deben estar tanto en el receptor como en el emisor. Ejemplos de [protocolos](http://www.monografias.com/trabajos12/mncerem/mncerem.shtml) usados en los sistemas distribuidos:

- $\bullet$ **IP: Protocolo de Internet.-** Protocolo de la capa de Red, que permite definir la unidad básica de transferencia de datos y se encarga del direccionamiento de la información, para que llegue a su destino en la red.
- **TCP: Protocolo de [Control](http://www.monografias.com/trabajos14/control/control.shtml) de Transmisión.-** Protocolo de la capa de [Transporte,](http://www.monografias.com/trabajos/transporte/transporte.shtml) que permite dividir y ordenar la información a transportar en paquetes de menor tamaño para su transporte y recepción.
- **HTTP: Protocolo de Transferencia de Hipertexto.-** Protocolo de la capa de  $\bullet$ aplicación, que permite el servicio de transferencia de páginas de hipertexto entre el cliente WEB y los servidores.
- **SMTP: Protocolo de Transferencia de Correo Simple.-** Protocolo de la capa de aplicación, que permite el envío de [correo electrónico](http://www.monografias.com/trabajos/email/email.shtml) por la red. <sup>16</sup>

<u>.</u>

<sup>16</sup> [http://www.monografias.com/trabajos24/arquitectura-cliente-servidor/arquitectura-cliente-](http://www.monografias.com/trabajos24/arquitectura-cliente-servidor/arquitectura-cliente-servidor.shtml)

[servidor.shtml,](http://www.monografias.com/trabajos24/arquitectura-cliente-servidor/arquitectura-cliente-servidor.shtml) José Guillermo Valle, acceso 16 de Marzo del 2010.

## **CAPITULO II**

#### **DESARROLLO DEL SISTEMA**

## **Introducción**

Un desarrollo de software tiene éxito si se han comprendido perfectamente los requisitos del software. El correcto entendimiento que tengamos de los requisitos y funciones que debe proporcionar el software es la clave para que podamos tomar el camino que nos lleve a construir el producto correcto. Ese entendimiento "correcto" que necesitamos lo podemos obtener como resultado de aplicar un Modelo de Desarrollo de Software, en nuestro caso utilizaremos el Modelo en Cascada el cual permite que realizar una serie de actividades tales como:

El **Análisis de Requisitos de Software** es una fase de la Ingeniería que enlaza la definición del Software a nivel sistema y el **diseño de Software** en un proceso de descubrimiento, refinación, modelado y especificación.

Una vez diseñado el sistema el próximo paso es la **etapa de desarrollo** para generar un lenguaje entendible para la máquina (codificación). La complejidad y la duración de esta etapa está íntimamente relacionada al o a los lenguajes de programación utilizados, así como al diseño previamente realizado.

La siguiente etapa del desarrollo de software corresponde a la **etapa de pruebas**, como su nombre lo indica consiste en probar que el software realice correctamente las tareas indicadas en la especificación del problema.

La ingeniería de software tiene varios modelos, paradigmas o filosofías de desarrollo en los cuales se puede apoyar para la realización de software. Es necesario poner mucha atención a cada una de las etapas de desarrollo de software para obtener el producto que se desea construir y que el cliente espera.

# **2.1 ETAPA DE ANÁLISIS**

En la etapa de análisis de requisitos hemos recolectado información aplicando técnicas para la recolección de datos tales como: encuestas y entrevistas realizadas a las personas involucradas con el proceso de desarrollo del software, quedando nuestro análisis restringido a la siguiente información:

**Proceso de matrículas.-** Es el proceso mediante el cual los aspirantes (bachilleres) solicitan una matrícula en la Escuela de Secretariado Ejecutivo. Los requisitos que los estudiantes deben presentar para matricularse son los siguientes:

- Original y copia del título de bachiller.
- Copia de la cédula de identidad.
- Copia del certificado de votación.
- Copia de la libreta militar (varones).
- Solicitud al Señor Decano.(Ver anexo 4)
- 4 fotos tamaño carné.
- Certificado médico del departamento de Bienestar Universitario.
- Ficha estudiantil. (Ver anexo 5)

Con el cumplimiento de estos requisitos y con el visto bueno del Señor Decano de la Facultad de Ciencias Administrativas o del Director(a) de la Escuela de Secretariado Ejecutivo los estudiantes pasan a formar parte de la misma, adquiriendo con ello sus respectivos derechos y deberes.

Posteriormente, la secretaria se encarga de ingresar los datos del estudiante en el libro de matrículas. (Ver anexo 6)

**Libro de matrículas.-** Documento en el cual se registran legalmente las matrículas. Constan de los siguientes datos:

- Nombres y apellidos del estudiante.
- Graduado en el Colegio.
- Nota de graduación.
- Especialización.
- Nº. Cédula.
- Dirección.
- Año.
- Periodo lectivo.
- Matrícula.
- Folio

La información relevante del proceso de matrículas es la siguiente (Ver anexo7):

- La forma de una matrícula puede ser: ordinario, extraordinario y especial.
- El tipo de matrícula puede ser primera, segunda y tercera.
- Una matrícula puede ser con arrastre, sin arrastre o se inscribe con pase.
- Un estudiante puede solicitar hasta tres matrículas para cada año de estudio.

Con estos datos la secretaria da seguimiento a la información cuando es requerida.

**Proceso de Gestión de Calificaciones.-** Este proceso consiste en la recolección de las calificaciones de cada uno de los estudiantes en las asignaturas que están recibiendo de acuerdo al año en el que están matriculados.

El docente es el encargado de evaluar los conocimientos adquiridos por el estudiante en la asignatura a su cargo y entregar las calificaciones respectivas a la secretaria para que pueda ingresarlas en la ficha estudiantil. (Ver anexo 5)

La ficha estudiantil consta de la siguiente información:

- Nombres y apellidos del estudiante.
- Fecha de nacimiento.
- Nombre de los padres.
- Graduado en el Colegio.
- Fecha de graduación.
- Nota de graduación.
- Especialización.
- Nº. Cédula.
- Dirección.
- Teléfono.
- Lugar de trabajo.
- Año.
- Periodo lectivo.
- Matrícula.
- Folio.
- Asignaturas.
- Calificaciones (primer parcial, segundo parcial, recuperación, total, promedio)

Es importante aclarar que el docente evalúa al estudiante sobre 10 puntos en cada parcial.

Por tanto, para que un estudiante apruebe una asignatura en los dos parciales debe reunir un total de 14 puntos como mínimo.

Si tiene de 13 a 11 puntos el estudiante tendrá que rendir una prueba de recuperación (supletorio) y sí su nota total es de 10 puntos o menos el estudiante automáticamente tiene que repetir esa asignatura.

En caso de supletorio se debe tomar en cuenta que: sí sumadas las notas parciales reúne 11 puntos, en el supletorio debe obtener 10, con 12 puntos debe obtener 9 y con 13 puntos debe obtener 8 para poder aprobar la asignatura.

Finalmente el promedio lo calculamos de la siguiente manera:

 $Pm = (C1+C2)/2$ 

En el caso del supletorio:

 $Pm = (C1 + C2 + S)/3$ 

- Los cuadros de calificaciones están creados para dos parciales, y un supletorio.
- Las calificaciones están dentro de un rango que va de uno (1) a diez (10).
- En un año de estudio un estudiante puede tener asignaturas aprobadas, reprobadas y suspensas.
- Se aprueba una asignatura cuando la sumatoria de las notas parciales es mayor o igual a 14 puntos.
- Se rinde un examen supletorio cuando la sumatoria de las notas parciales es mayor o igual a 11 puntos y menor o igual a 13 puntos.
- Se reprueba una asignatura cuando la sumatoria de las notas parciales es menor o igual a 10 puntos.
- Los estudiantes aprueban el año académico cuando aprueban todas las asignaturas determinadas en la malla curricular. (Ver anexo 8)
- Los estudiantes reprueban el año académico cuando reprueban en dos o más asignaturas determinadas en la malla curricular. (Ver anexo 8)
- Los estudiantes arrastran el año académico cuando reprueban en una asignatura con o sin secuencia en el año superior.

**Malla curricular.-** La malla curricular es un documento en el cual se registran todas las asignaturas de una especialidad de acuerdo a los años de estudio. (Ver anexo 8)

A demás en la malla curricular se determina si una asignatura tiene o no tiene secuencia en el año superior; la información que contiene la malla curricular es la siguiente:

- Los años de estudio (4).
- Asignaturas correspondientes a cada año académico en las que se indica gráficamente si una asignatura tiene o no secuencia en el año superior.

#### **2.1.1 CASOS DE USO**

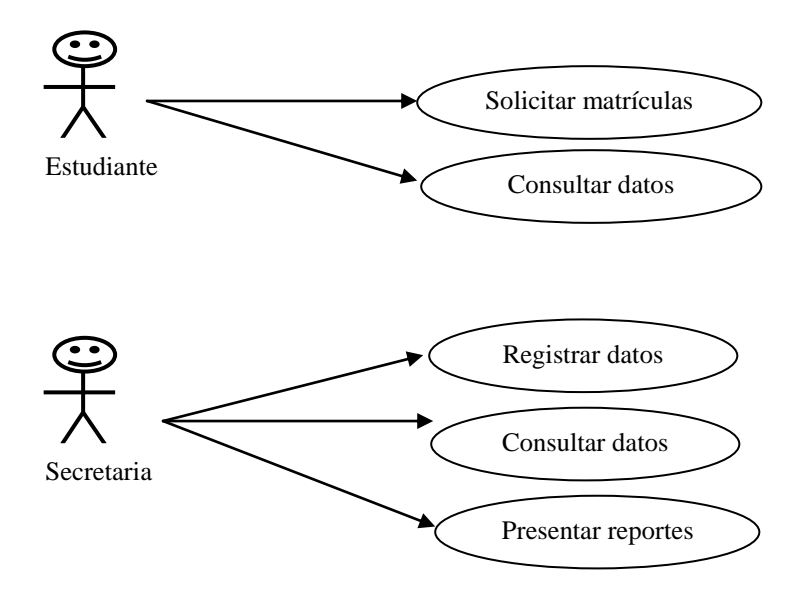

Fig. 10 Casos de uso (Sub sistema matrículas)

Fuente: Diseño propio (Información Escuela de Secretariado Ejecutivo)

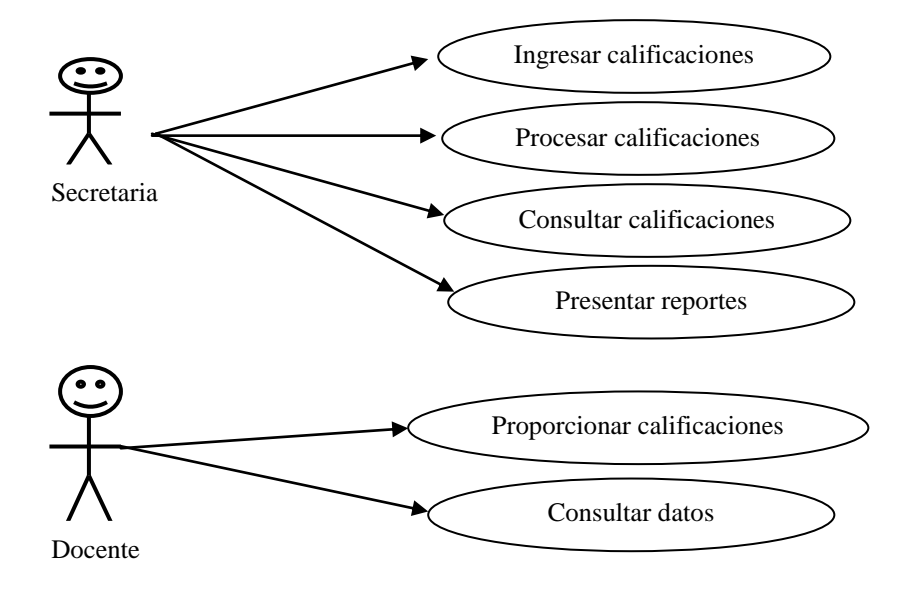

 Fig. 11 Casos de uso (Sub sistema Calificaciones) Fuente: Diseño propio (Información Escuela de Secretariado Ejecutivo)

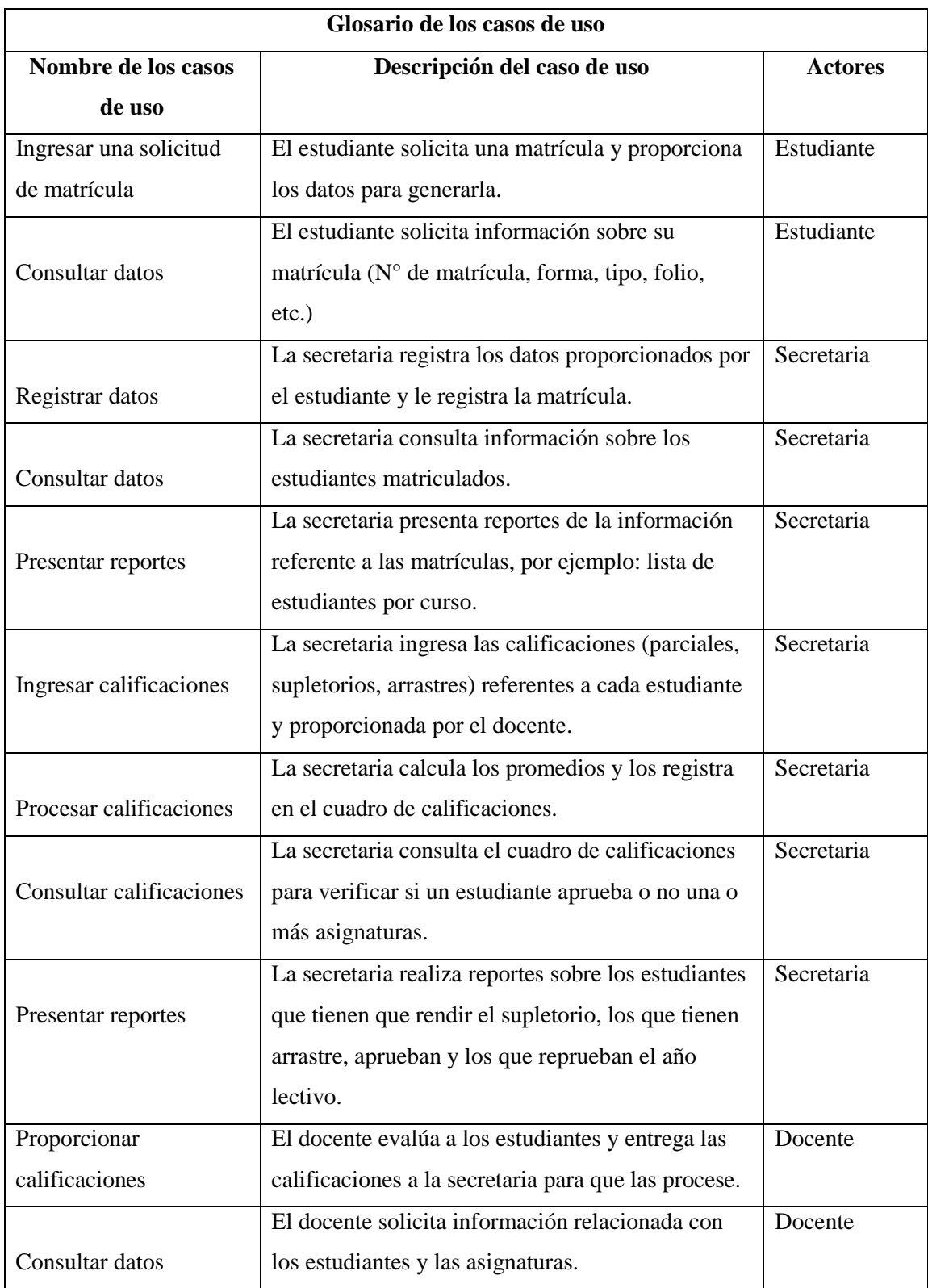

# **2.1.2 DIAGRAMA DE FLUJO DE DATOS LÓGICO (DFDL)**

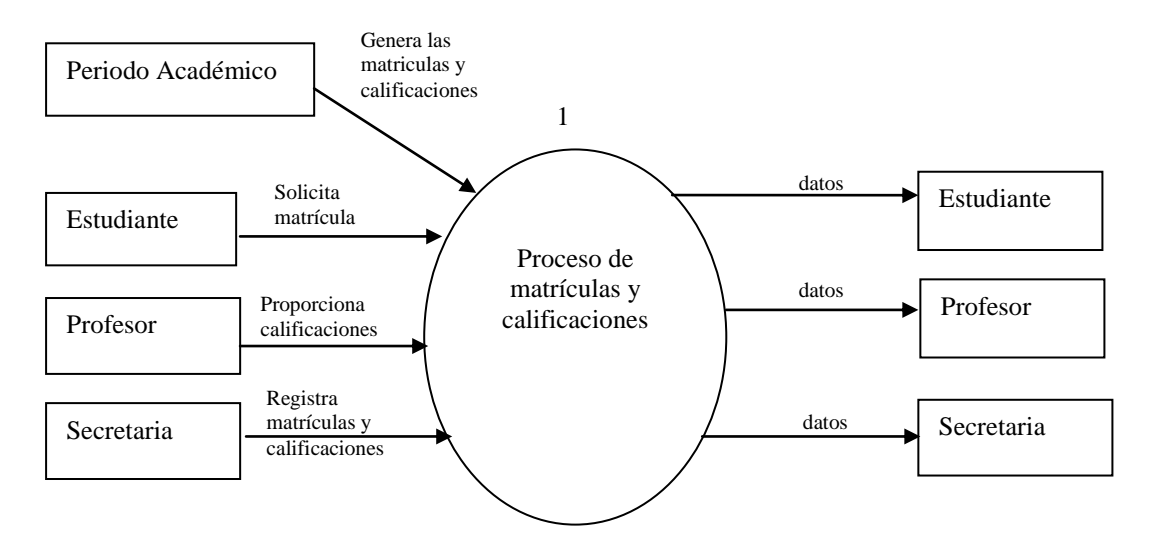

 Fig. 12 Diagrama de flujo de datos de nivel 0 del proceso de Matrículas y Calificaciones Fuente: Diseño propio (Información Escuela de Secretariado Ejecutivo)

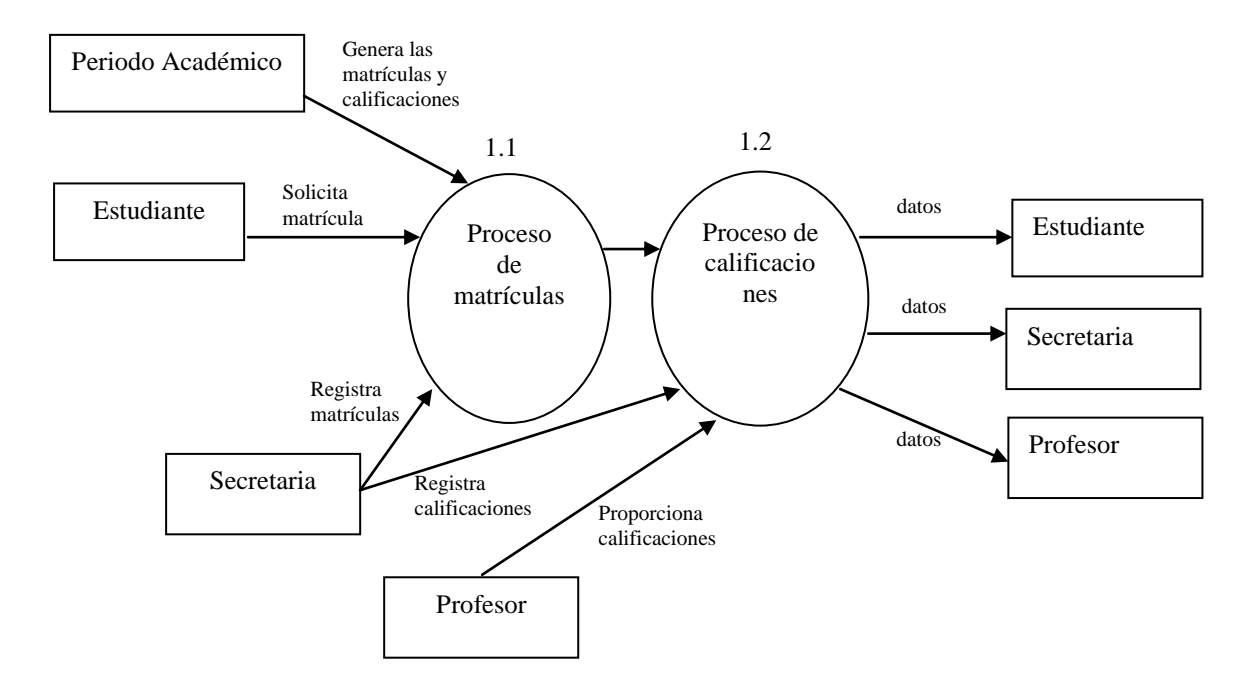

 Fig. 13 Diagrama de flujo de datos de nivel 1 del proceso de Matrículas y Calificaciones Fuente: Diseño propio (Información Escuela de Secretariado Ejecutivo)

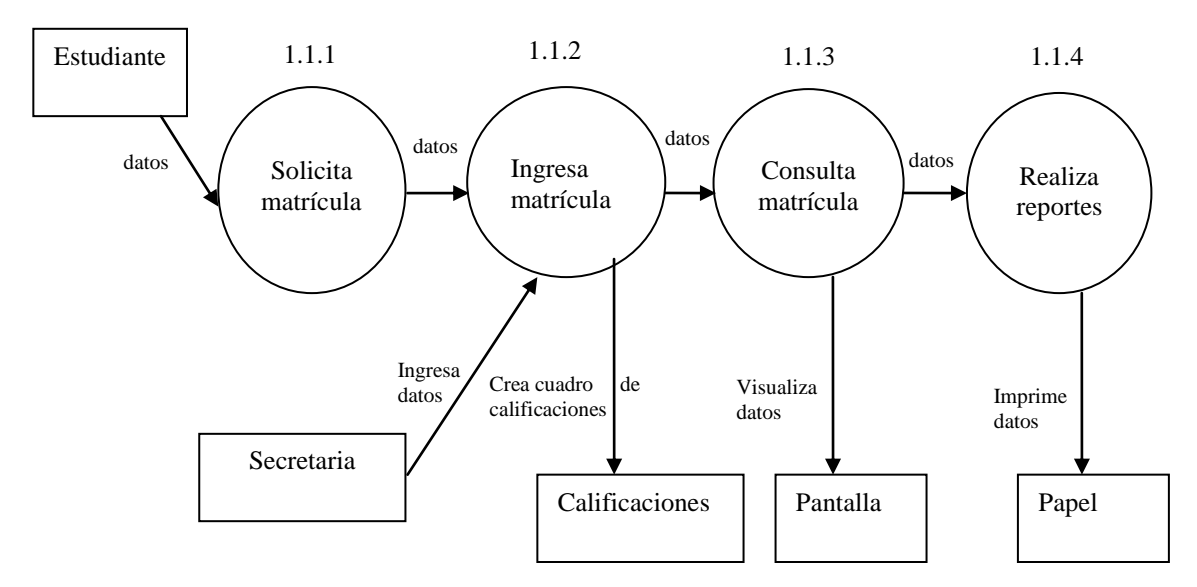

 Fig. 14 Diagrama de flujo de datos de nivel 2 del proceso de Matrículas y Calificaciones Fuente: Diseño propio (Información Escuela de Secretariado Ejecutivo)

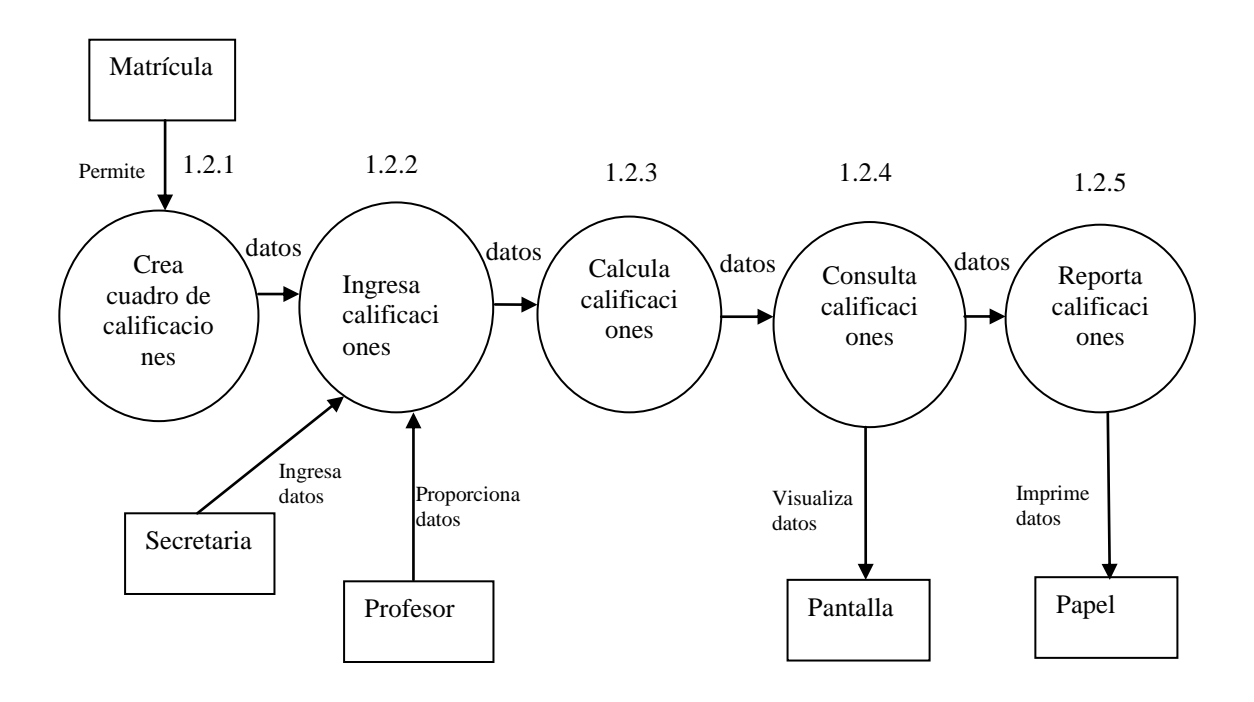

 Fig. 15 Diagrama de flujo de datos de nivel 2 del proceso de Matrículas y Calificaciones Fuente: Diseño propio (Información Escuela de Secretariado Ejecutivo)

## **2.1.3 DIAGRAMA ENTIDAD - RELACIÓN**

Las entidades interactúan a través de las siguientes relaciones.

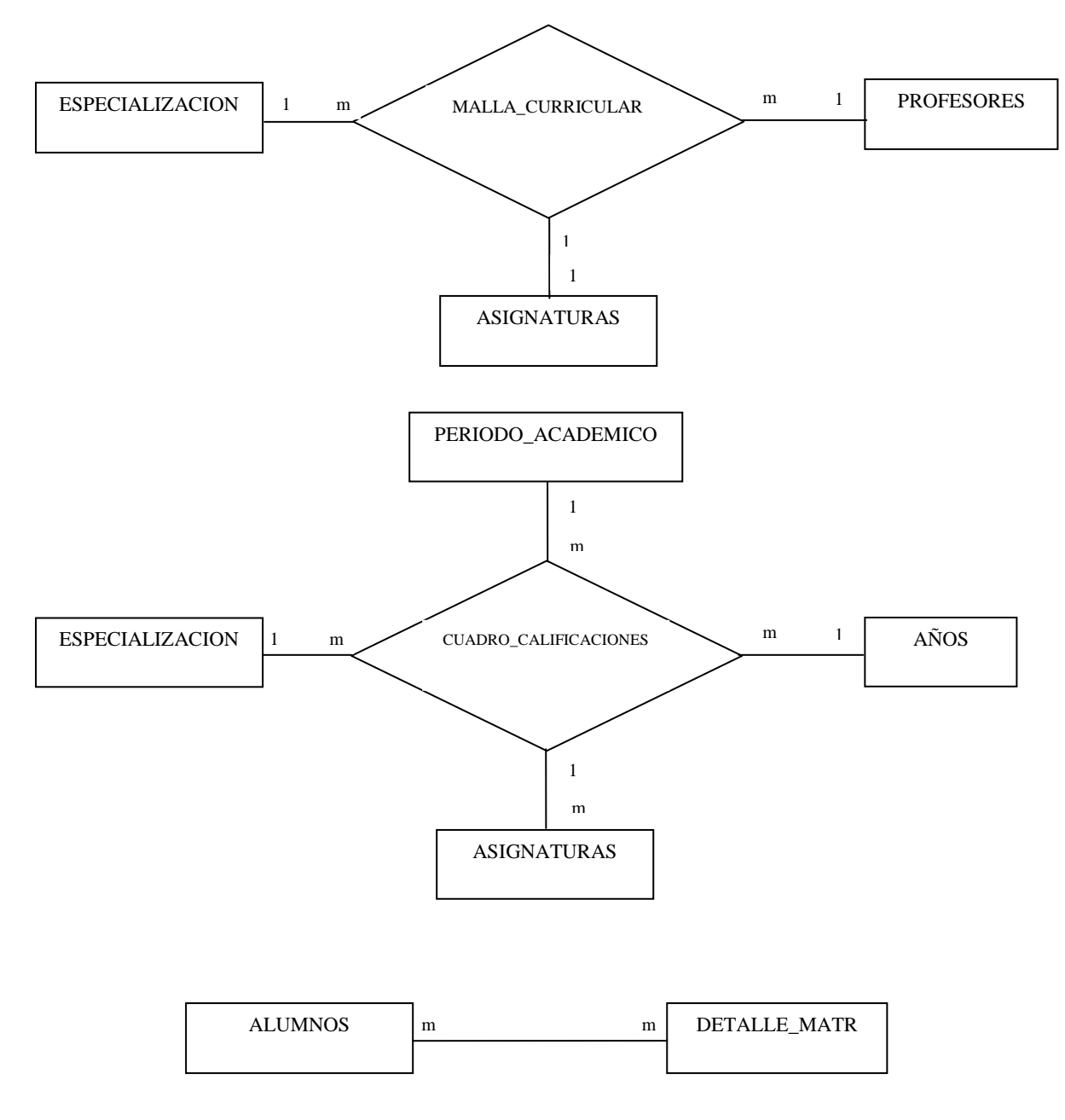

Fig. 16 Diagrama Entidad - Relación

Fuente: Diseño propio (Información Escuela de Secretariado Ejecutivo)

## **Presentación del contenido de la información**

Las entidades establecidas contienen la siguiente información:

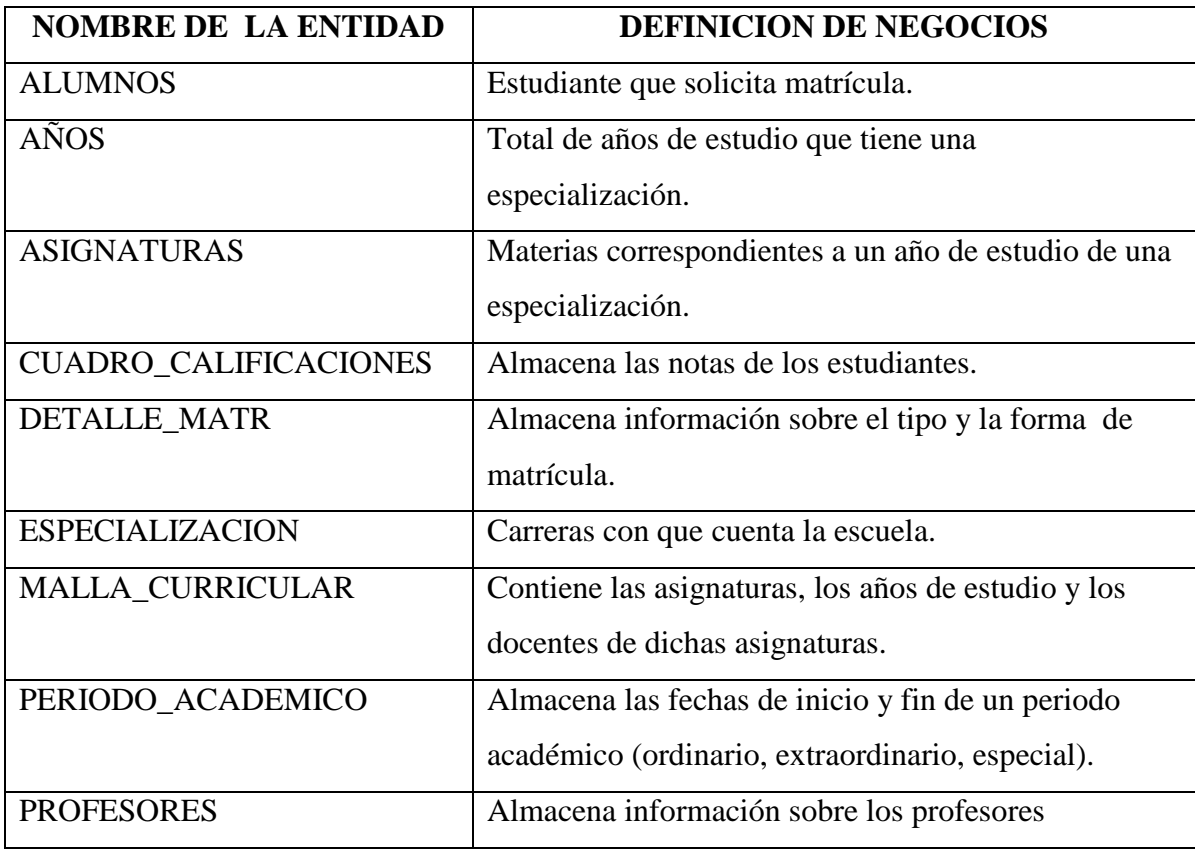

# **2.1.4 DICCIONARIO DE DATOS**

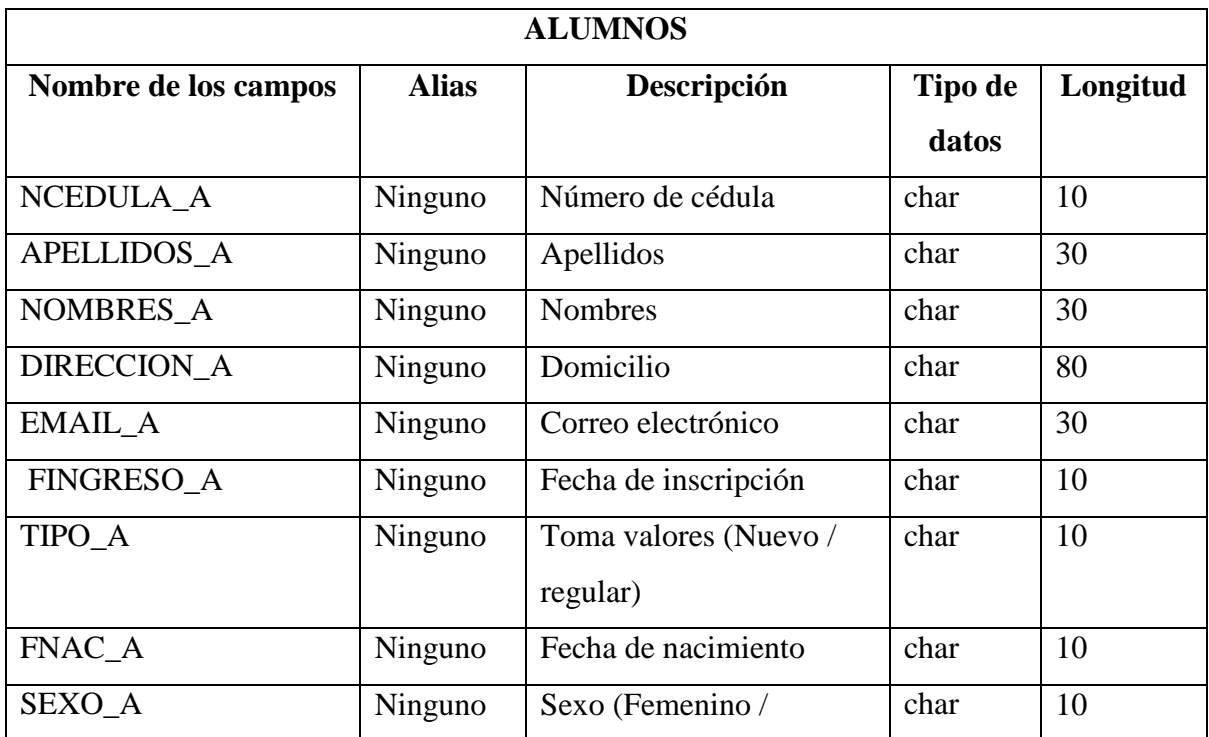

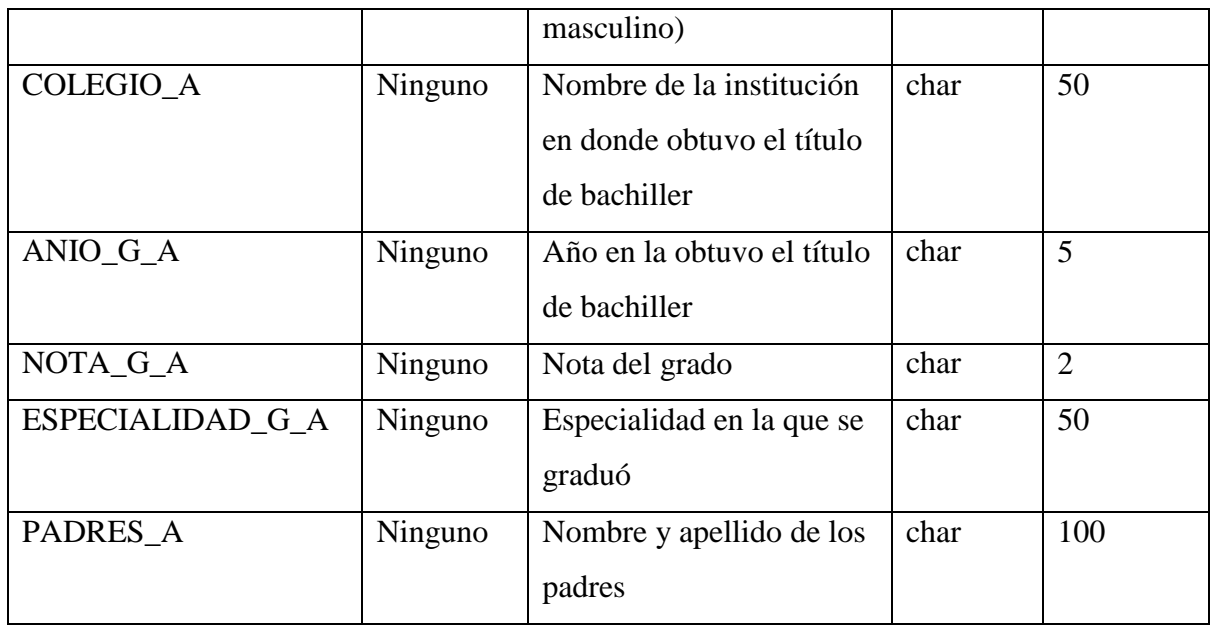

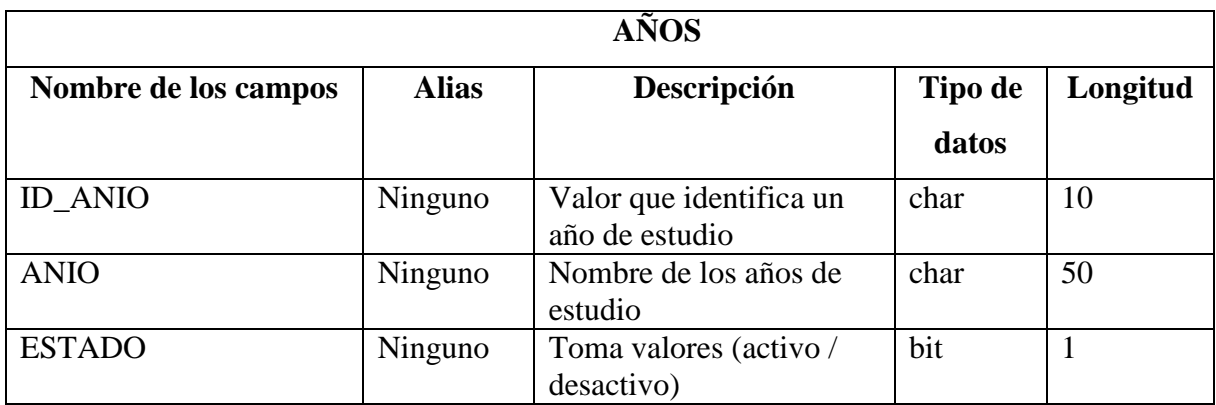

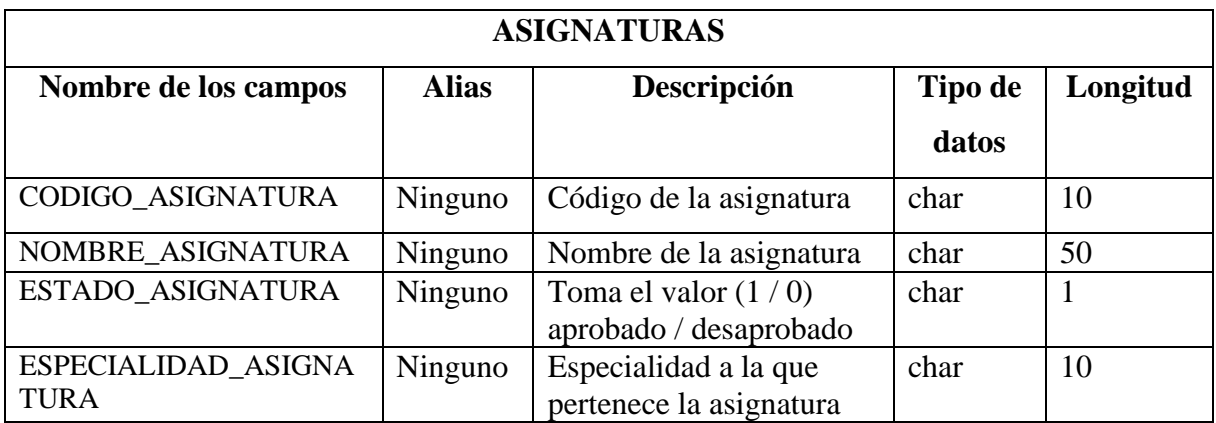

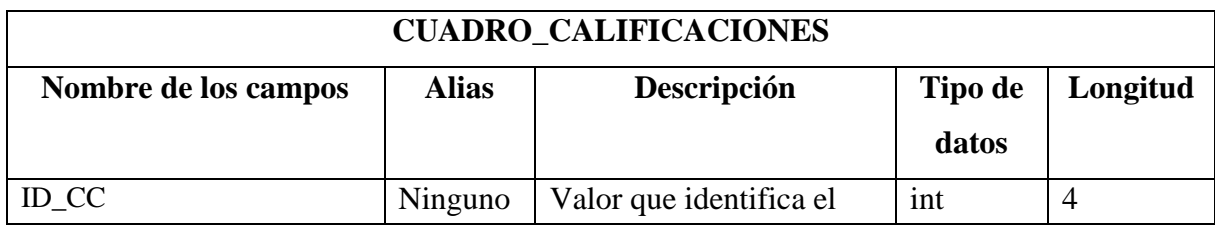

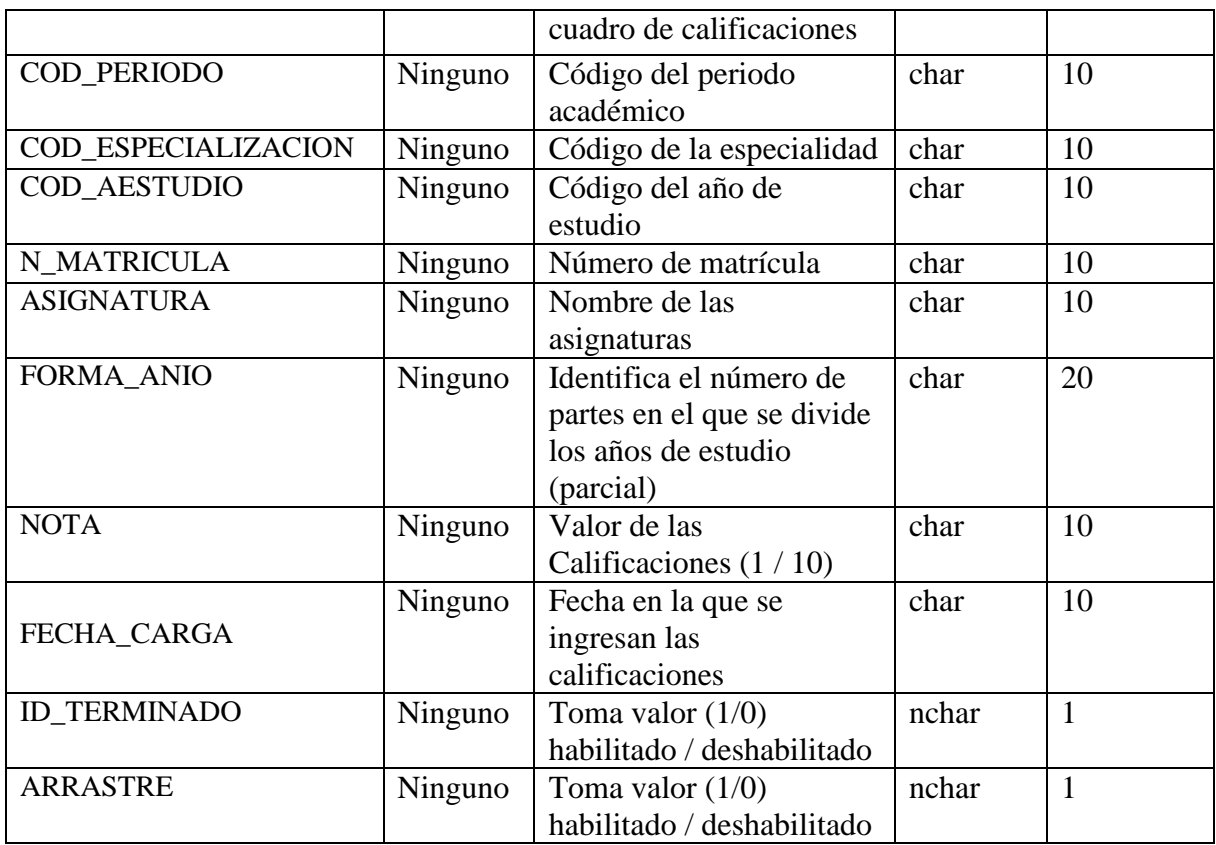

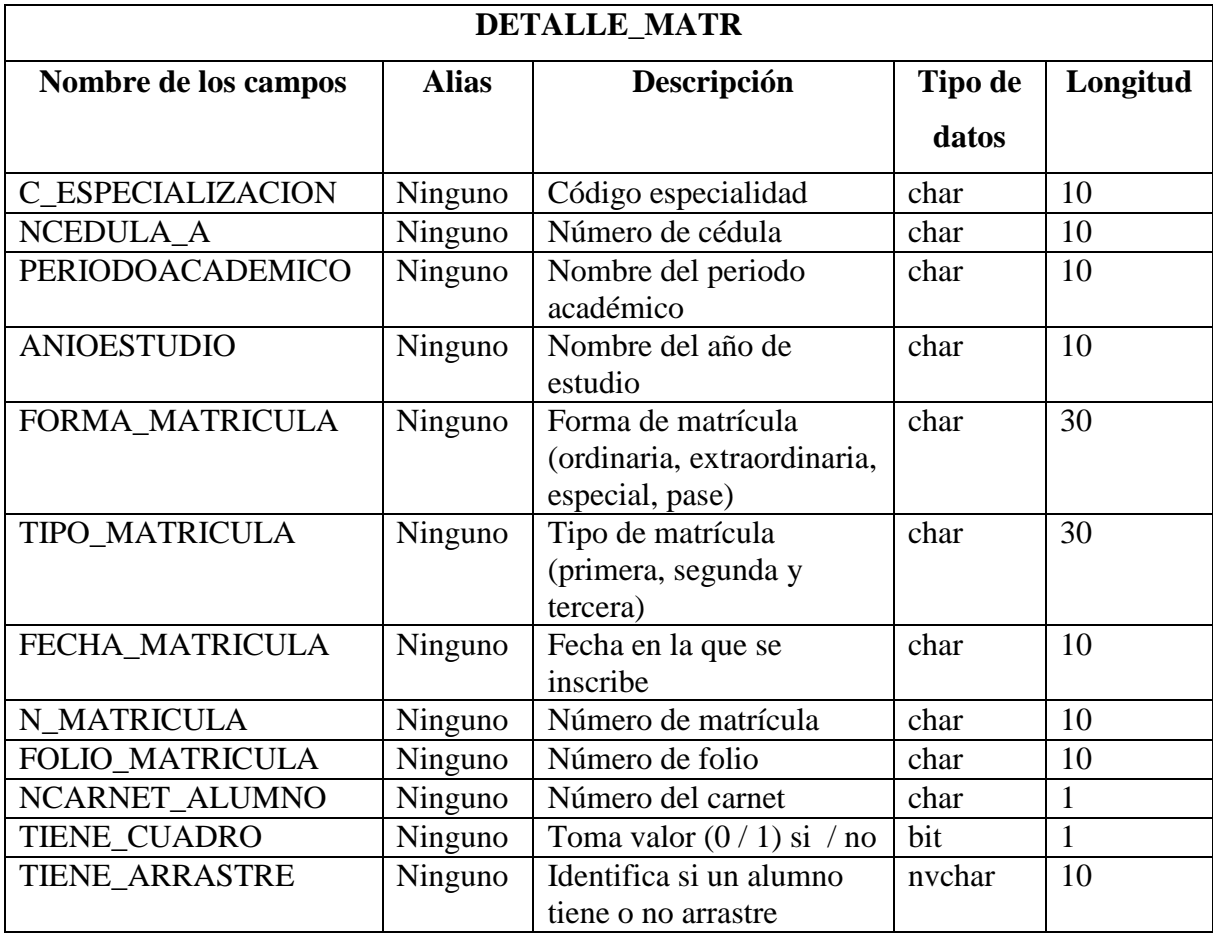

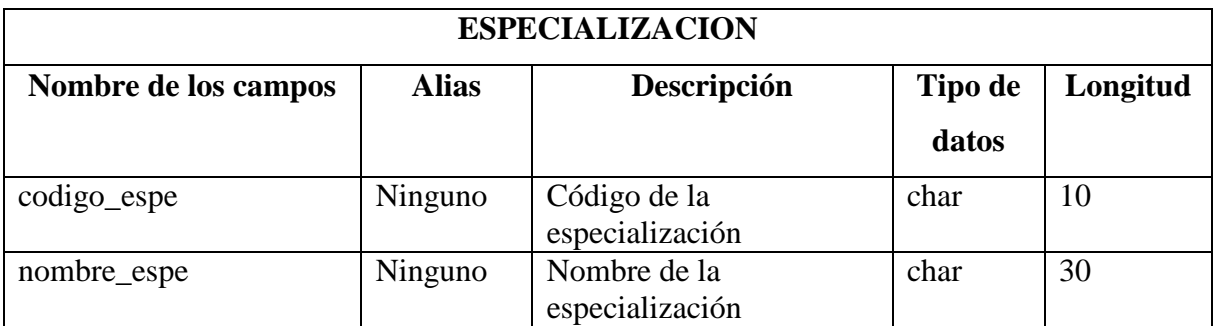

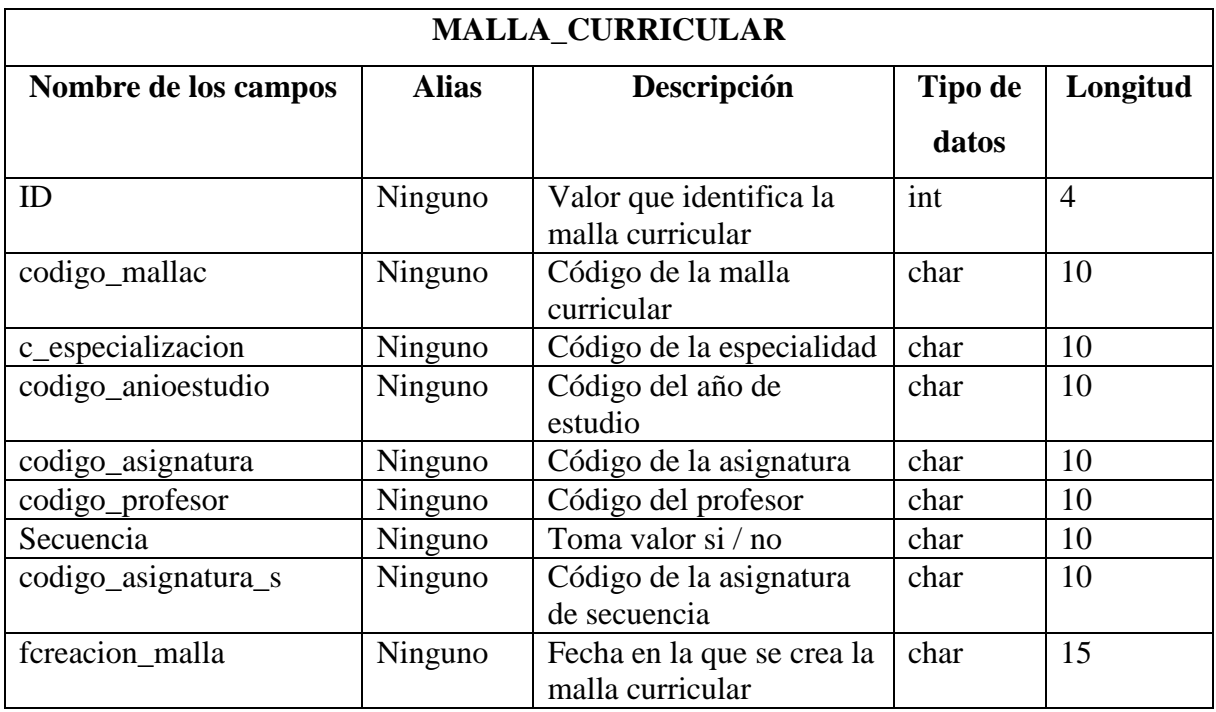

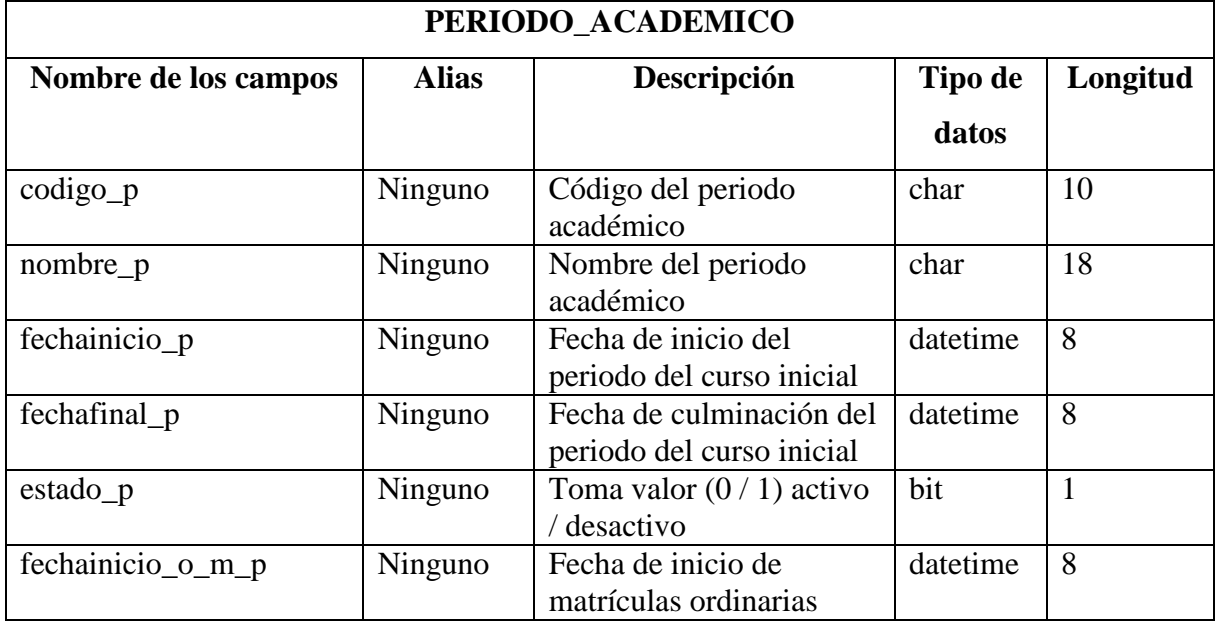

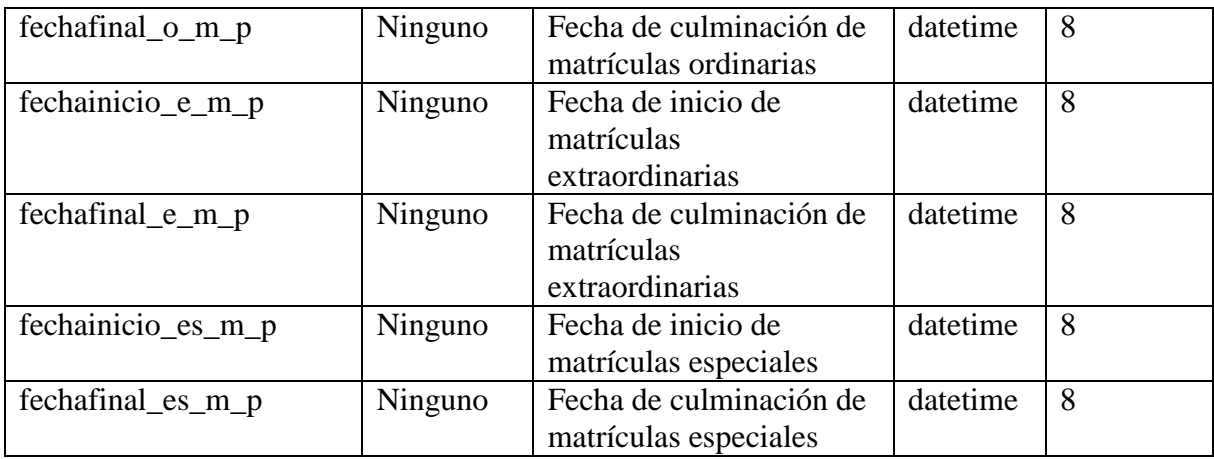

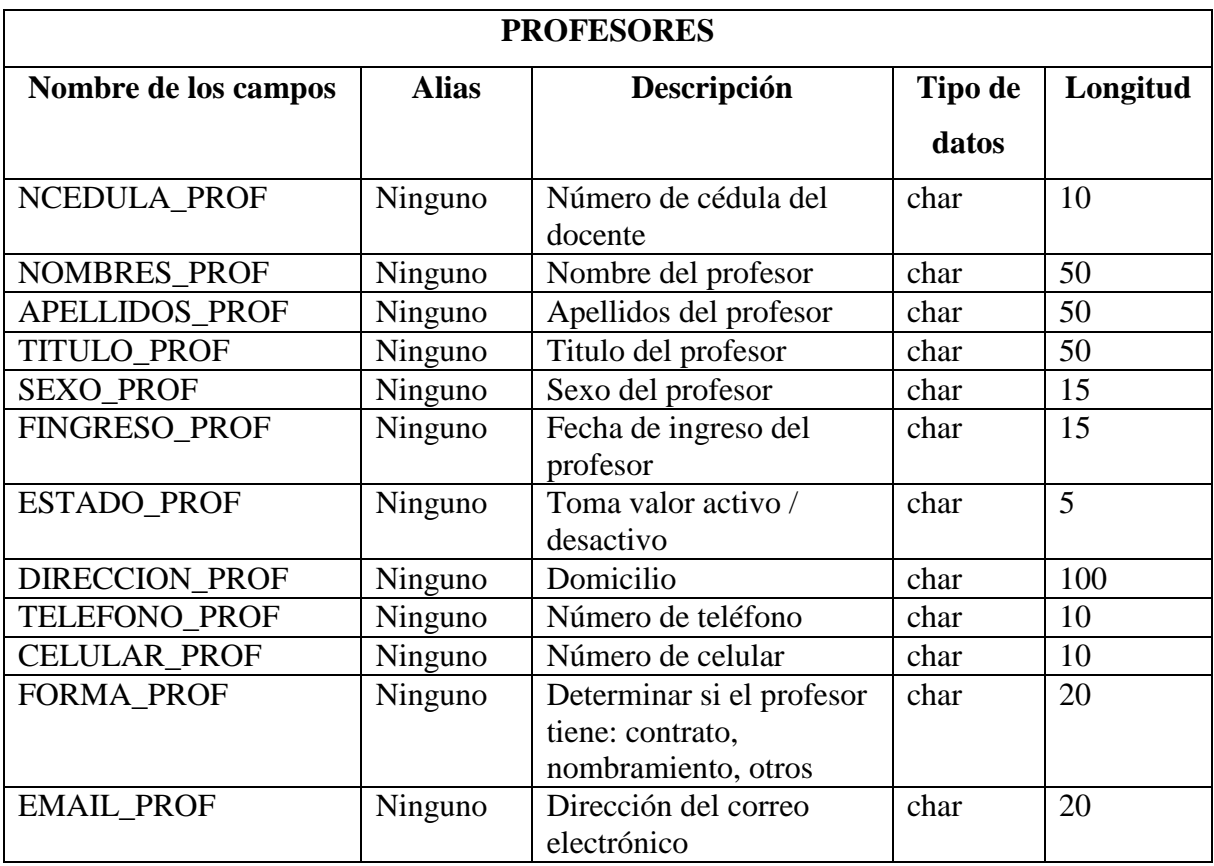

## **2.1.5 ESPECIFICACIÓN DE REQUERIMIENTOS DEL SOFTWARE (ERS)**

## **1. Introducción**

Este documento es una especificación de requisitos software (ERS) para el Sistema de Matrículas y Calificaciones, toda la documentación ha sido elaborada en colaboración con el personal que labora en la Escuela de Secretariado Ejecutivo de la Facultad de Ciencias Administrativas de la Universidad Estatal de Bolívar. Esta especificación de requisitos se ha estructurado teniendo como base las directrices dadas por el Standard "IEEE Recommended Practice for Software Requerements Specification ANSI/IEEE 830 1998".

#### **1.1 Propósito.**

El objeto del presente documento es definir de manera clara y precisa todas las funcionalidades y restricciones del sistema a ser desarrollado, el cual deberá: Automatizar el proceso de matriculación y gestión de calificaciones del Departamento de Secretaría de la Escuela de Secretariado Ejecutivo, lo que implica que deberá gestionar: periodos académicos, asignaturas, matrículas, calificaciones, consultas, reportes, etc.

# **1.2 Ámbito del Sistema.**

El sistema recibirá el nombre de AlumSystem V 1.0 (Sistema Informático para el proceso de Matrículas y Calificaciones).

El apoyo proporcionado por el personal de la Escuela de Secretariado Ejecutivo incentiva el desarrollo del presente sistema, con el objetivo de poder disponer de información rápida oportuna y eficiente que ayude a todos los estamentos de la organización en la toma de decisiones.

La situación actual del Departamento de Secretaria es que poseen un sistema manual, el cual no cubre eficientemente los procesos de matriculación y gestión de calificaciones, así como no provee de información inmediata para los involucrados con estos procesos.
Dado que el Departamento de Secretaría maneja un volumen considerable de información, se necesita de un sistema de automatización que funcione eficientemente.

La carga del sistema se puede estimar teniendo en cuenta que la población estudiantil que se encuentran cursando en la Escuela de Secretariado Ejecutivo es de aproximadamente 85 estudiantes, el número de materias promedio es de 30 asignaturas.

## **1.3 Definiciones, Acrónimos y Abreviaturas.**

## **1.3.1 Definiciones**

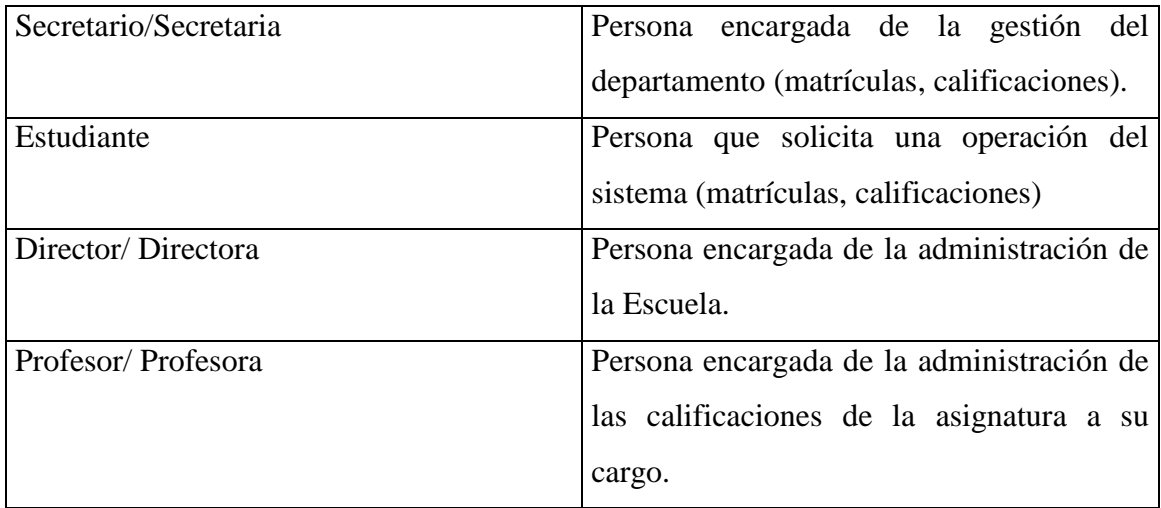

## **1.3.2 Acrónimos**

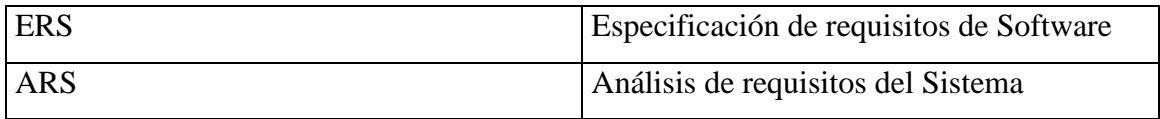

## **1.3.3 Abreviaturas**

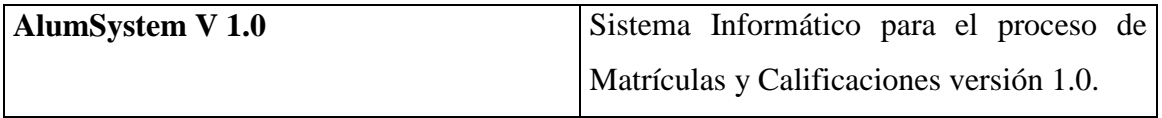

## **1.4 Referencias**

IEEE Recommended Practice for Software Requeriments Specification. ANSI/IEEE std 810, 1998.

## **1.5 Visión General del Documento**

Este documento consta de tres secciones, esta sección es la introducción y proporciona una visión general de la ERS. En la sección 2 se da una descripción general del sistema, con el fin de conocer las principales funciones que debe realizar, los datos asociados y los factores, restricciones y dependencias que afectan al desarrollo, en la sección 3 se detallan los requisitos que debe satisfacer el sistema.

## **1.6 Descripción General**

Esta sección nos presenta una descripción general del sistema, con el fin de conocer las principales funciones que debe realizar, los datos asociados, las restricciones impuestas, y cualquier factor que pueda afectar al desarrollo del mismo.

## **1.6.1 Perspectiva del Producto**

El sistema en esta versión, no interactuará con ningún otro sistema informático.

## **1.6.2 Funciones del Sistema**

En términos generales, el sistema deberá proporcionar soporte a las siguientes tareas de gestión.

- Gestión de periodos académicos.
- Gestión de especializaciones.
- Gestión de años de estudio.
- Gestión de asignaturas.
- Gestión de docentes.
- Configuración de la malla curricular.
- Configuración de periodos académicos.
- Gestión de usuarios.
- Gestión de matrículas de estudiantes.
- Gestión de alumnos nuevos.
- Gestión de calificaciones de estudiantes matriculados.
- Gestión de consultas.
- Gestión de reportes.

## **Gestión de Periodos Académicos**

Permite realizar la configuración de un nuevo periodo académico, guardar, buscar, eliminar e imprimir información.

Para configurar un periodo académico es necesario ingresar los siguientes campos: código del periodo, descripción, se debe seleccionar la fecha de inicio y fin del periodo inicial (pre universitario) y las fechas de inicio y fin (matrículas regulares de primero a cuarto año) ordinarias, extraordinarias y especiales.

Para guardar un periodo académico deben estar ingresados todos los datos referentes al periodo académico.

Para buscar un periodo académico se debe ingresar la descripción del periodo.

Para eliminar un periodo académico se debe seleccionar el periodo académico de la lista de periodos académicos.

Para imprimir un periodo académico se debe seleccionar de la lista el periodo académico que se desea imprimir.

#### **Gestión de Especializaciones**

Permite realizar el ingreso de una nueva especialización, guardar, eliminar, buscar e imprimir una especialización.

Para ingresar una especialización es necesario ingresar los siguientes campos: código de la especialización y el nombre.

Para guardar una especialización se debe ingresar el nombre de la especialización.

Para buscar una especialización se debe ingresar el nombre de la especialización.

Para eliminar una especialización se debe seleccionar de la lista de especializaciones.

Para imprimir una especialización se debe seleccionar de la lista la especialización que se desea imprimir.

#### **Gestión de Años de Estudio**

Permite realizar el ingreso de un nuevo año de estudio, guardar, eliminar, cancelar e imprimir un año de estudio.

Para ingresar un año de estudio es necesario ingresar los siguientes campos: código del año de estudio y el nombre del año de estudio.

Para guardar un año de estudio se debe ingresar el nombre del año de estudio.

Para eliminar un año de estudio se debe seleccionar de la lista de años de estudio.

Para imprimir un año de estudio se debe seleccionar de la lista el año de estudio que se desea imprimir.

#### **Gestión de Asignaturas**

Permite realizar el ingreso de una nueva asignatura, guardar, eliminar e imprimir una asignatura.

Para ingresar una asignatura es necesario ingresar los siguientes campos: código de la asignatura, el nombre del año de estudio y seleccionar de una lista la especialidad a la que pertenece.

Para guardar una asignatura se deben ingresar todos los campos.

Para eliminar una asignatura se debe seleccionar de la lista de asignaturas.

Para imprimir una asignatura se debe seleccionar de la lista la asignatura que se desea imprimir.

## **Gestión de Docentes**

Permite realizar el ingreso de un nuevo docente, guardar, eliminar, buscar e imprimir un docente.

Para ingresar un docente es necesario ingresar los siguientes campos: Número de cédula, nombres, apellidos, título, fecha de ingreso, sexo, número de teléfono, número de celular, situación, E-mail, dirección.

Para guardar los datos de un docente se deben ingresar por lo menos los siete primeros campos.

Para buscar a un docente se debe ingresar el número de cédula.

Para eliminar un docente se debe seleccionar de la lista de docentes.

Para imprimir los datos de un docente se debe seleccionar de la lista el docente que se desea imprimir.

#### **Gestión de usuarios**

Permite realizar el ingreso de un nuevo usuario, guardar, eliminar, buscar, cancelar e imprimir sus datos.

Para ingresar un usuario es necesario ingresar los siguientes campos: identificador, nombre, contraseña y categoría (administrador o usuario).

Para guardar los datos de un usuario es necesario ingresar todos los campos.

Para buscar a un usuario se debe ingresar el nombre del usuario.

Para eliminar un usuario se debe seleccionar de la lista de usuarios.

Para imprimir los datos de un usuario se debe seleccionar de la lista el usuario que se desea imprimir.

#### **Configuración de la malla curricular**

Permite configurar la malla curricular para los diferentes años de estudio en este proceso se podrá ingresar, guardar, eliminar e imprimir una malla curricular.

Para ingresar una malla es necesario ingresar los siguientes campos: especialización, año de estudio, asignatura, profesor, secuencia y asignatura de secuencia.

Para guardar los datos de una malla se deben ingresar todos los campos.

Para eliminar una malla se debe seleccionar de la lista de la malla.

Para imprimir una malla se debe seleccionar de la lista la malla que se desea imprimir.

#### **Configuración de periodos académicos**

Permite configurar los años de estudio dentro de un periodo académico en este proceso se podrá ingresar, guardar, eliminar e imprimir los años de estudio del periodo académico.

Para configurar el periodo académico es necesario ingresar los siguientes campos: periodo académico, especialización, año de estudio, organización y partes.

Para guardar la configuración de un periodo académico se deben ingresar todos los campos.

Para eliminar un año de estudio de un periodo académico se debe seleccionar de la lista.

Para imprimir un periodo académico se debe seleccionar de la lista el año de estudio que se desea imprimir.

#### **Gestión de matrículas de los estudiantes**

Permitirá realizar las funciones para ingresar, guardar, eliminar, imprimir, buscar alumnos.

Para el ingreso de un alumno nuevo se deberá ingresar los siguientes campos: número de cédula, nombres, apellidos, colegio del que proviene, año de graduación, nota, especialidad, nombre de los padres, fecha de nacimiento, sexo, correo electrónico y dirección.

Para la eliminación de alumnos nuevos, se deberá buscar ingresando el número de cédula y se seleccionará el alumno de la lista, luego de verificar que los datos corresponden al alumno, procede a realizar la operación.

Para buscar un alumno, se ingresará el número de cédula, y desplegará la información.

Para imprimir los datos de un alumno se debe seleccionar de la lista el alumno del que se desea imprimir.

#### **Gestión de calificaciones de los estudiantes matriculados.**

Permitirá realizar las funciones para ingresar, buscar, cancelar, guardar e imprimir notas.

Para el ingreso de notas de los alumnos se debe ingresar los siguientes campos: periodo académico, especialización, año de estudio, asignatura y parcial.

Para buscar la lista de los alumnos, se seleccionará los siguientes campos: periodo académico, especialización, año de estudio, asignatura y parcial.

Para guardar las notas de los alumnos se deben ingresar todas las notas y guardar.

Para imprimir las notas se imprimen por cursos.

#### **1.7 Características de los Usuarios**

El sistema de información deberá proporcionar una interfaz de usuario fácil de aprender y sencillo de manejar.

#### **1.8 Restricciones**

Dada la naturaleza del sistema se debe instalar una red con plataforma cliente-servidor, la restricción de hardware y software es el de que el sistema se desarrolle para esta plataforma.

#### **1.8.1 Suposiciones**

Los requisitos aquí descritos son estables dado que fueron revisados junto con la secretaria.

#### **1.8.2 Dependencias**

El sistema a desarrollar no tiene dependencia respecto a otros sistemas. Seguirá una arquitectura cliente-servidor, por lo que la disponibilidad del sistema dependerá de la conexión entre las máquinas en la que residirá el programa cliente y la máquina servidora de datos.

#### **1.9 Requisitos Específicos**

En este apartado se describirá los requisitos funcionales que deberán ser satisfechos por el sistema.

## **1.10 Requisitos Funcionales**

#### **1.10.1 Gestión de periodos académicos**

- Req (1) Ingresar un periodo académico.
- Req (2) Guardar un periodo académico.
- Req (3) Eliminar un periodo académico.
- Req (4) Buscar un periodo académico.
- Req (5) Imprimir un periodo académico.

## **1.10.2 Gestión de especializaciones**

- Req (6) Ingresar una especialización.
- Req (7) Guardar una especialización.
- Req (8) Eliminar una especialización.
- Req (9) Buscar una especialización.
- Req (10) Cancelar el ingreso de una especialización.
- Req (11) Imprimir una especialización.

#### **1.10.3 Gestión de años de estudio**

- Req (12) Ingresar un año de estudio.
- Req (13) Guardar un año de estudio.
- Req (14) Eliminar un año de estudio.
- Req (15) Cancelar el ingreso de un año de estudio.

Req (16) Imprimir un año de estudio.

#### **1.10.4 Gestión de asignaturas**

- Req (17) Ingresar una asignatura.
- Req (18) Guardar una asignatura.
- Req (19) Eliminar una asignatura.
- Req (20) Imprimir una asignatura.

#### **1.10.5 Gestión de docentes**

- Req (21) Ingresar un docente.
- Req (22) Guardar un docente.
- Req (23) Eliminar un docente.
- Req (24) Imprimir un docente.
- Req (25) Buscar un docente.

## **1.10.6 Gestión de usuarios**

- Req (26) Ingresar un usuario.
- Req (27) Guardar un usuario.
- Req (28) Eliminar un usuario.
- Req (29) Buscar un usuario.
- Req (30) Cancelar el ingreso de un usuario.
- Req (31) Imprimir un usuario.

#### **1.10.7 Configuración de la malla curricular**

- Req (32) Ingresar una malla curricular.
- Req (33) Guardar una malla curricular.
- Req (34) Eliminar una malla curricular.
- Req (35) Imprimir una malla curricular.

#### **1.10.8 Configuración de periodos académicos**

Req (36) Ingresar los datos para la configuración de un periodo académico.

Req (37) Guardar los datos para la configuración de un periodo académico.

Req (38) Eliminar los datos para la configuración de un periodo académico.

Req (39) Imprimir los datos para la configuración de un periodo académico.

## **1.10.9 Gestión de alumnos nuevos**

Req (40) Ingresar los datos de un alumno nuevo.

Req (41) Guardar los datos de un alumno nuevo.

Req (42) Eliminar los datos de un alumno nuevo.

Req (43) Buscar los datos de un alumno nuevo.

Req (44) Cancelar los datos de un alumno nuevo.

Req (45) Imprimir los datos de un alumno nuevo.

#### **1.10.10 Gestión de matrículas de estudiantes**

Req (46) Ingresar una matrícula.

- Req (47) Guardar una matrícula.
- Req (48) Eliminar una matrícula.
- Req (49) Buscar una matrícula.
- Req (50) Imprimir el carnet del estudiante matriculado.

# **1.10.11 Gestión de calificaciones (parciales, supletorios y arrastres) de estudiantes matriculados.**

- Req (51) Buscar las notas por materia.
- Req (52) Cancelar las notas por materia.
- Req (53) Guardar las notas por materia.
- Req (54) Imprimir las notas por materia.

#### **1.10.12 Gestión de consultas.**

- Req (55) Alumnos matriculados.
- Req (56) Verificar matrícula
- Req (57) Calificaciones parciales.
- Req (58) Calificaciones arrastres.
- Req (59) Estado académico de los alumnos.
- Req (60) Notas del estudiante.
- Req (61) Malla curricular.
- Req (62) Docentes.
- Req (63) Asignaturas reprobadas.
- Req (64) Historial del alumno.
- Req (65) Alumnos egresados

#### **1.10.13 Gestión de reportes.**

- Req (66) Carnets estudiantiles.
- Req (67) Listado de alumnos nuevos.
- Req (68) Alumnos matriculados.
- Req (69) Verificar matrícula (Detalle de la solicitud de matrícula).
- Req (70) Malla curricular.
- Req (71) Listado de alumnos aprobados.
- Req (72) Listado de alumnos supletorio.
- Req (73) Listado de alumnos arrastres.
- Req (74) Listado de alumnos reprobados
- Req (75) Listado de docentes.
- Req (76) Listado de alumnos egresados

## **1.11 Requisitos de Interfaces Externas**

## **1.11.1 Interfaces de Usuario**

La interfaz del sistema debe ser orientada a ventanas, y el manejo del programa se realizará a través del teclado y ratón.

## **1.11.2 Interfaces Hardware**

Se trabajara en plataforma cliente/servidor.

#### **1.11.3 Interfaces Software.**

De momento, no habrá ninguna interfaz software con sistemas externos.

## **1.11.4 Interfaces de Comunicación**

La conexión de la red se la hará utilizando una topología en estrella y siguiendo la norma IEEE 802.4.

#### **1.12 Requisitos de Rendimiento**

No se ha definido.

## **1.13 Requisitos de Desarrollo**

El ciclo de vida para desarrollar el producto es el secuencial básico, o en cascada.

#### **1.14 Requisitos Tecnológicos**

La aplicación cliente se ejecutará sobre un PC con la siguiente configuración:

- Procesador Pentium de 100 Mhz.

- Memoria 64 MB
- Espacio libre en disco 100 Mb
- Tarjeta Ethernet

Todos los PCs se conectaran a un servidor el cual se localizará en la Secretaría de la Escuela.

El sistema operativo en la que se debe ejecutar la aplicación será el Windows XP.

Para el acceso a la base de datos se utilizará ODBC.

#### **1.15 Atributos**

#### **1.15.1 Seguridad**

Cuando un usuario del sistema intente conectarse, deberá ingresar su identificación y su clave, la cual será entregada por el administrador del sistema. En función de los atributos asignados por el administrador a un usuario, se activarán las opciones a las que puede acceder y utilizar. Si el identificador introducido junto con la clave no corresponde, se le indicará un mensaje de error y a los tres intentos consecutivos se cerrará el programa.

Los tipos de usuarios que se van a contemplar y las labores que corresponden a cada uno de ellos son:

#### **1.15.2 Administrador del sistema**.

Se encargará de definir los perfiles de los diferentes usuarios, que podrán acceder al sistema, así como también se encargará del ingreso de periodos académicos, años de estudio, asignaturas, docentes y la configuración de periodos académicos, malla curricular; a demás podrá habilitar calificaciones y activar periodos académicos.

## **Empleados de Secretaría Académica (Secretario/Secretaria).**

Serán los encargados del proceso de matriculación y gestión de calificaciones.

#### **Directivos de la Escuela (Director/a).**

Pueden consultar, información relativa a la Escuela, asignaturas, calificaciones, alumnos, matrículas, periodos.

## **Docente.**

Pueden consultar los datos de materias y alumnos.

#### **Alumnos.**

Pueden consultar las materias, notas de las diferentes materias en las que se matriculó.

## **1. 16 Actividades de gestión de requisitos**

Las matrices que se presentan a continuación se utilizarán de base para el desarrollo de los diferentes módulos del sistema, para lo cual se consideraran aquellos de mayor prioridad cómo primario, por cuanto sirven de base para la ejecución de otros procesos.

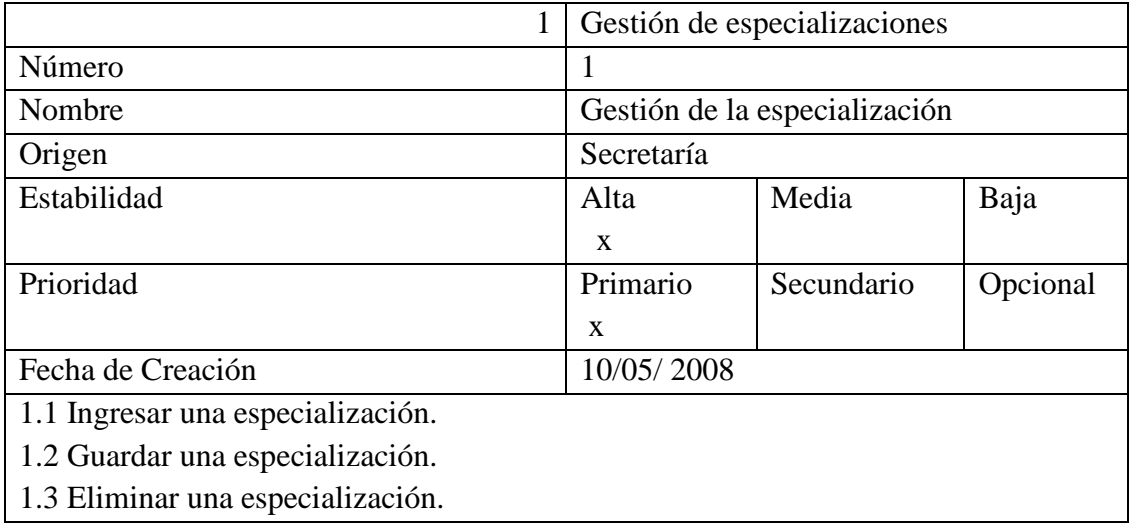

- 1.4 Buscar una especialización.
- 1.5 Cancelar el ingreso de una especialización.
- 1.6 Imprimir una especialización.

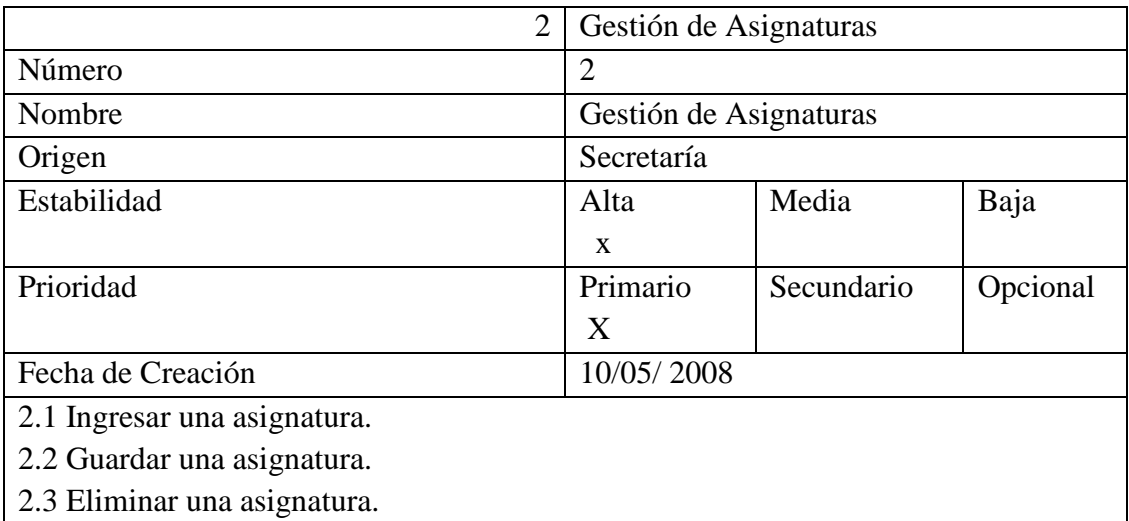

2.4 Imprimir una asignatura.

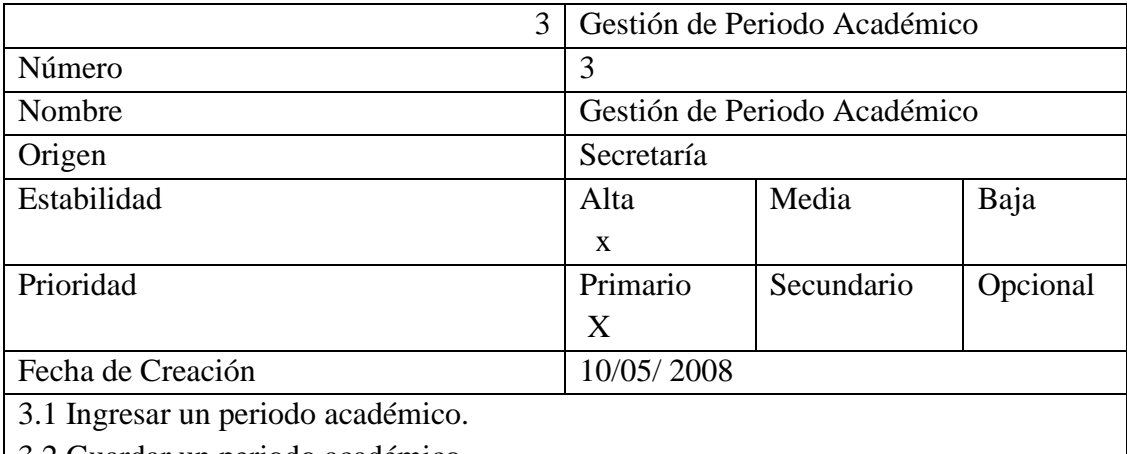

- 3.2 Guardar un periodo académico.
- 3.3 Eliminar un periodo académico.
- 3.4 Buscar un periodo académico.
- 3.5 Imprimir un periodo académico.

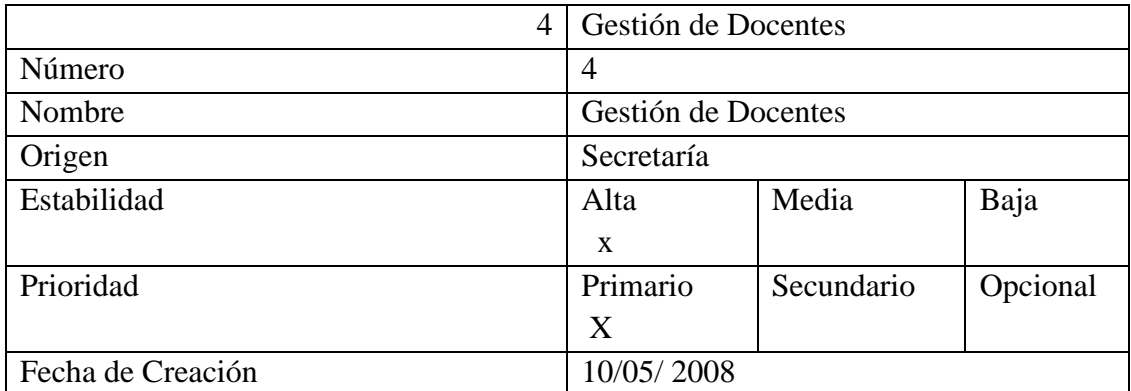

- 4.1 Ingresar un docente.
- 4.2 Guardar un docente.
- 4.3 Eliminar un docente.
- 4.4 Imprimir un docente.
- 4.5 Buscar un docente.

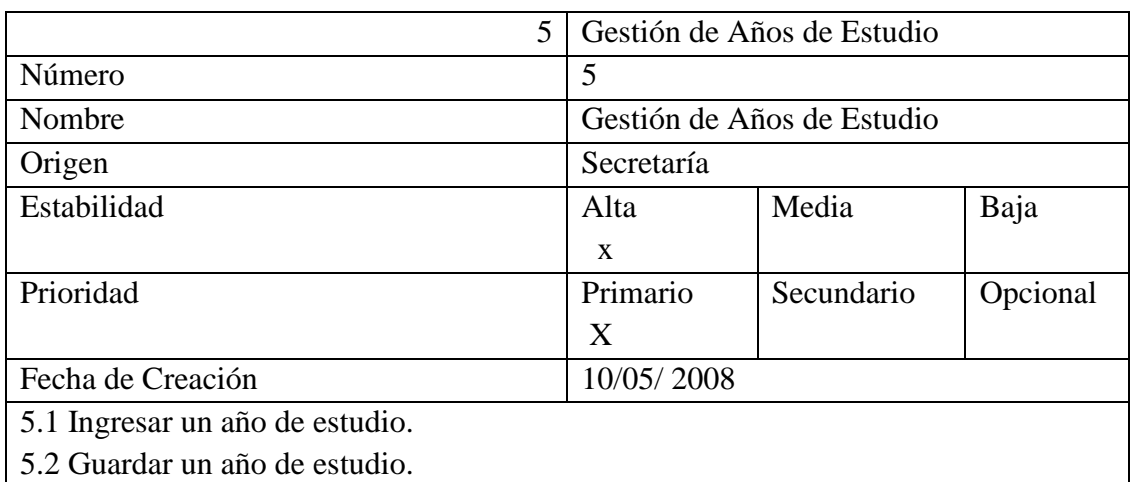

5.3 Eliminar un año de estudio.

5.4 Cancelar el ingreso de un año de estudio.

5.5 Imprimir un año de estudio.

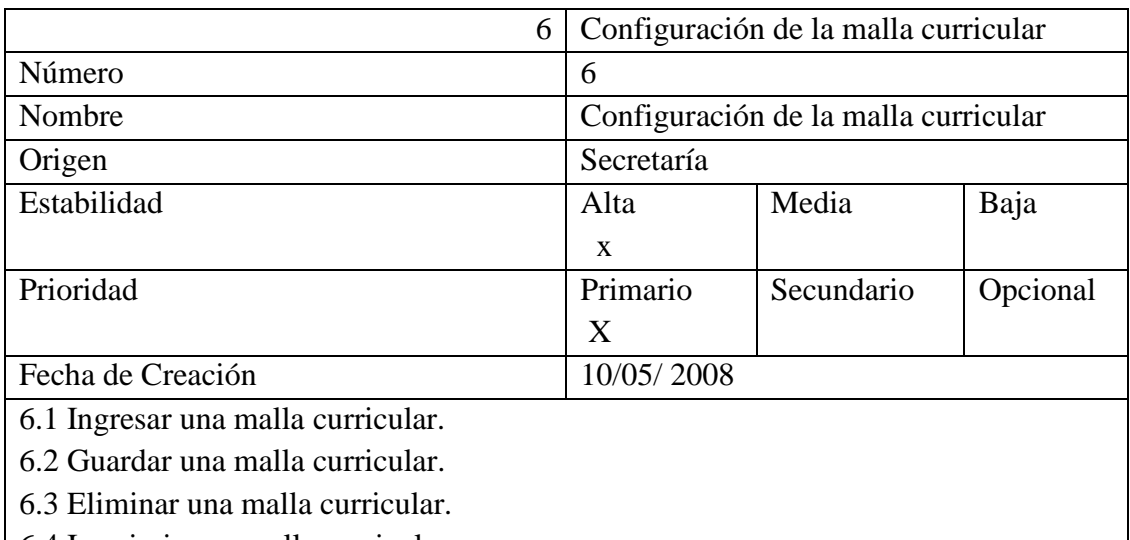

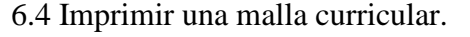

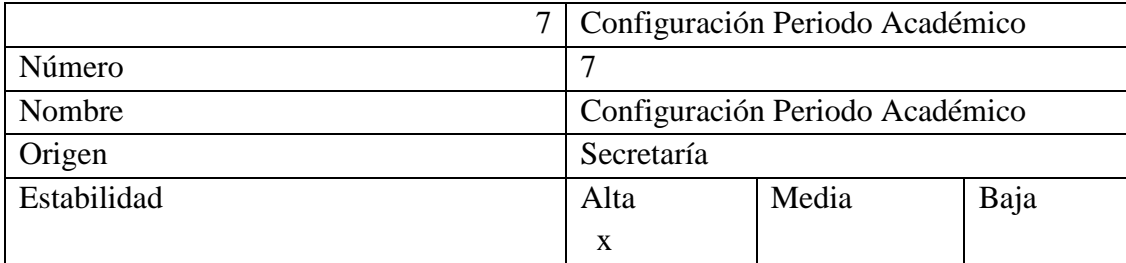

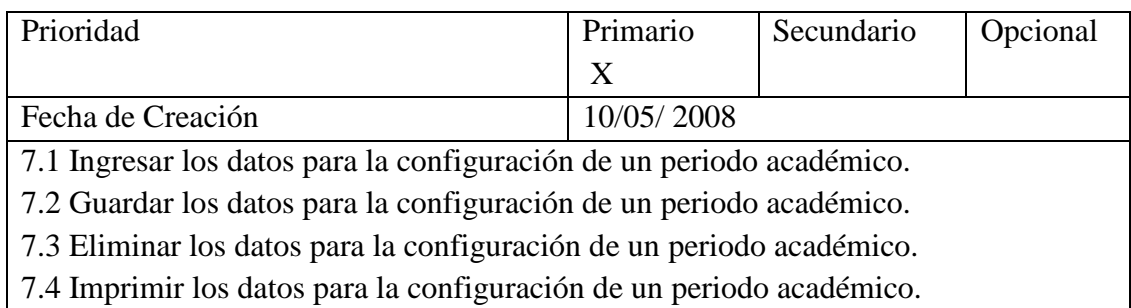

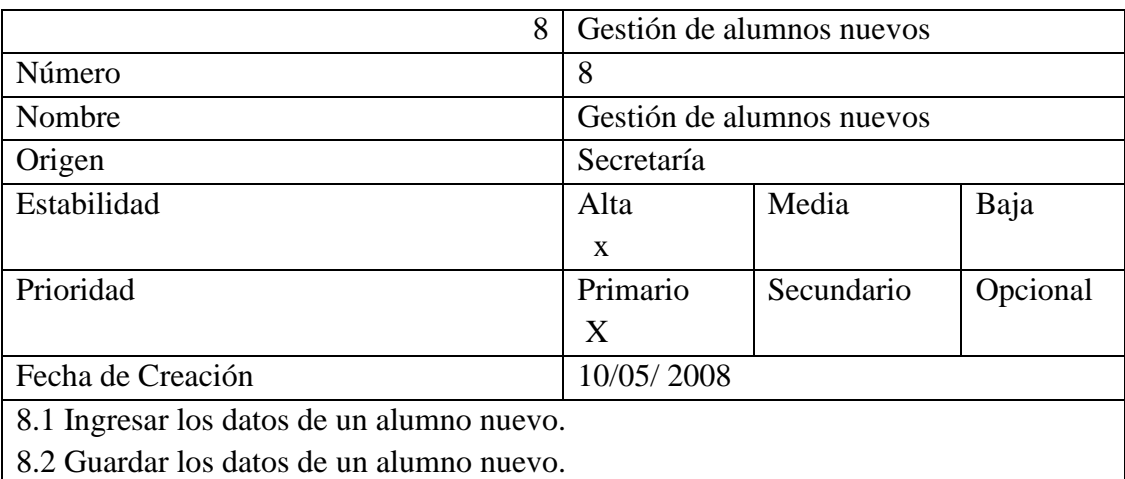

8.3 Eliminar los datos de un alumno nuevo.

8.4 Buscar los datos de un alumno nuevo.

8.5 Cancelar los datos de un alumno nuevo.

8.6 Imprimir los datos de un alumno nuevo.

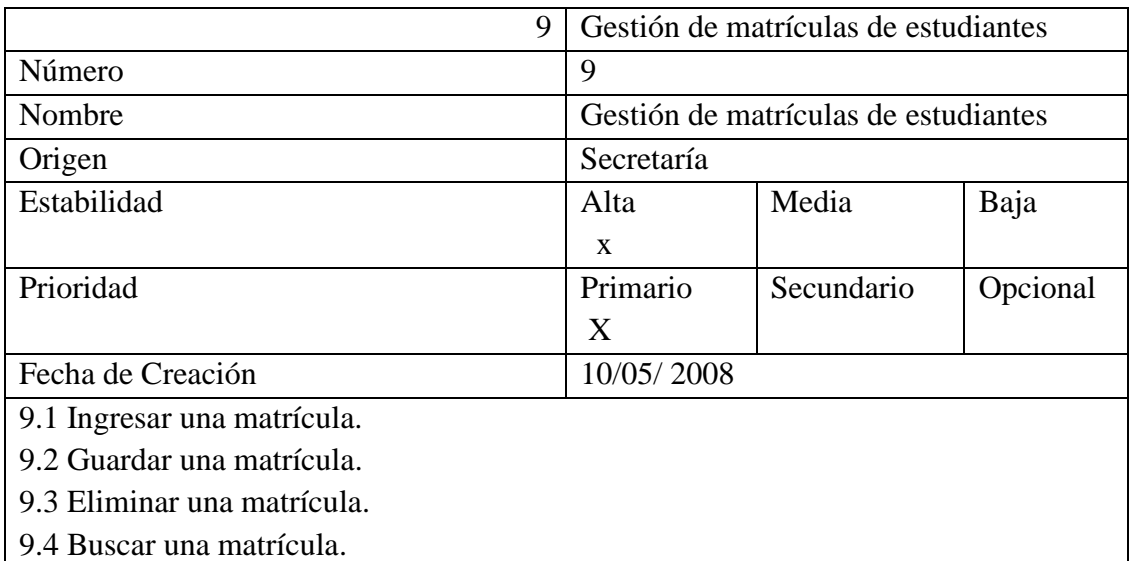

9.5 Imprimir el carnet del estudiante matriculado.

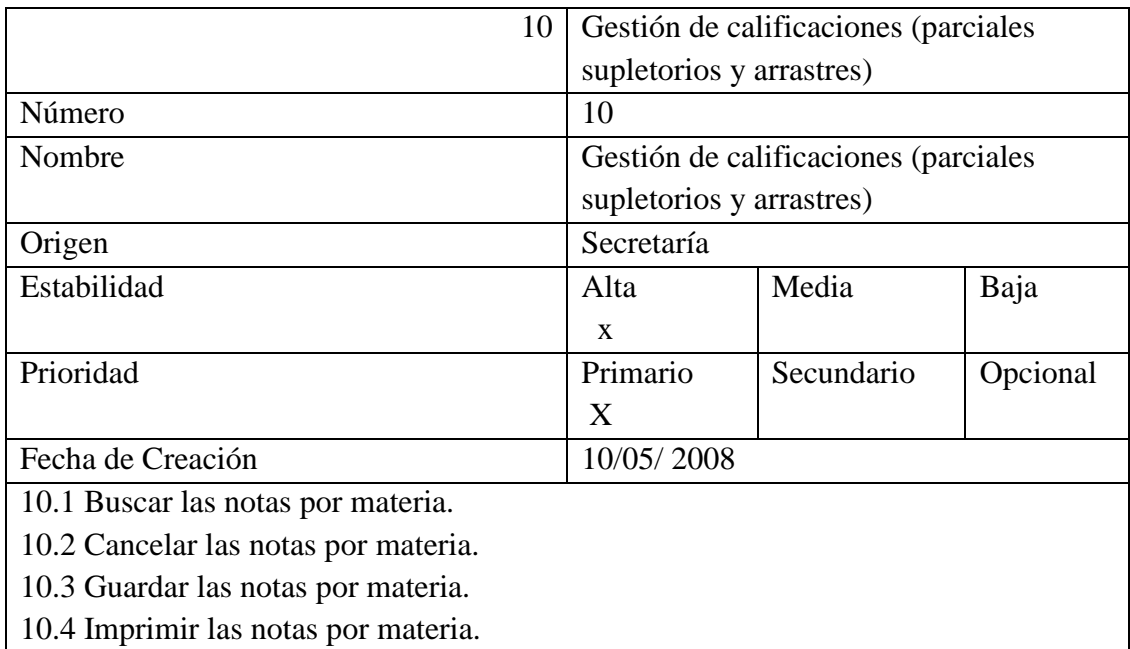

## **2.1.6 ESTIMACIÓN DEL SOFTWARE**

La estimación del software se ha realizado en base a las métricas orientadas al tamaño (LDC). Tomando como punto de referencia el sistema de matrículas y calificaciones implementado en el Colegio "Técnico Semi – Presencial Intercultural Bilingüe Rumiloma", el cual tiene un número similar de entradas, procesos y salidas de información. Dicho sistema consta de 7534 líneas de código LDC. Al hacer una relación entre los dos sistemas podemos establecer que necesitamos añadir otras entradas, procesos y salidas que incrementan en un 27 % las líneas de código obteniendo de esta manera un total de 9568 LDC.

Basándonos en esta estimación podemos realizar el estudio de factibilidad, para lo cual nos hemos apoyado en el Modelo de Estimación de Software COCOMO II, el mismo que nos ha permitido determinar lo siguiente: Recursos Técnicos y Tecnológicos, Recursos Humanos, Planificación y Costos.

## **2.1.6.1 RECURSOS TÉCNICOS Y TECNOLÓGICOS**

Para el desarrollo del Software se cuenta con un equipo de computo de las siguientes características: microprocesador Intel Pentium IV, 1,8 Ghz con 256 MB de memoria RAM,

40 GB de disco duro, monitor: SVGA 14" y periféricos: teclado, ratón y tarjeta de red, y la aplicación de tecnologías como SQL Server 2000 para el trabajo con base de datos y el lenguaje de programación Visual Basic 6.0.

Los conocimientos básicos no fueron un limitante para la ejecución de este proyecto, por el contrario nos permitió investigar y profundizar aspectos relevantes con estas tecnologías y la consecución de los objetivos previstos.

## **2.1.6.2 RECURSOS HUMANOS**

Mediante el Modelo COCOMO II también hemos podido determinar el recurso humano necesario para llevar a cabo el presente proyecto, para lo cual hemos aplicado las siguientes fórmulas.

#### **Cálculo del esfuerzo**

 $E = a KLDC^b * FAE$  $E = 3.2 * (9.568)^{1.05} * 1 = 35.2$  personas /mes

#### **Donde:**

E= Esfuerzo (persona/mes) a= 3,2 (valor constante) KLCD= Miles de líneas de código b= 1.05 (valor constante) FAE= 1 (Valor nominal)

## **2.1.6.3 PLANIFICACIÓN**

Con el Modelo de COCOMO II hemos calculado el tiempo que será necesario para llevar a cabo el desarrollo del sistema, para lo cual hemos aplicado las siguientes fórmulas.

## **Cálculo del tiempo**

 $T = c E<sup>d</sup>$  $T = 2.5 * (35.2)^{0.38} = 9.67$  meses

## **Donde:**

T= Tiempo en mes c= 2.5 (Valor constante) d= 0.38 (Valor constante) E= Esfuerzo persona/mes

El desarrollo del sistema requiere de 10 meses aproximadamente para su ejecución.

## **Productividad**

 $PR = LDC/E$ PR = 9568/35.2 = **271,6 LDC/personas mes**

## **Donde:**

PR= Productividad LDC= Líneas de código E= Esfuerzo

## **Personal promedio**

 $P = E/T$ P = 35,2/9,67 = **3.1 personas**

#### **Donde:**

P= Personal promedio

E= Esfuerzo

T= Tiempo

Según los resultados obtenidos mediante el Modelo de COCOMO II necesitaremos un equipo de 3 personas trabajando alrededor de 10 meses, pero como solo contamos con 2 personas hemos visto necesario incrementar el tiempo a 18 meses. Por tanto el recurso humano es de 2 personas / mes.

## **2.1.6.4 COSTOS**

La estimación de costos se ha calculado aplicando los datos obtenidos en el modelo de COCOMO II reemplazándolos en la siguiente fórmula:

 $C = T^*P^*S$ C= 18 \* 2\* 218 = **7680.91 dólares**

#### **Donde**:

 $C = Costo$ T= Tiempo en mes P= Número de personas S= Sueldo promedio

Es importante indicar que el presente proyecto es un aporte gratuito a la Escuela de Secretariado Ejecutivo de la Universidad Estatal de Bolívar ya que lo estamos desarrollando como nuestro proyecto de Tesis; como contraparte hemos recibido el respaldo incondicional del personal y las autoridades de esta institución, cuyo beneficio está enmarcado en mejorar un servicio de carácter social para todos quiénes estudian en dicha entidad.

#### **2.1.7 RIESGOS**

Los riesgos de software identificados durante el análisis se muestran en la siguiente tabla; en la cual se determina el riesgo, la categoría y el impacto que tendrán en el desarrollo del software.

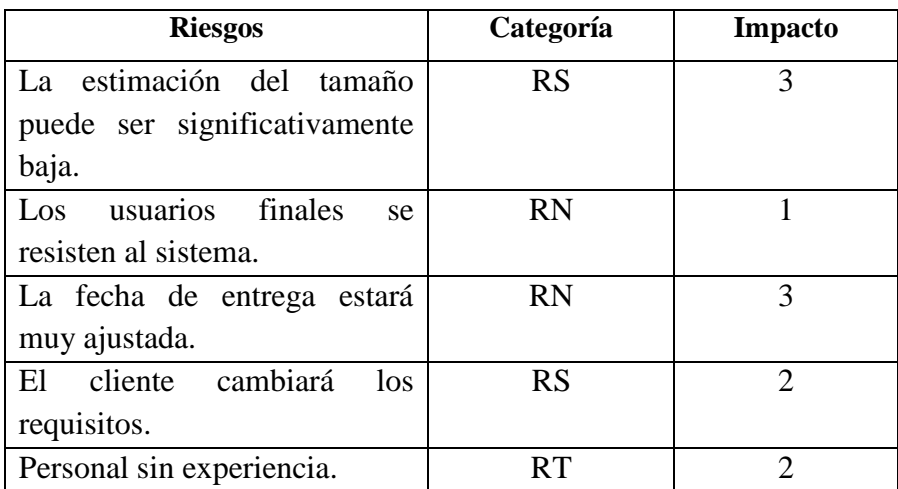

# **Valores de impacto Categoría de riesgo**

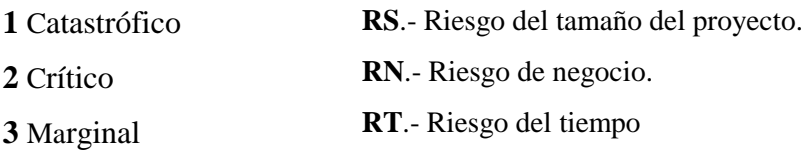

## **2.2 DISEÑO**

## **2.2.1 DISEÑO DE MÓDULOS**

# **2.2.1.1 DIAGRAMA DE FLUJO DE DATOS FÍSICO (DFDF)**

En base en el diagrama de flujo de datos lógico elaborado en la etapa de análisis hemos realizado el diagrama de flujo de datos físico para el sistema de matrículas y calificaciones.

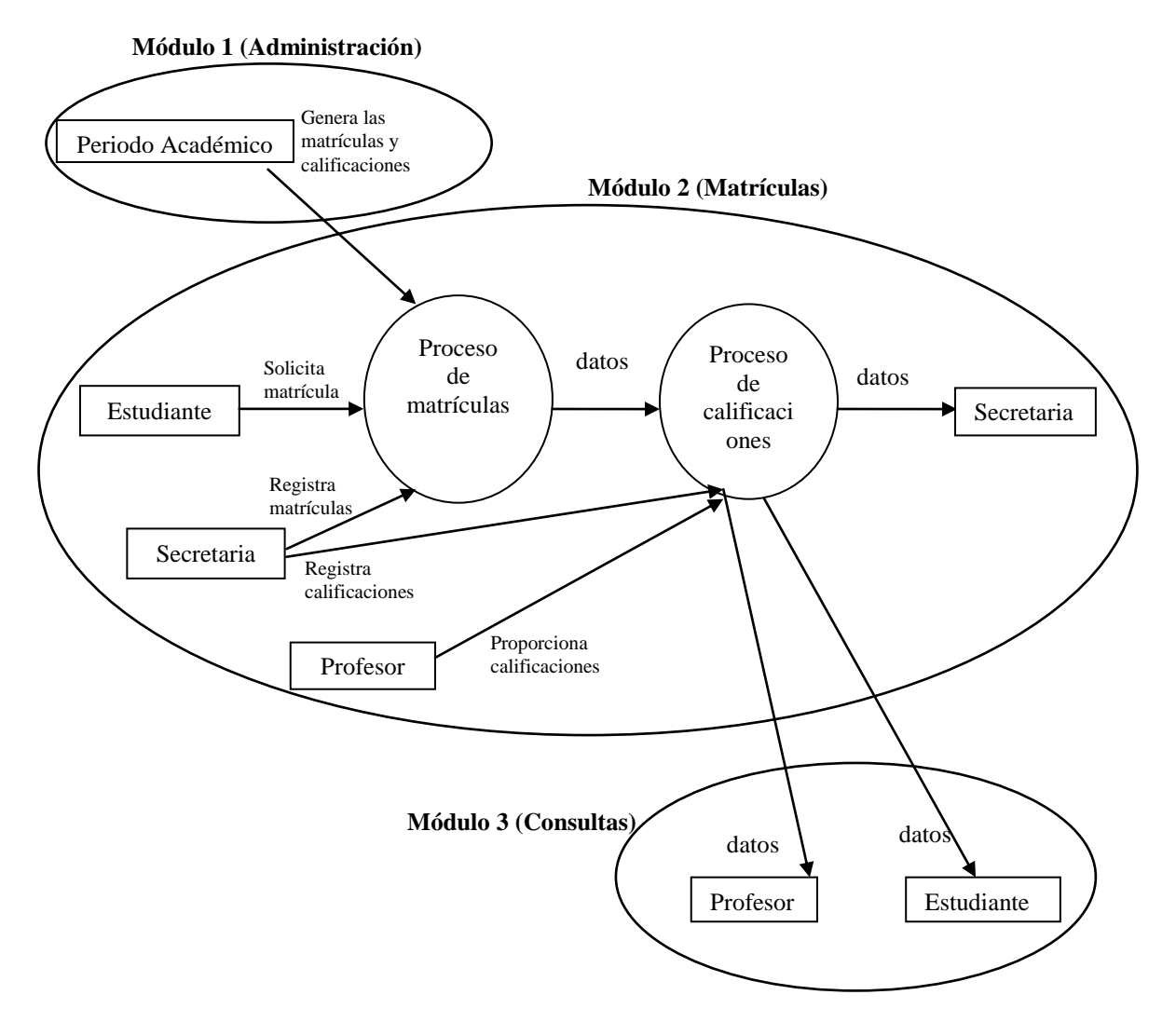

El sistema que se va a desarrollar estará dividido en tres módulos.

**Módulo 1 (Administrador)**.- El primer módulo se encargará de la configuración de los periodos académicos y de la malla curricular. Para llevar a cabo estas configuraciones se deberá ingresar con anticipación un periodo académico, años de estudio, asignaturas, docentes y usuarios.

También se encargará de dar acceso a los usuarios del sistema catalogándolos como: administrador y usuario. Es decir, es el módulo en el que se configuran los procesos necesarios para dar origen al proceso de matrículas y gestión de calificaciones (Módulo 2), por tanto el único que tiene acceso es el usuario catalogado como administrador.

**Módulo 2 (Matrículas).-** El segundo módulo se encargará del proceso de matrículas y gestión de calificaciones. Para llevar a cabo estos procesos deberá inscribir alumnos nuevos, registrar matrículas, generar cuadro de calificaciones, ingresar calificaciones (parciales, supletorios y arrastres), a demás podrá realizar consultas e imprimir reportes. El cliente catalogado como usuario (en el módulo 1) es quien tiene acceso a este módulo.

**Módulo 3 (Consultas).-** El tercer módulo brindará solo el servicio de consultas y reportes limitados, los estudiantes de la Escuela serán quienes tengan acceso a este módulo.

#### **2.2.1.2 DISEÑO ARQUITECTÓNICO**

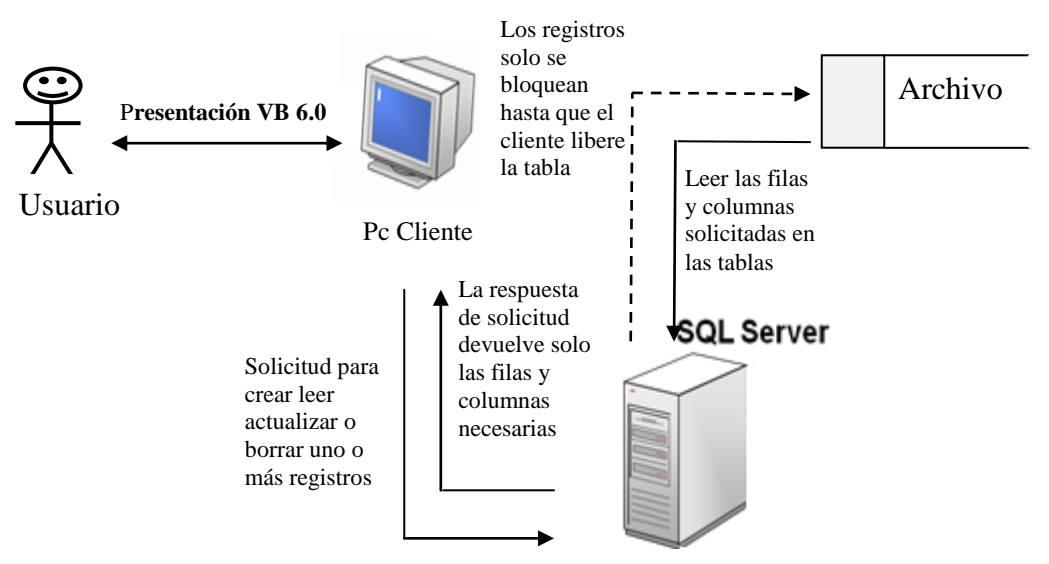

Fig. 17 Diseño Arquitectónico (Sistema de Matrículas y Calificaciones) Fuente: Diseño propio

Por la naturaleza del sistema y en base al análisis de requerimientos el software está diseñado por módulos: Módulo administrador, módulo matrículas y módulo consultas. Definiendo así su diseño bajo una Arquitectura de entorno Cliente / Servidor con datos centralizados, las Pcs y el servidor se conectan a través de una red de área local (LAN) la cual permite que compartan recursos y comunicaciones entre sí.

## **2.2.1.3 PSEUDOCÓDIGO**

## **Módulo1 Administración**

## **Periodo Académico**

- 1. Inicio
- 2. Ingreso

codigo\_p, nombre\_p, fechainicio\_p, fechafinal\_p, estado\_p, fechainicio\_o\_m\_p, fechafinal\_o\_m\_p, fechainicio\_e\_m\_p, fechafinal\_e\_m\_p, fechainicio\_es\_m\_p, fechafinal\_es\_m\_p

- 3. Guardar en la base de datos
- 4. Fin

## **Años**

- 5. Inicio
- 6. Ingreso

ID\_ANIO, ANIO, ESTADO

- 7. Guardar en la base de datos
- 8. Fin

## **Especialización**

- 9. Inicio
- 10. Ingreso

codigo\_espe, nombre\_espe

- 11. Guardar ESPECIALIZACION en la base de datos
- 12. Fin

## **Asignaturas**

13. Inicio

14. Ingreso

# CODIGO\_ASIGNATURA, NOMBRE\_ASIGNATURA, ESTADO\_ASIGNATURA, ESPECIALIDAD\_ASIGNATURA

15. Guardar en la base de datos

16. Fin

## **Profesores**

- 17. Inicio
- 18. Ingreso

NCEDULA\_PROF, NOMBRES\_PROF, APELLIDOS\_PROF, TITULO\_PROF, SEXO\_PROF, CLAVE\_PROF, FINGRESO\_PROF, ESTADO\_PROF, DIRECCION\_PROF, TELEFONO\_PROF, CELULAR\_PROF, FORMA\_PROF, EMAIL\_PROF

- 19. Guardar en la base de datos
- 20. Fin

## **Usuarios**

- 21. Inicio
- 22. Ingreso

id\_user, login\_user, nombre\_user, clave\_user, categoria\_user

- 23. Guardar en la base de datos
- 24. Fin

## **Configuración Malla Curricular**

- 25. Inicio
- 26. Seleccionar datos de la base de datos

Especialización, años\_estudio, asignatura, profesor, secuencia, asignatura\_secuencia

- 27. **Si** datos de la base de datos **existen entonces**
- 28. Guardar en la base de datos

#### **Caso contrario**

- 29. Ingresar datos en la base de datos
- 30. Fin

## **Configuración Periodo Académico**

- 31. Inicio
- 32. Seleccionar datos de la base de datos

Periodo-académico, especialización, años\_estudio, organización, partes

- 33. **Si** datos de la base de datos **existen entonces**
- 34. Guardar en la base de datos

#### **Caso contrario**

- 35. Ingresar datos en las tablas
- 36. Fin

## **Módulo Administración**

## **Inscripción de nuevos alumnos**

- 1. Inicio
- 2. Ingreso

NCEDULA\_A, APELLIDOS\_A, NOMBRES\_A, DIRECCION\_A, EMAIL\_A, FINGRESO\_A, TIPO\_A, FNAC\_A, SEXO\_A, COLEGIO\_A, ANIO\_G\_A, NOTA\_G\_A, ESPECIALIDAD\_G\_A, PADRES\_A

3. Guardar ALUMNOS en la base de datos

4. Fin

## **Matrículas**

- 5. Inicio
- 6. Seleccionar datos de la base de datos

C\_ESPECIALIZACION, NCEDULA\_A, PERIODOACADEMICO, ANIOESTUDIO, FORMA\_MATRICULA, TIPO\_MATRICULA, FECHA\_MATRICULA, N\_MATRICULA, FOLIO\_MATRICULA, NCARNET\_ALUMNO, TIENE\_CUADRO, TIENE\_ARRASTRE

- 7. Guardar en la base de datos
- 8. Fin

## **Ingresar calificaciones**

## 9. Inicio

10. Seleccionar datos de la base de datos

Periodo\_académico, especialización, año\_estudio, asignatura, parciales

#### 11. Ingresar

C1, C2

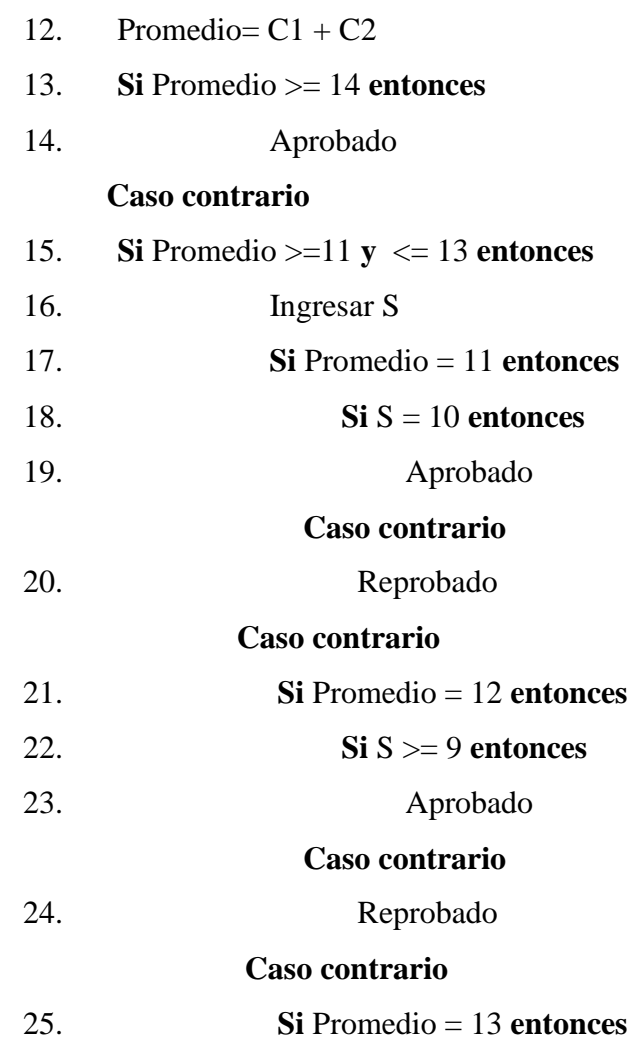

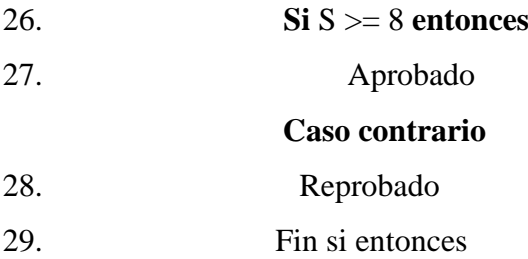

## **Caso contrario**

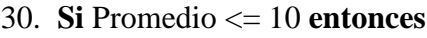

- 31.Reprobado
- 32. Fin sin entonces
- 33. Guardar en la base de datos
- 34. Fin

## **2.2.2 DISEÑO DE BASE DE DATOS**

Basándonos en el Diagrama Entidad –Relación elaborado en la etapa de análisis se diseñará la Base de Datos.

# **2.2.2.1 REDUCCIÓN DEL DIAGRAMA ENTIDAD – RELACIÓN A TABLAS**

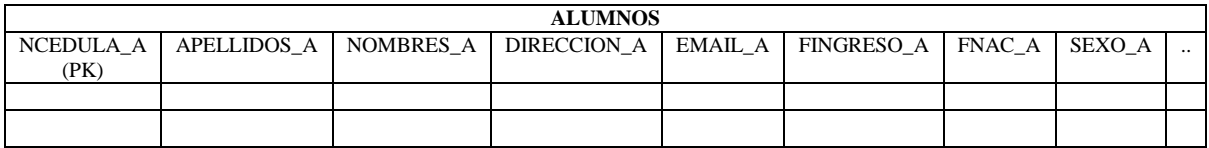

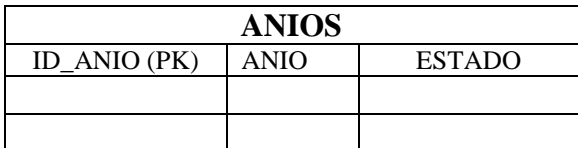

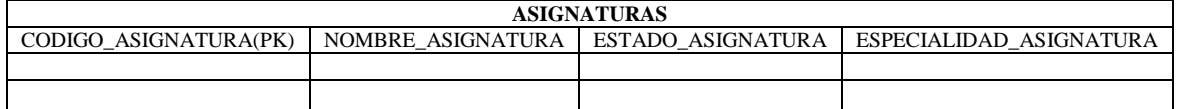

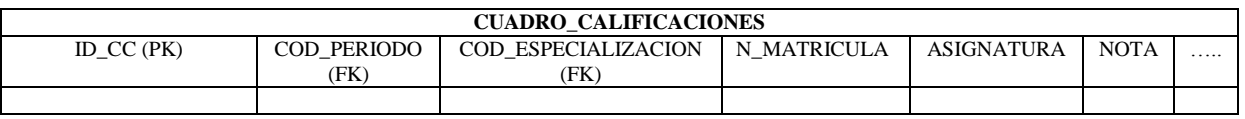

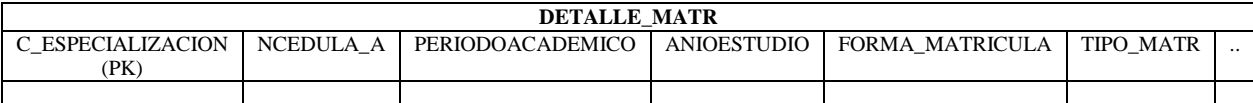

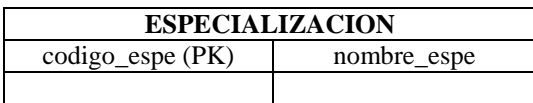

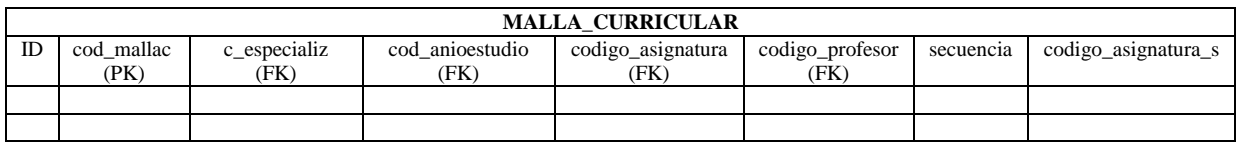

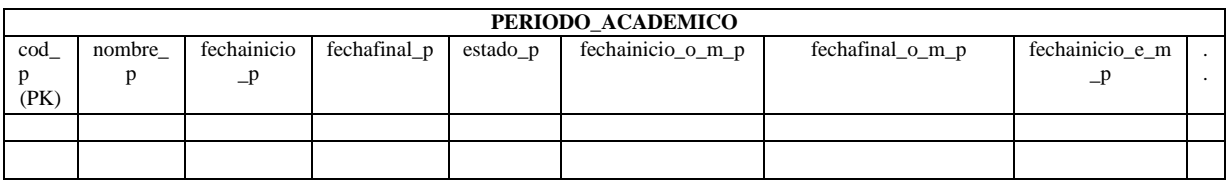

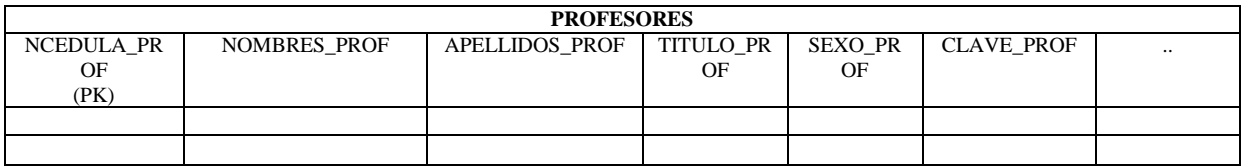

## **2.2.2.2 NORMALIZACIÓN**

## **Primera Forma Normal (1FN)**

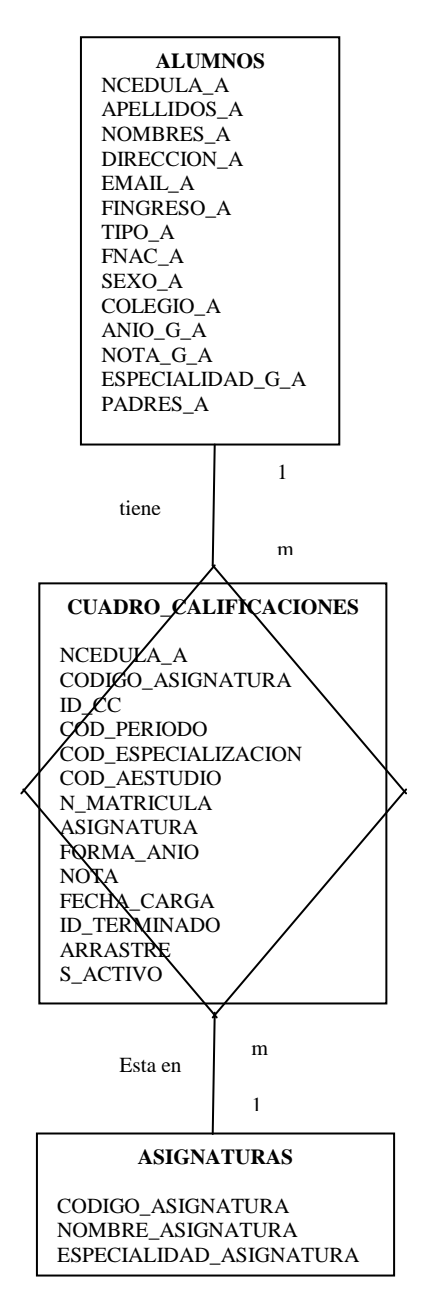

Fig. 18 Primera Forma Normal (Sistema de Matrículas) Fuente: Diseño propio

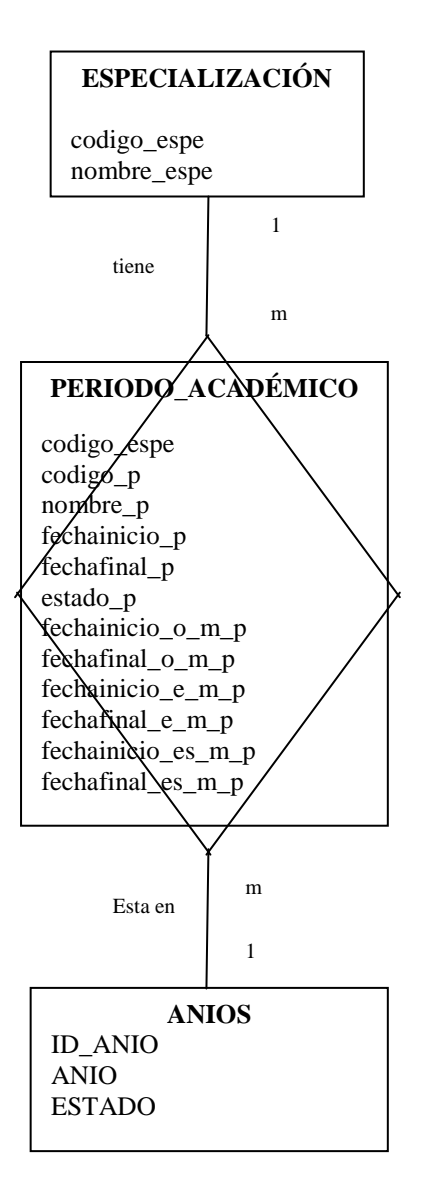

Fig. 19 Primera Forma Normal (Sistema de Matrículas) Fuente: Diseño propio

**Segunda Forma Normal (2FN)**

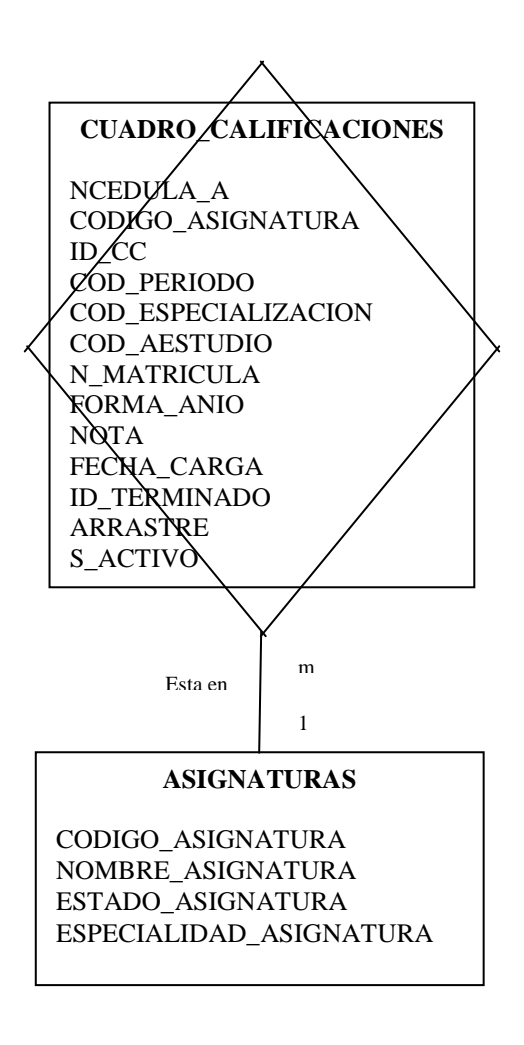

Fig. 20 Segunda Forma Normal (Sistema de Matrículas) Fuente: Diseño propio

## **Diagrama Entidad - Relación**

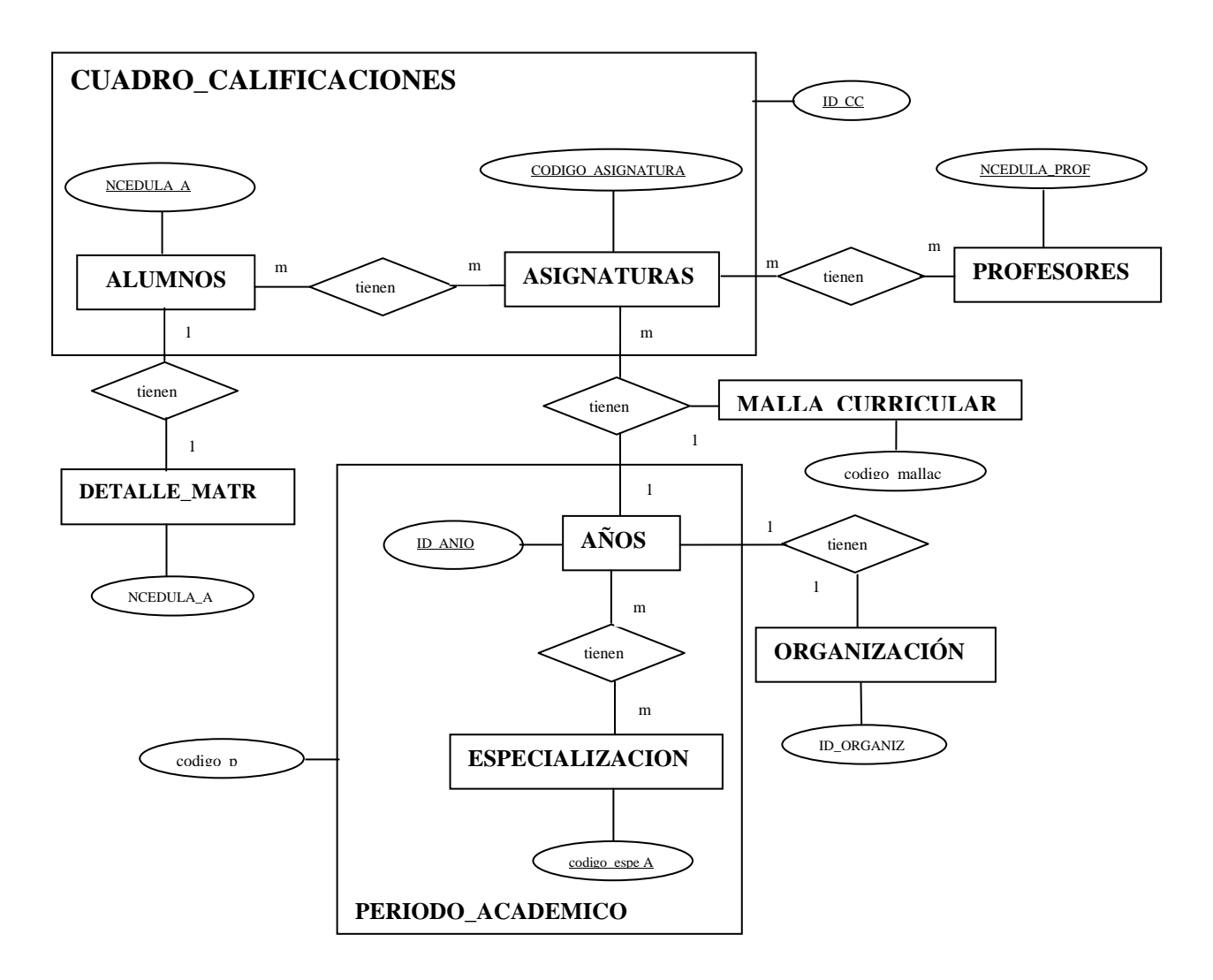

Fig. 21 Diagrama Entidad – Relación (Sistema de Matrículas) Fuente: Diseño propio

## **Entidades y campos del Diagrama Entidad – Relación**

**ALUMNOS (**NCEDULA\_A, APELLIDOS\_A, NOMBRES\_A, DIRECCION\_A, EMAIL\_A, FINGRESO\_A, TIPO\_A, FNAC\_A, SEXO\_A, COLEGIO\_A, ANIO\_G\_A, NOTA\_G\_A, ESPECIALIDAD\_G\_A, PADRES\_A)

**AÑOS (**ID\_ANIO, ANIO, ESTADO)

**ASIGNATURAS (**CODIGO\_ASIGNATURA, NOMBRE\_ASIGNATURA, ESTADO\_ASIGNATURA, ESPECIALIDAD\_ASIGNATURA)

**CUADRO\_CALIFICACIONES (**ID\_CC, N\_MATRICULA, ASIGNATURA, FORMA\_ANIO, COD\_PERIODO, COD\_ESPECIALIZACION, COD\_AESTUDIO, NOTA, FECHA\_CARGA, ID\_TERMINADO, ARRASTRE, S\_ACTIVO)

**DETALLE\_MATR (**C\_ESPECIALIZACION, NCEDULA\_A, PERIODOACADEMICO, ANIOESTUDIO, FORMA\_MATRICULA, TIPO\_MATRICULA, FECHA\_MATRICULA,  $N_MATRICULA$ , FOLIO\_MATRICULA, NCARNET\_ALUMNO, TIENE\_CUADRO, TIENE\_ARRASTRE)

**ESPECIALIZACION (**codigo\_espe, nombre\_espe)

**MALLA\_CURRICULAR (**codigo\_mallac, c\_especializacion, codigo\_anioestudio, codigo\_asignatura, codigo\_profesor, secuencia, codigo\_asignatura\_s, fcreacion\_malla)

**PERIODO\_ACADEMICO (**codigo\_p, nombre\_p, fechainicio\_p, fechafinal\_p, estado\_p, fechainicio\_o\_m\_p, fechafinal\_o\_m\_p, fechainicio\_e\_m\_p, fechafinal\_e\_m\_p, fechainicio es m p, fechafinal es m p)

**PROFESORES (**NCEDULA\_PROF, NOMBRES\_PROF, APELLIDOS\_PROF, TITULO\_PROF, SEXO\_PROF, CLAVE\_PROF, FINGRESO\_PROF, ESTADO\_PROF, DIRECCION\_PROF, TELEFONO\_PROF, CELULAR\_PROF, FORMA\_PROF, EMAIL\_PROF)

**2.2.2.3 ESQUEMA DE LA BASE DE DATOS**

El gestor de base de datos SQL Server 2000 el cual integra el Lenguaje de Manipulación de Datos (DML) y el Lenguaje de Definición de Datos (DDL), es el Sistema de Administración de Base de Datos (DBMS) en el que se desarrolla el software. El diseño de la base de datos se basa en la tecnología relacional, la cual implanta los datos en una serie de tablas bidimensionales que se relacionan entre sí vía claves foráneas. Cada tabla consta de columnas (campos/atributos) con un determinado nombre y cualquier número de filas (registros).
# **2.2.2.4 ESQUEMA DE BASE DE DATOS FÍSICO**

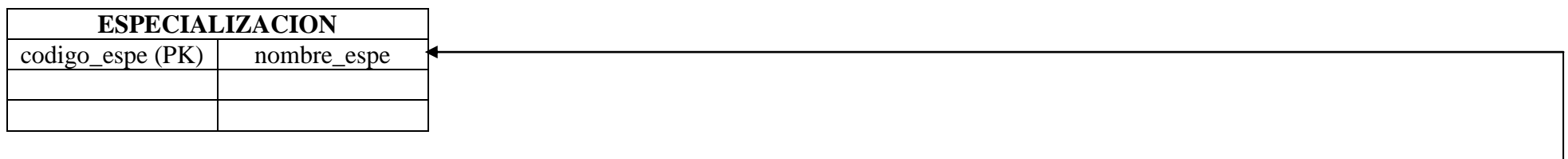

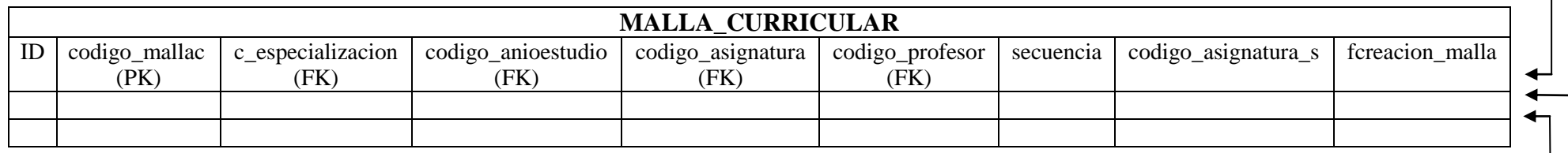

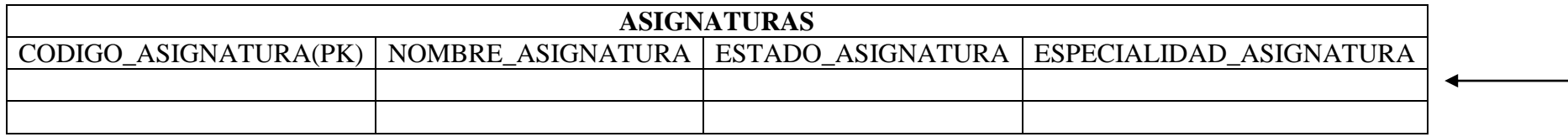

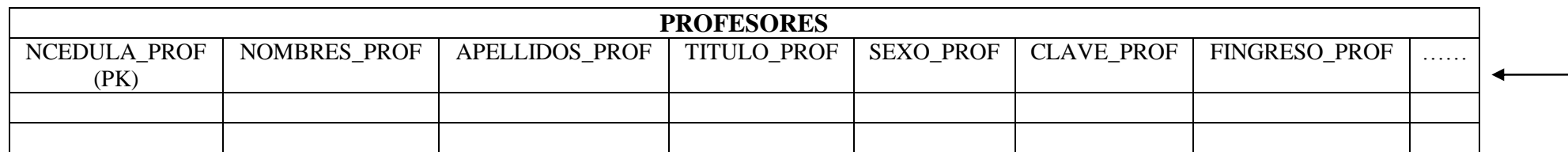

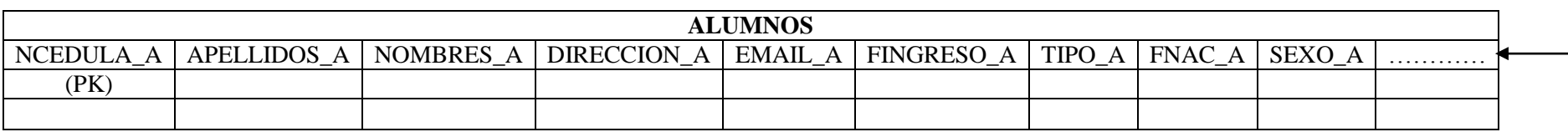

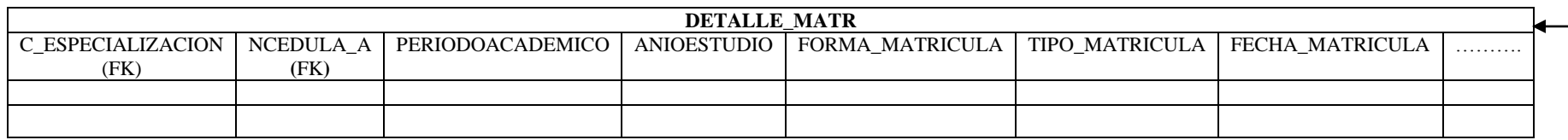

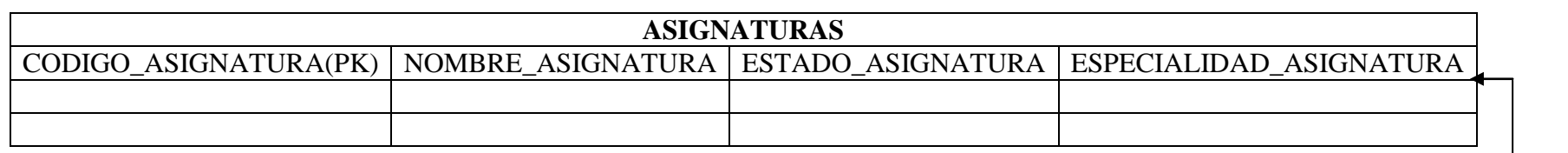

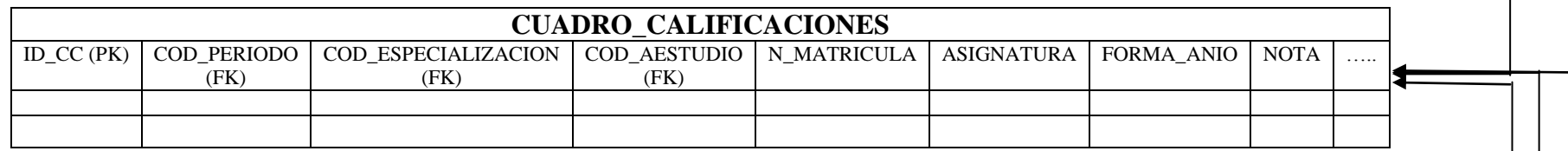

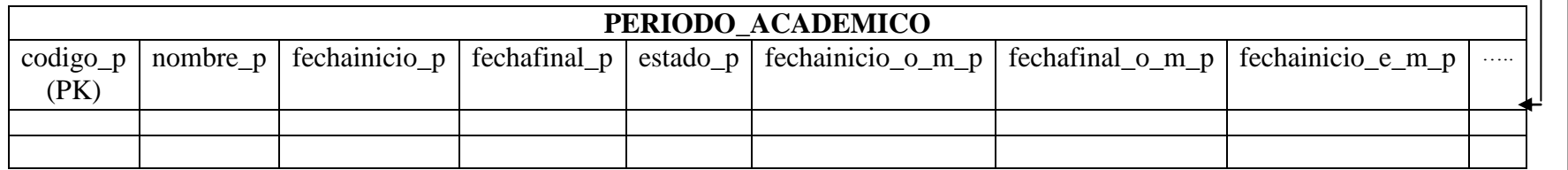

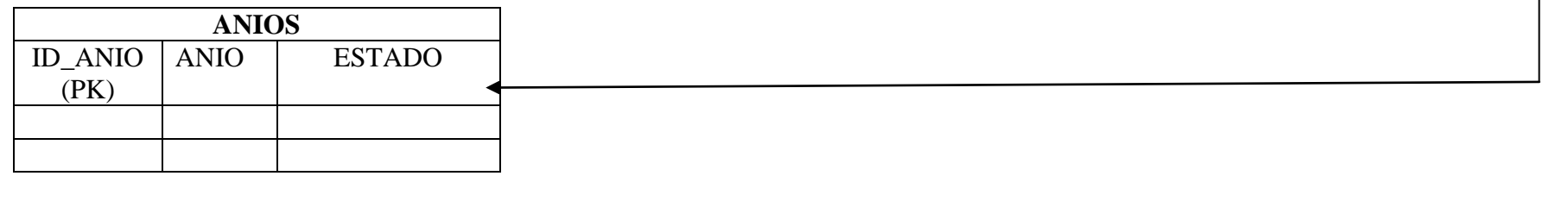

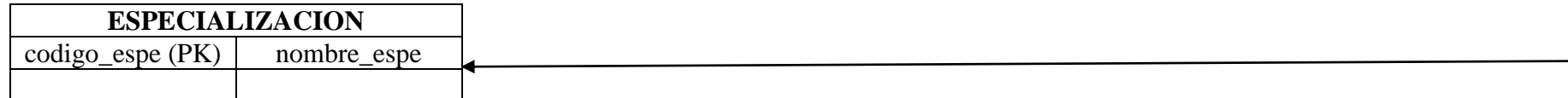

## **2.4.3 DISEÑO DE LA INTERFAZ DE USUARIO**

## **2.4.3.1 DISEÑO DE SALIDAS**

Las salidas que se han definido para el diseño del software son a través de la impresora y de la pantalla.

**La salida impresa**.- La salida impresa se realiza en papel, a través de impresoras. El formato que tiene es la salida tabular (presenta la información como columnas de texto y de números) y la salida por zonas (la cual coloca textos y números en las áreas designadas o los cuadros de la forma o pantalla). Los reportes que se diseñan serán reportes detallados y reportes resumidos.

**La salida por pantalla.-** La visualización de la mayor parte de información se realiza a través de la pantalla (información temporal) y generalmente tiene opciones de salida por impresora.

#### **Lineamientos del diseño de salidas**

Cada salida diseñada tiene los siguientes elementos:

- Un título.
- Fecha en que se accede a la información (sello de tiempo).
- Los reportes y las pantallas incluyen secciones y encabezados.
- Campos y columnas claramente etiquetados.
- Imprime solo la información requerida.
- La información está bien distribuida.
- Los usuarios pueden encontrar fácilmente la información en el reporte. $\bullet$

## Por ejemplo:

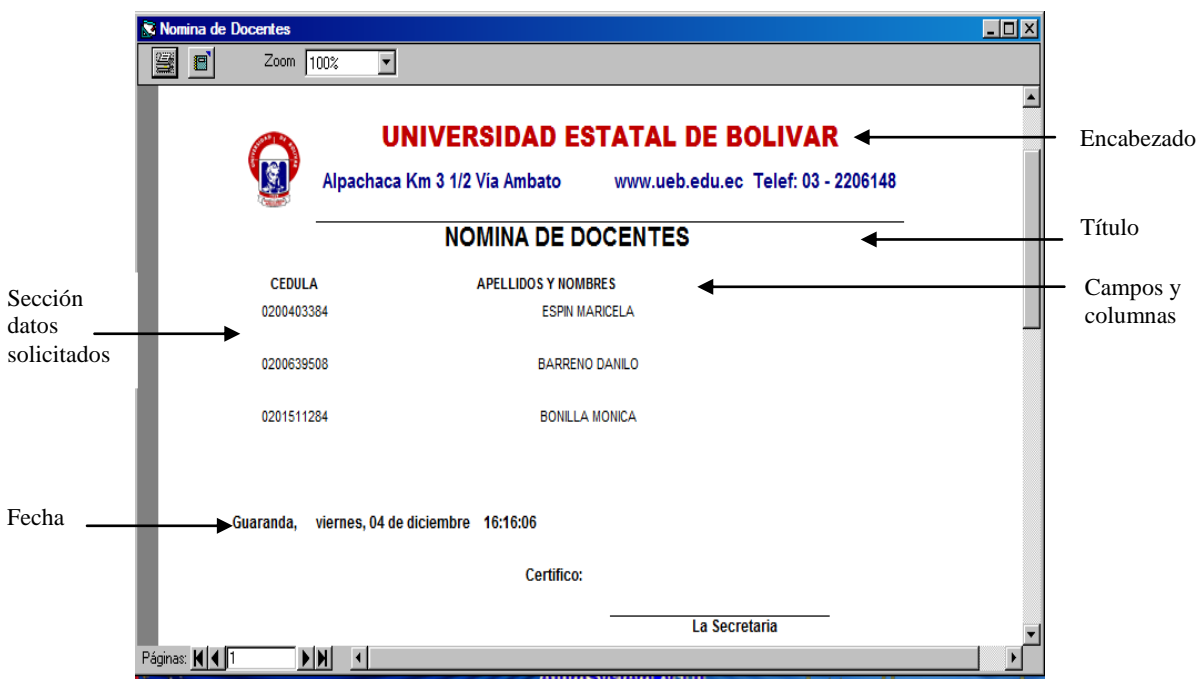

## Salida impresa

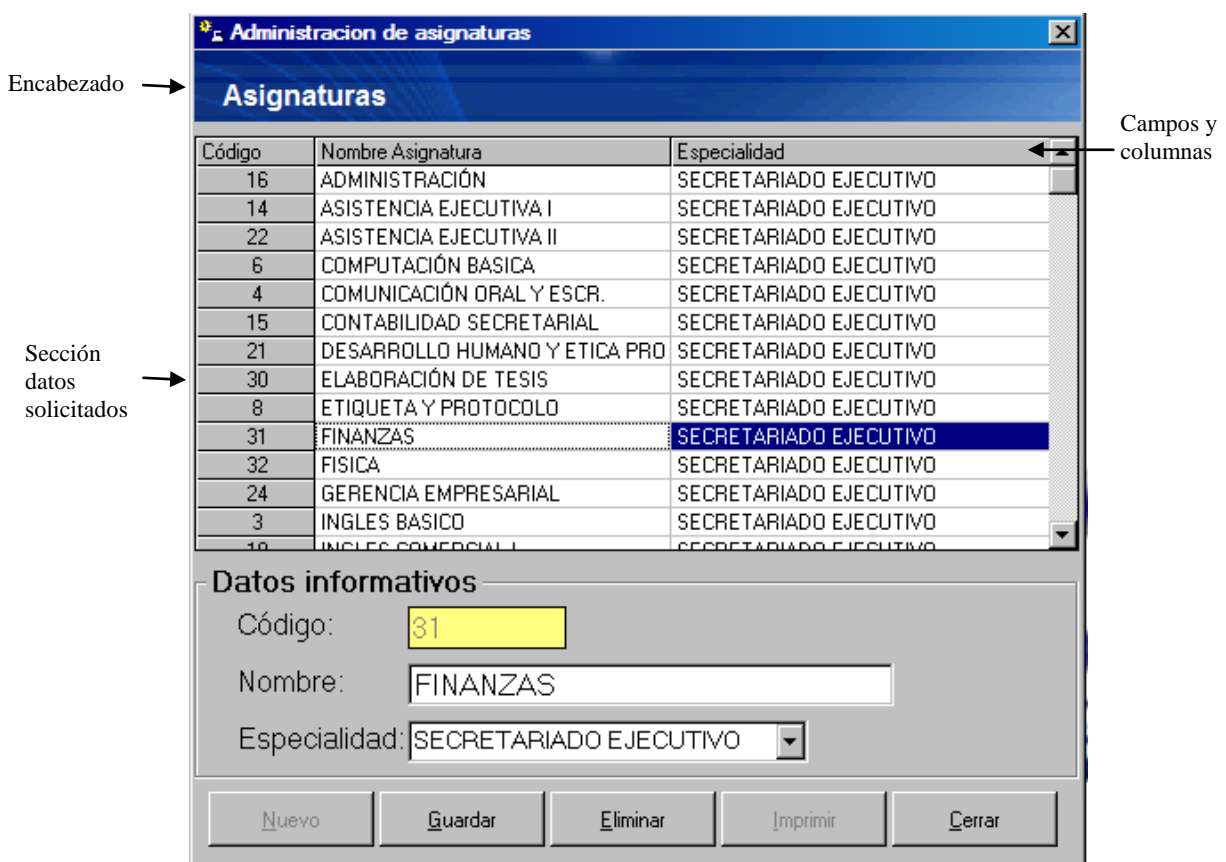

## Salida por pantalla

## **2.4.3.2 DISEÑO DE ENTRADAS**

Las entradas que se han definido para el diseño del software son a través del teclado y del ratón.

**La entrada por teclado.-** La captura de datos en las diferentes pantallas se realizará a través del teclado.

**La entrada por ratón.-** La entrada de los datos a través del ratón se realiza mediante el evento clic que se haga sobre algún objeto.

#### **Lineamientos del diseño de entradas**

Cada entrada diseñada tiene los siguientes elementos:

- El número de entradas deberá ser monitoreado.
- Deberá tener cuidado de que los datos son válidos.

Verificar los datos requeridos en la entrada. Verificar que el tipo de datos sea correcto. Verificar formato de datos.

## **Controles GUI para entradas**

El diseño de las entradas se realiza a través de los siguientes controles de GUI:

- **Text box**.- Caja de forma rectangular en la cual el usuario debe teclear los datos.
- **Check box**.- Consta de dos partes una caja cuadrada seguida por una descripción textual del campo de ingreso, para el cual el usuario debe proveer el valor de si/no.
- **List box.-** Control que requiere que el usuario seleccione un valor de un elemento de datos de una lista.
- **Botones.-** Permite al usuario introducir datos para ser procesados.
- **Drop- down calendar.-** Muestra un calendario.

## Por ejemplo:

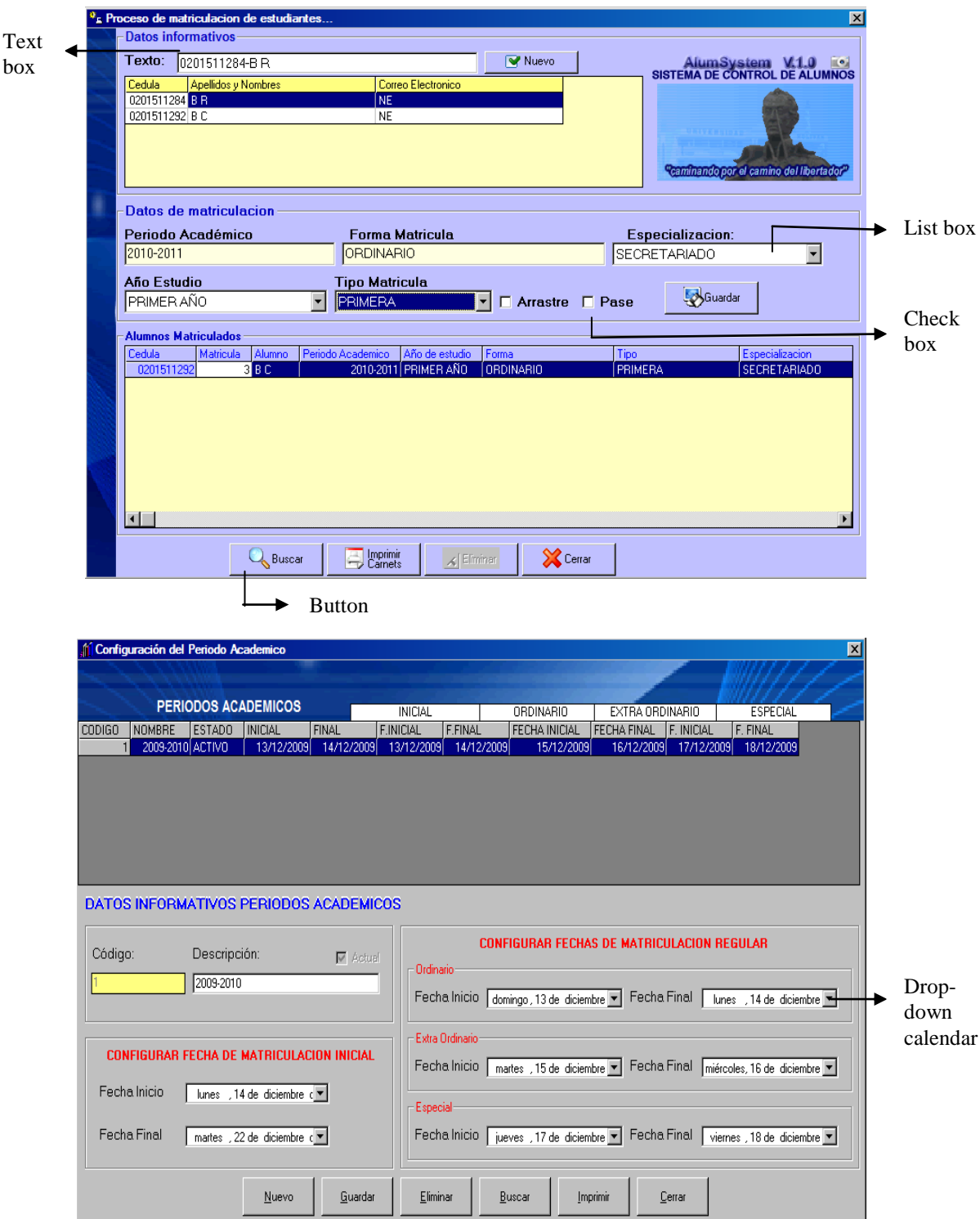

Además se han tomado en cuenta los siguientes lineamientos para el diseño:

- **Ventanas.-** Es un área rectangular con borde que exhibe un título. Incluye controles estandarizados (maximizar, minimizar, cerrar), barras de desplazamiento (derecha e inferior), incluye los controles de la interfaz de usuario (text box, botones, etc).
- **Menús.-** Un menú de alternativas permite que el usuario puede seleccionar una opción.
- **Sub menús.-** Son menús desplegables con efecto en cascada.
- **Iconic menús.-** Íconos (imágenes) que representan atajos del menú para acciones y  $\bullet$ comandos que están dentro de un submenú.

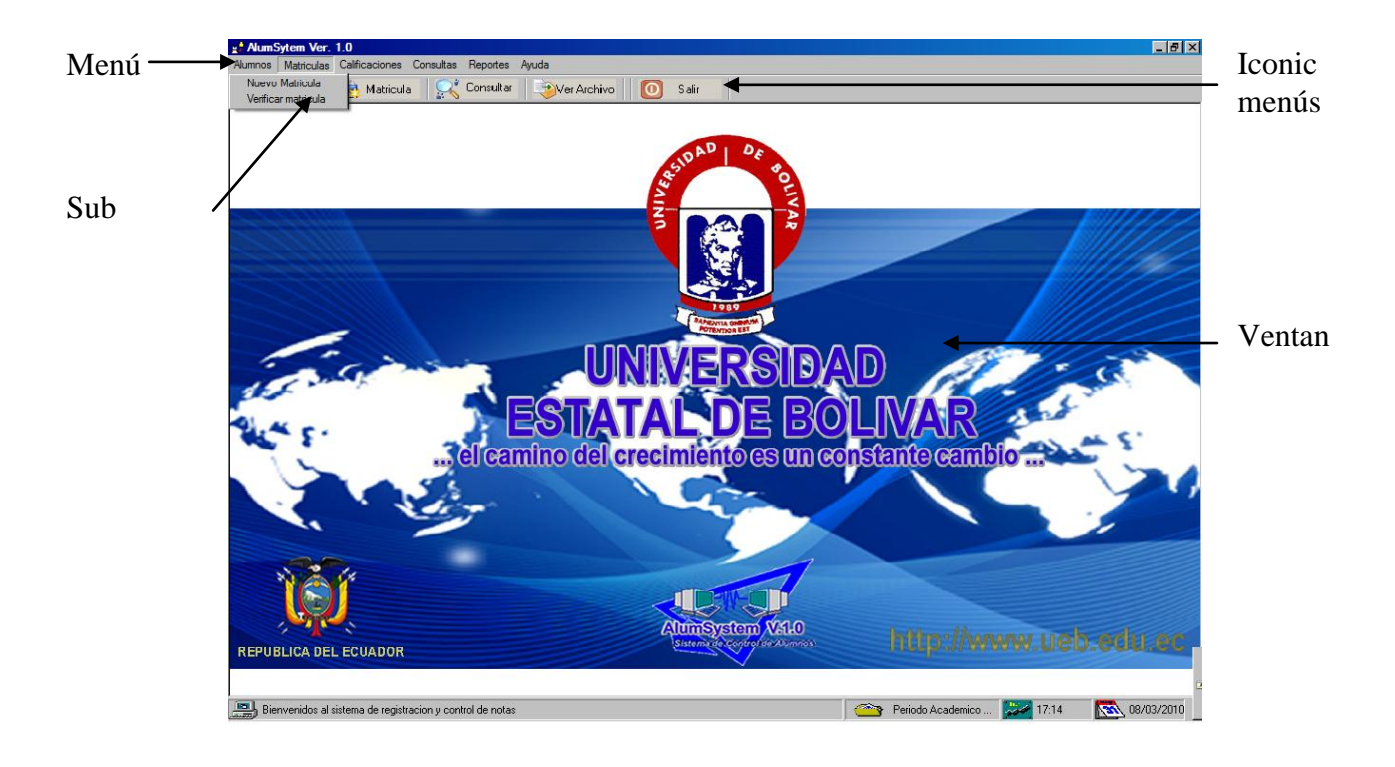

Por ejemplo:

Para el diseño de las ventanas se ha utilizado el lenguaje de programación Visual Basic 6.0 que proporciona un juego completo de herramientas que facilita el desarrollo de aplicaciones.

Además hemos utilizados una gama de colores atractivos para el usuario, los botones que se utilizan en la aplicación tienen texto y gráficos que el usuario entiende.

## **Módulo Administración**

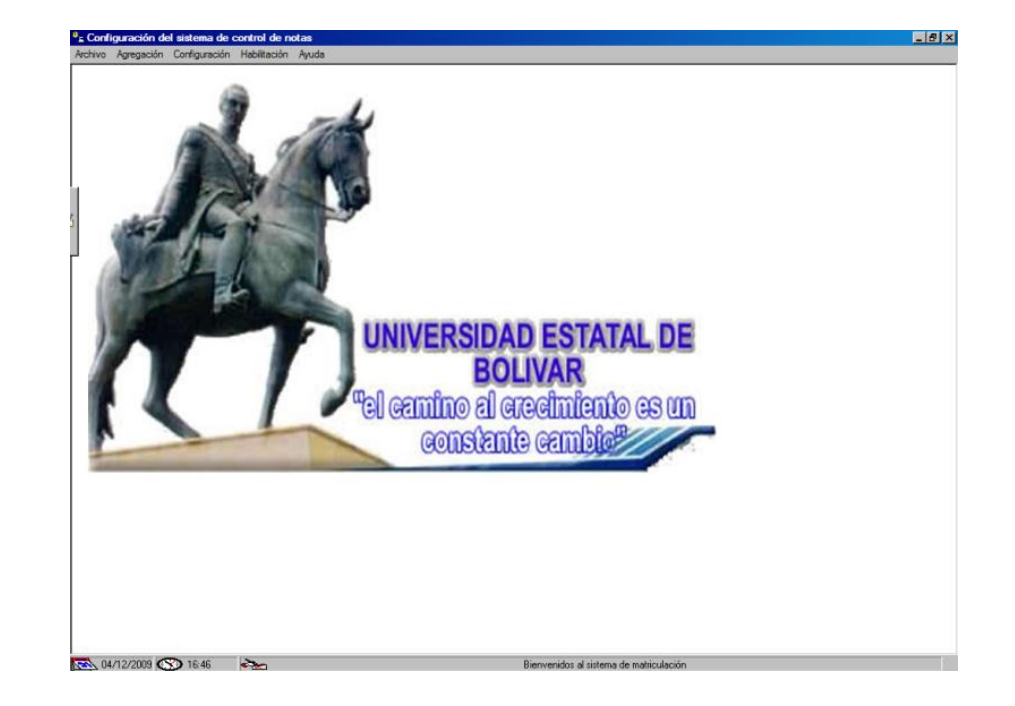

A continuación presentamos algunas de las ventanas diseñadas en este módulo.

## **Barra de título**

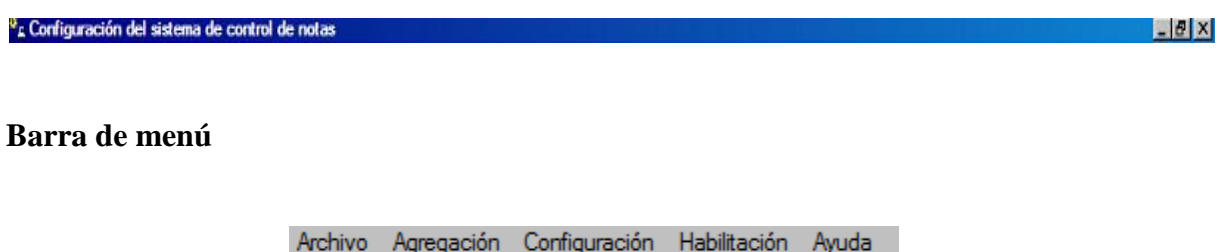

En el menú **Archivo:**

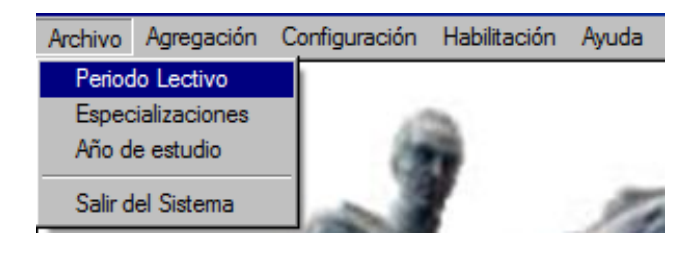

#### **Ventanas**

## **Periodo Lectivo**

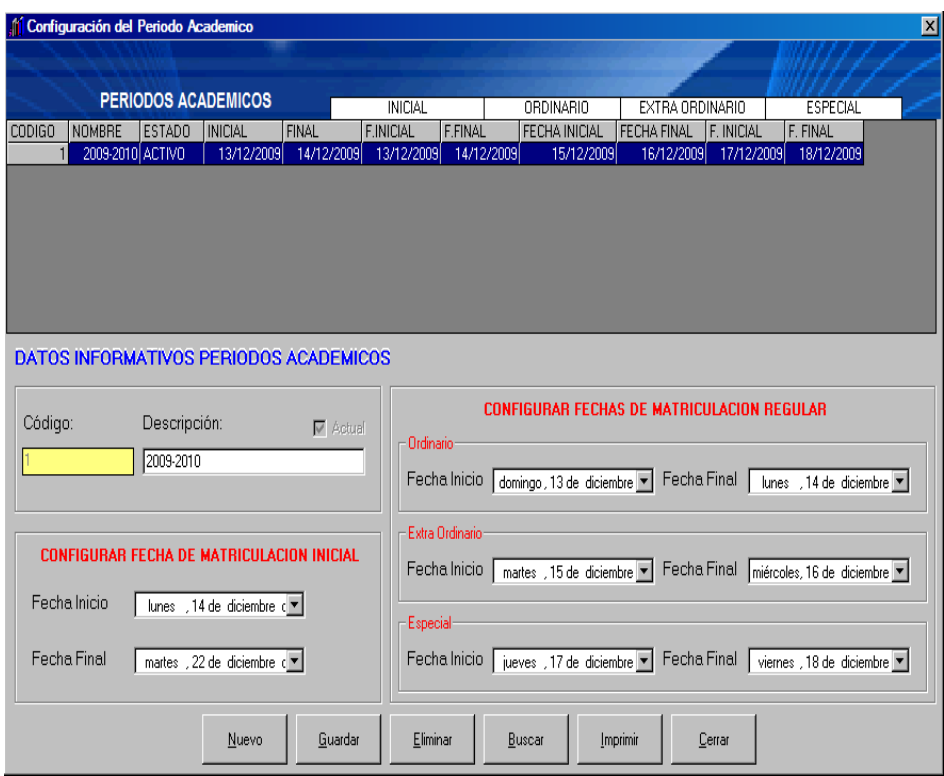

## **Años de estudio**

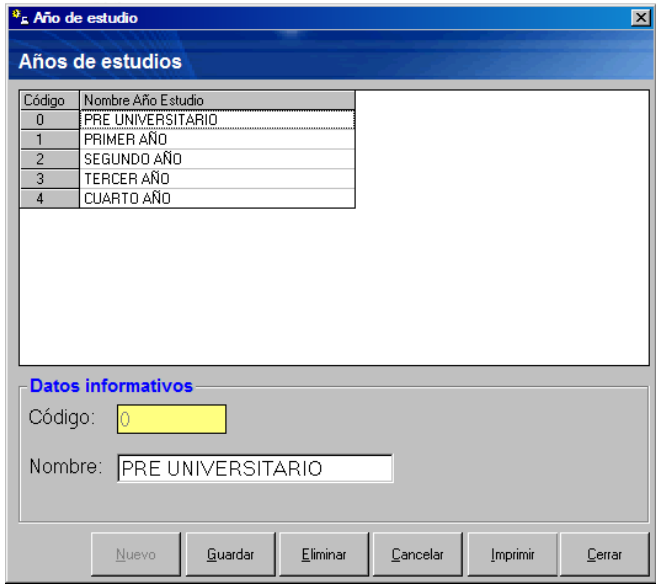

#### **Docentes**

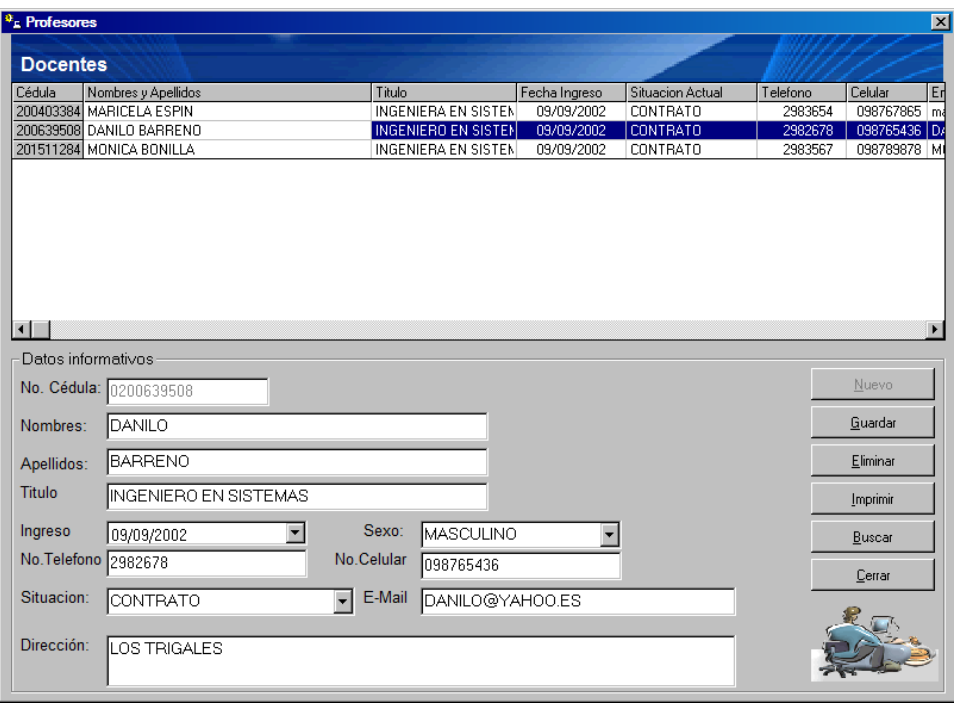

## **Malla curricular**

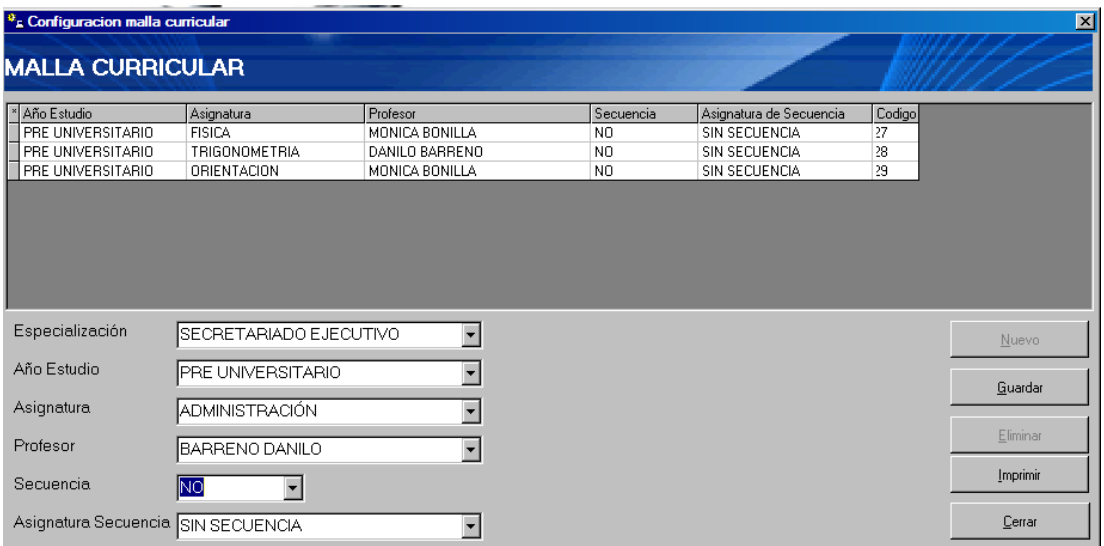

## **Módulo Matrículas**

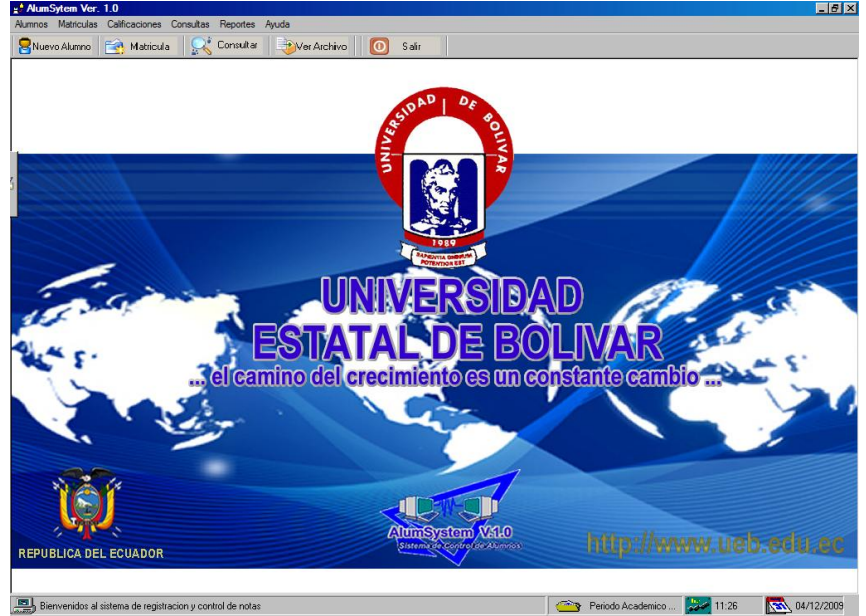

A continuación presentamos algunas de las ventanas diseñadas en este módulo.

## **Barra de título**

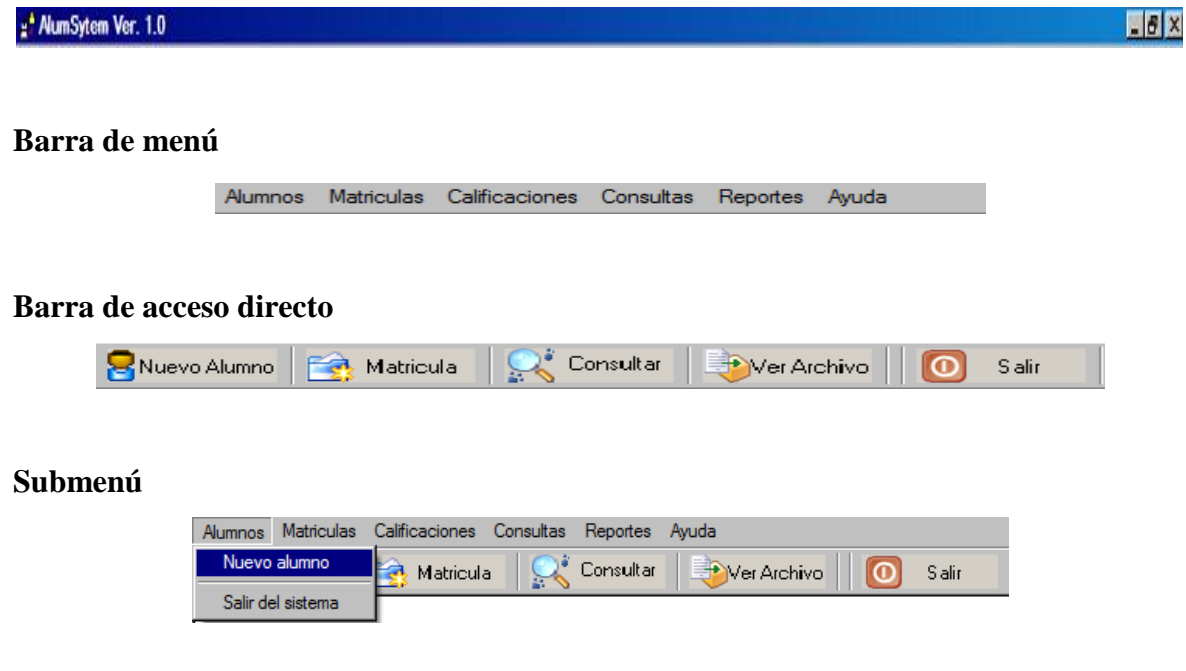

#### **Ventanas**

**Nuevo Alumno**

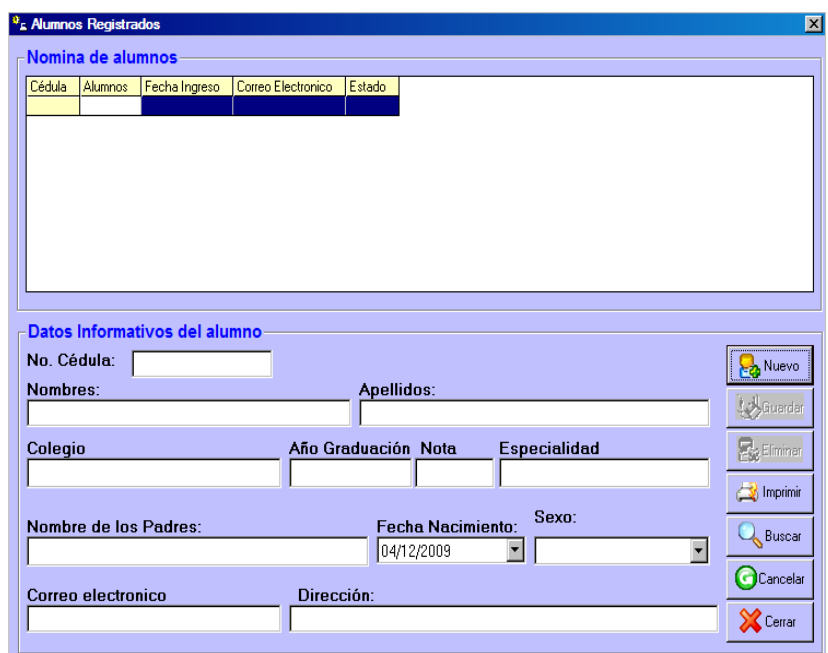

## **Nueva Matrícula**

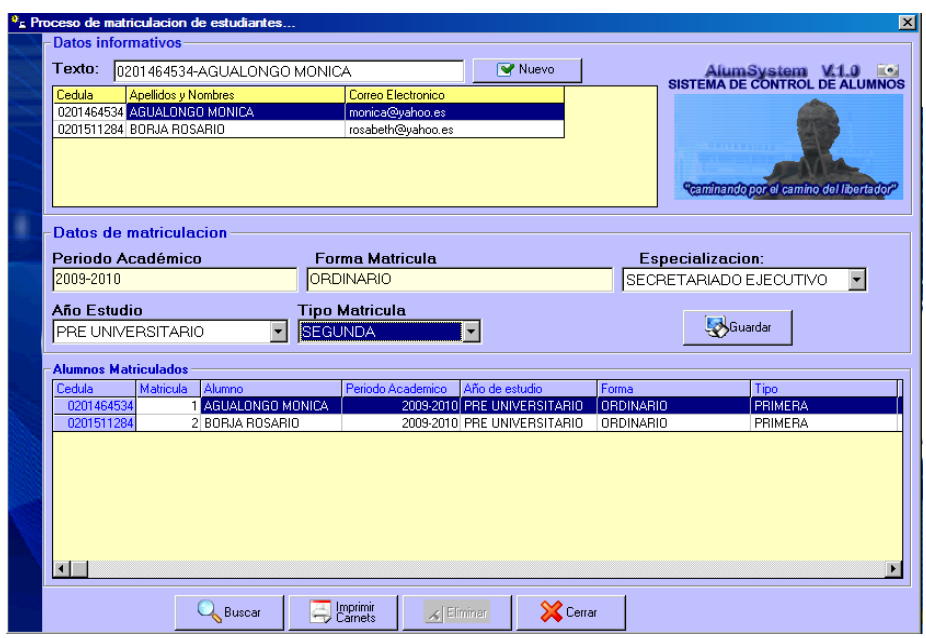

**Ingresar calificaciones parciales**.

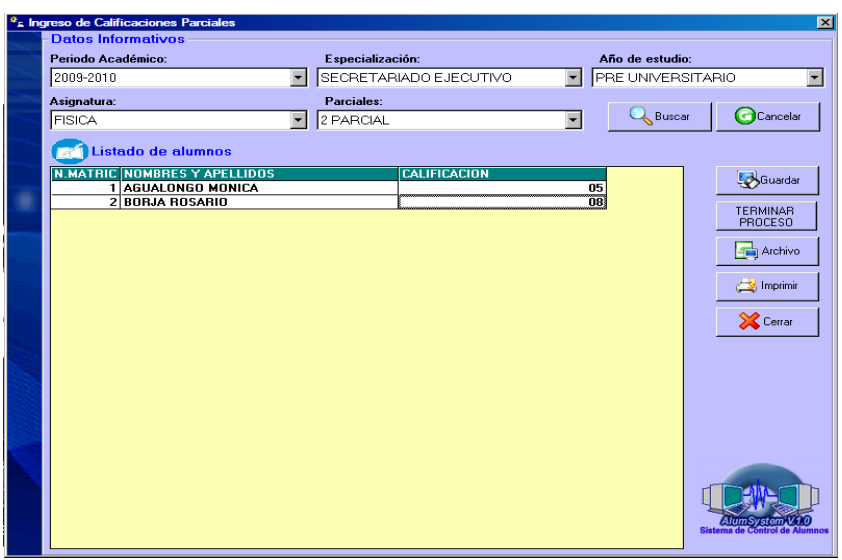

#### **Botones**

.

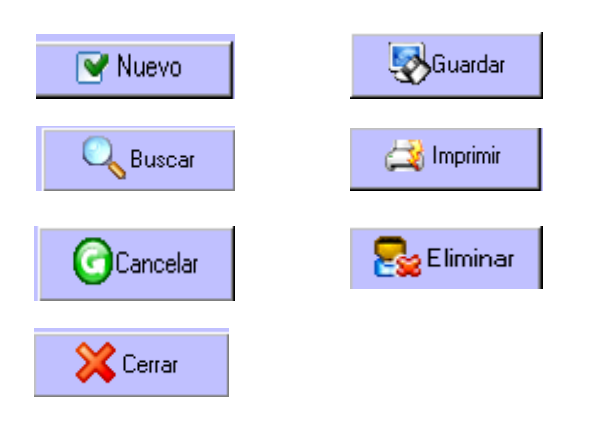

#### **Reportes**

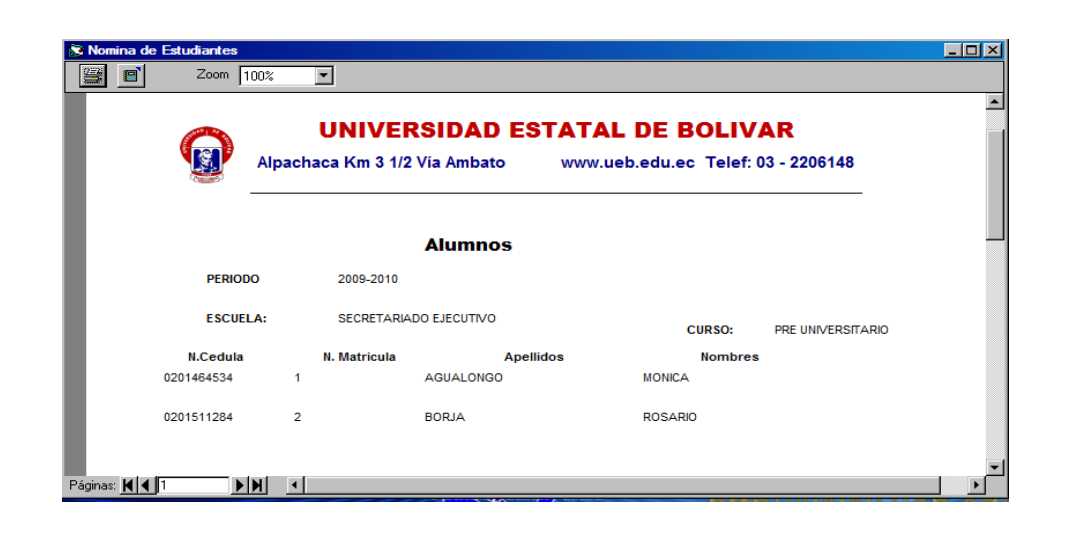

## **Módulo Consultas**

A continuación presentamos algunas de las ventanas diseñadas en este módulo.

## **Verificar matrícula**

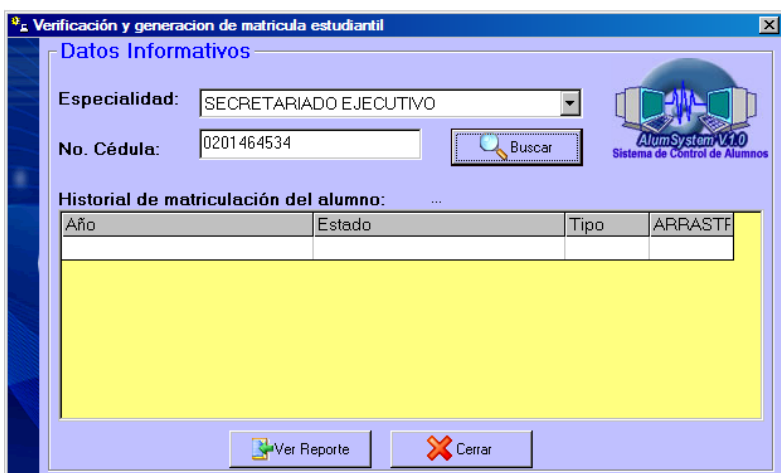

## **Malla curricular**

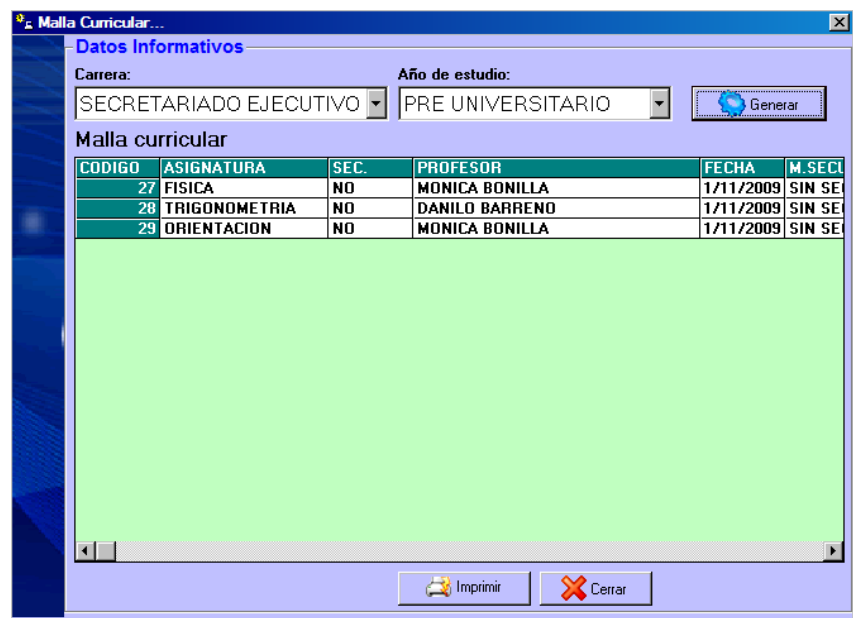

## **2.2.4 DISEÑO DE PRUEBAS**

El sistema de matrículas y calificaciones tendrá un diseño modular motivo por el cual se realizarán pruebas de unidad y pruebas de integración.

En cada módulo se probaran el tipo de datos y la ejecución correcta de los procesos.

Los datos empleados para realizar las pruebas son datos reales.

Las pruebas serán realizadas por los programadores del sistema.

Las pruebas se realizarán de manera incremental, es decir que luego de probar un módulo se continuará con el siguiente; finalmente se probarán todos los módulos de manera integrada.

## **2.5 CODIFICACIÓN**

Se puede tener acceso a la codificación de la aplicación (código fuente), consultando el CD que contiene la aplicación.

## **2.6 PRUEBAS**

La etapa de pruebas de software se la realizó a través de la prueba de unidad y la prueba de integración.

#### **2.4.1 PRUEBA DE UNIDAD**

Nos permitió realizar la prueba individual de cada módulo, detectando errores que se iban corrigiendo a medida que se los detectaba. A continuación se describen algunos errores detectados en cada módulo:

## • **Módulo Administración**

Al crear un periodo lectivo no se controlaba las fechas de inicio y fin de cada uno de las formas de matrícula. Los datos se mostraban con los siguientes errores.

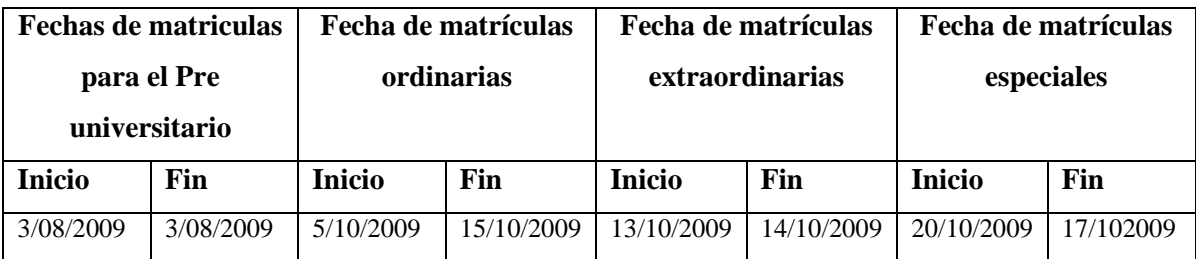

Al seleccionar las fechas de inicio y fin de cada forma de matrícula no se controlaba que la fecha final sea mayor a la fecha inicial.

Para corregir este error se puso la condición de que la fecha final de cada periodo debe ser mayor a la fecha inicial, caso contrario el sistema mostrará un mensaje de error. Dada la solución los datos se mostraron de la siguiente manera.

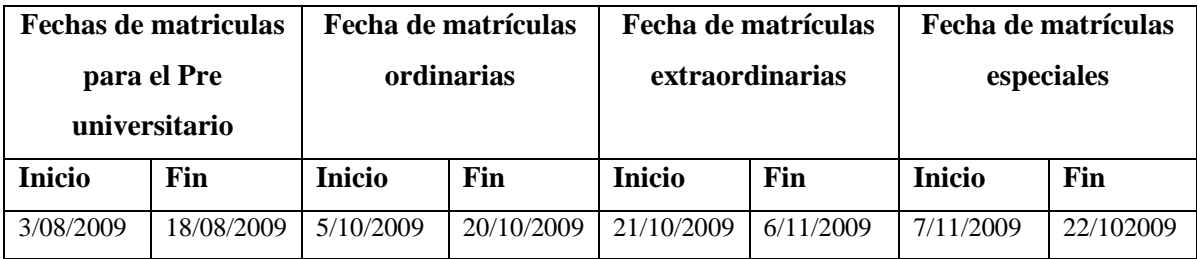

Al ingresar el número de cédula de los docentes no verificaba que ingresen solo números y permitía ingresar más de 10 dígitos

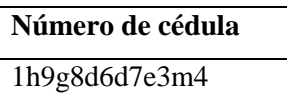

Para dar solución a este error se controló que en este campo solo se ingresen 10 dígitos y solamente números a demás se controló que el número de cédula sea correcto.

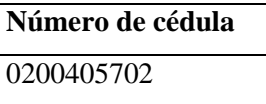

Al ingresar el nombre y apellido del docente no se controlaba que ingresen únicamente letras.

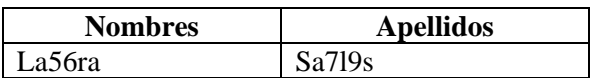

Se dio solución a este error estableciendo que en estos campos se ingresen solamente letras mediante una condición en el código fuente para que permita ingresar el código ASCII correspondientes a las letras.

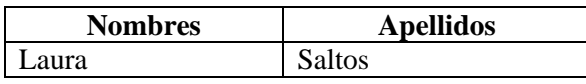

#### **Módulo Matrículas**  $\bullet$

Al ingresar el número de cédula de los alumnos nuevos no verificaba que ingresen solo números y permitía ingresar más de 10 dígitos

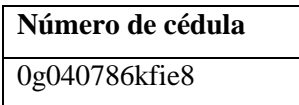

Para dar solución a este error se controló que en este campo solo se ingresen 10 dígitos y solamente números a demás se controló que el número de cédula sea correcto.

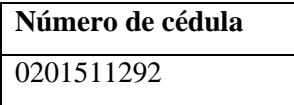

Al ingresar el nombre y apellido del estudiante no se controlaba que ingresen únicamente letras.

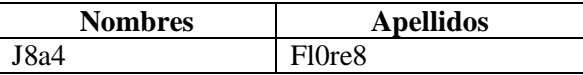

Se dio solución a este error estableciendo que en estos campos se ingresen solamente letras mediante una condición en el código fuente para que permita ingresar el código ASCII correspondientes a las letras.

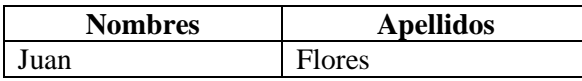

Al generar el cuadro de calificaciones no generaba para todos los estudiantes. Para corregir este error se creó un bucle repetitivo para que genere el cuadro de 1 hasta fin de archivo.

Al ingresar calificaciones parciales no controlaba que solo se ingresen 2 dígitos y que las notas estén en un rango de 1 a 10.

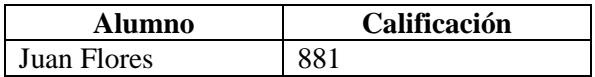

Para solucionar este error se creó una condición para que se pueda ingresar solo los números del 1 al 10.

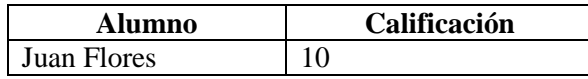

Cuando un alumno aprobaba cuarto año no se almacenaba en la tabla egresados, por tanto no se podía visualizar la información de los estudiantes egresados. Al realizar el seguimiento observamos que faltaba el código que permita almacenar los datos en la tabla egresados, para lo cual se codifico algunas líneas de código.

Una vez realizadas las pruebas unitarias, en la cual se detectaron y corrigieron un sin número de errores, procedimos a realizar la prueba de integración.

#### **2.4.2 PRUEBA DE INTEGRACIÓN**

Una vez concluidas las pruebas de unidad se realizaron las pruebas de integración en la que se probó conjuntamente los módulos que conforman el software.

Para crear un nuevo periodo académico (Módulo Administración) no controlaba que se finalice primero el ingreso de todas las calificaciones (Módulo Matrículas) del periodo académico actual, es decir, permitía crear un nuevo periodo sin finalizar el periodo anterior. Para lo cual se incremento un proceso que permita finalizar todas las calificaciones y habilite a los estudiantes (aprobados y reprobados) para una nueva matrícula y de esta manera se podrá crear un nuevo periodo académico (Módulo Administración), caso contrario le pedirá que finalice primero las calificaciones del periodo actual.

Como conclusión en la prueba de integración podemos determinar que los procesos se ejecutaron correctamente y la información fluyó de forma adecuada proporcionando las entradas y salidas especificadas por el usuario.

#### **CONCLUSIONES**

Al llegar a la culminación de nuestro trabajo investigativo realizado en la Escuela de Secretariado Ejecutivo de la Universidad Estatal de Bolívar, sobre el desarrollo de un sistema informático para el proceso de matriculación y gestión de calificaciones, nos ha permitido determinar las siguientes conclusiones:

- **•** El sistema informático es un software que se desarrolla en base al análisis de sus requerimientos, tomando como fuente la información que se ha recolectado mediante las técnicas y los instrumentos que se han aplicado y las necesidades que se han determinado en las diferentes etapas previas a su desarrollo.
- **•** Un sistema informático facilita la organización de la información, procesándola de una manera adecuada y de forma oportuna, evitando de esta manera el empleo excesivo de tiempo para llevar a cabo cada una de las tareas realizadas en la secretaría.
- **•** El objetivo de un sistema informático es dar solución a cada una de las necesidades de los actores (usuarios) que van a interactuar con el sistema, siendo una herramienta eficaz y eficiente para mejorar y facilitar la labor diaria realizada por los usuarios del mismo.
- **•** De las encuestas realizadas a los estudiantes y docentes la mayor parte de ellos estuvieron de acuerdo que es necesario el desarrollo de un sistema informático para mejorar el proceso de matriculación y gestión de calificaciones.
- **•** Mediante las técnicas y los instrumentos de investigación utilizadas se determinó que el desarrollo del sistema informático es de importancia prioritaria para que la Escuela se mantenga acorde con el avance de las nuevas alternativas tecnológicas del mundo contemporáneo.

#### **RECOMENDACIONES**

En base a la investigación que hemos realizado podemos formular las siguientes recomendaciones:

- El personal administrativo y docente debe emplear y utilizar las nuevas herramientas tecnológicas, lo que les permitirá mantenerse acorde con los avances desarrollados por la humanidad.
- El personal administrativo, docente y estudiantes deben recibir capacitación de forma permanente y con una persona especializada en el uso del sistema informático, y a la vez que sirva como referencia para las diferentes Escuelas y Facultades de la Universidad Estatal de Bolívar.
- Es indispensable que el personal docente dé importancia al sistema informático al momento de realizar el ingreso de las calificaciones de los estudiantes, proceso que de llevarse a cabo facilitará el trabajo de la secretaria, permitiéndole ahorrar tiempo y emplearlo en otras actividades y labores relacionadas con su trabajo.
- Esperamos que el desarrollo de este sistema sirva como base fundamental para que la Escuela y la Universidad apoyen el desarrollo de otros sistemas que ayuden a llevar a cabo tareas que son rutinarias y que con el empleo de un sistema se las puede realizar de forma rápida y sencilla; esto servirá para conseguir el progreso que todos deseamos para nuestra querida Universidad.

## **BIBLIOGRAFÍA**

## **Internet**

- [http://html.rincondelvago.com/modelos-de-procesos-de-software.html.](http://html.rincondelvago.com/modelos-de-procesos-de-software.html) Departamento de Sistemas Informáticos y Computación Universidad Politécnica de Valencia, acceso 16 de marzo del 2010.
- [http://www.gestorsql\\_entornoclienteservid35.shtml.](http://www.gestorsql_entornoclienteservid35.shtml/) Acceso Junio Del 2008
- [http://www.monografias.com/trabajos10/visual/visual.shtml.](http://www.monografias.com/trabajos10/visual/visual.shtml) Acceso Junio del 2008.
- [http://www.monografias.com/trabajos24/arquitectura-cliente-servidor/arquitectura](http://www.monografias.com/trabajos24/arquitectura-cliente-servidor/arquitectura-cliente-servidor.shtml)[cliente-servidor.shtml,](http://www.monografias.com/trabajos24/arquitectura-cliente-servidor/arquitectura-cliente-servidor.shtml) José Guillermo Valle. Acceso 16 de Marzo del 2010.
- <http://www.monografias.com/trabajos5/redwan/redwan.shtml>**, Omar Guenul. Acceso 16 de marzo del 2010**
- [http://kybele.escet.urjc.es/Documentos/ISI/Pruebas%20de%20Software.pdf, César](http://kybele.escet.urjc.es/Documentos/ISI/Pruebas%20de%20Software.pdf,%20César) Javier Acuña. **Acceso 16 de marzo del 2010**

## **Libros**

- Roger S. Pressman, Ingeniería del Software Quinta Edición, México, Editorial McGRAW-HILLDNTERAMERICANA de España, *S .* A. U. Madrid España
- Antonio Vaquero Sanchez, Gerardo Quiroz Vieyra, Microsot Visual Basic 6.0 Manual del programador España, Editorial McGRAW-HILL/INTERAMERICANA DE ESPAÑA S.A.U, Madrid España, 1998.
- Capuz Riso Salvador, Gómez Eliseo, entre otros. Cuaderno de Ingeniería de Proyectos III
- Jeffrey L. Whitten, Lonnie D. Bentley. Modelado de Análisis y Diseño del Software. Séptima Edición, Editorial McGRAW-HILL, México.

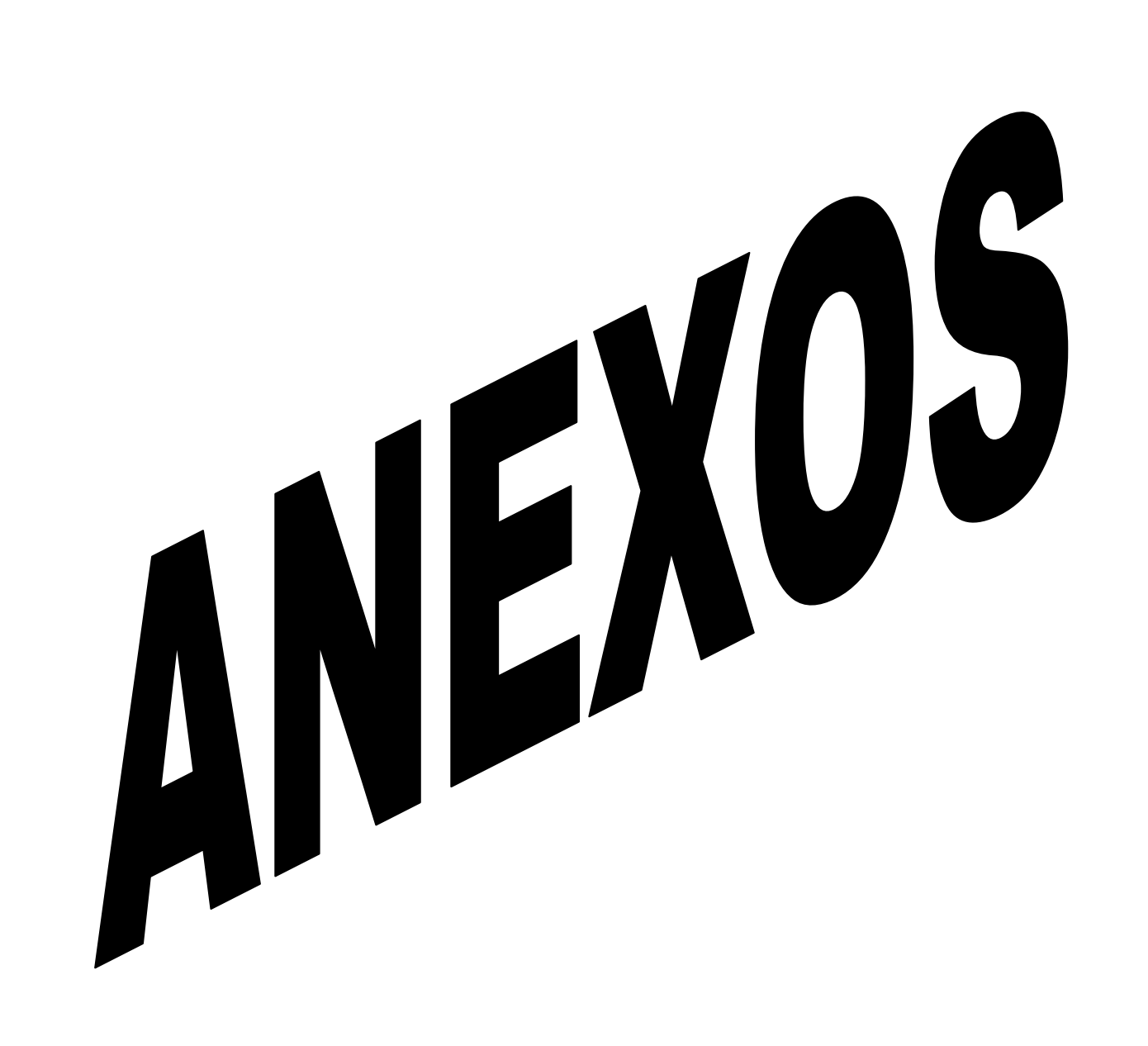